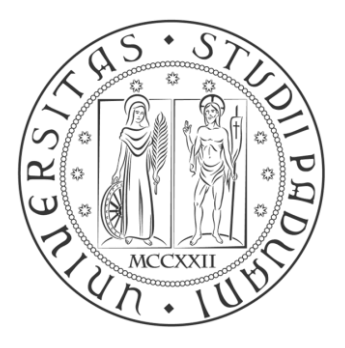

# UNIVERSITÁ DEGLI STUDI DI PADOVA

## FACOLTÁ DI INGEGNERIA

# CORSO DI LAUREA MAGISTRALE IN INGEGNERIA AEROSPAZIALE

TESI DI LAUREA

# Metodo di Progettazione di Turbina Centripeta a Vapore

Relatore: Prof. Ing. Ernesto Benini

Correlatori: Ing. Marco Raciti Castelli

Ing. Andrea Dal Monte

Laureando: Giulio Silvestrini

ANNO ACCADEMICO 2012/2013

## **Sommario.**

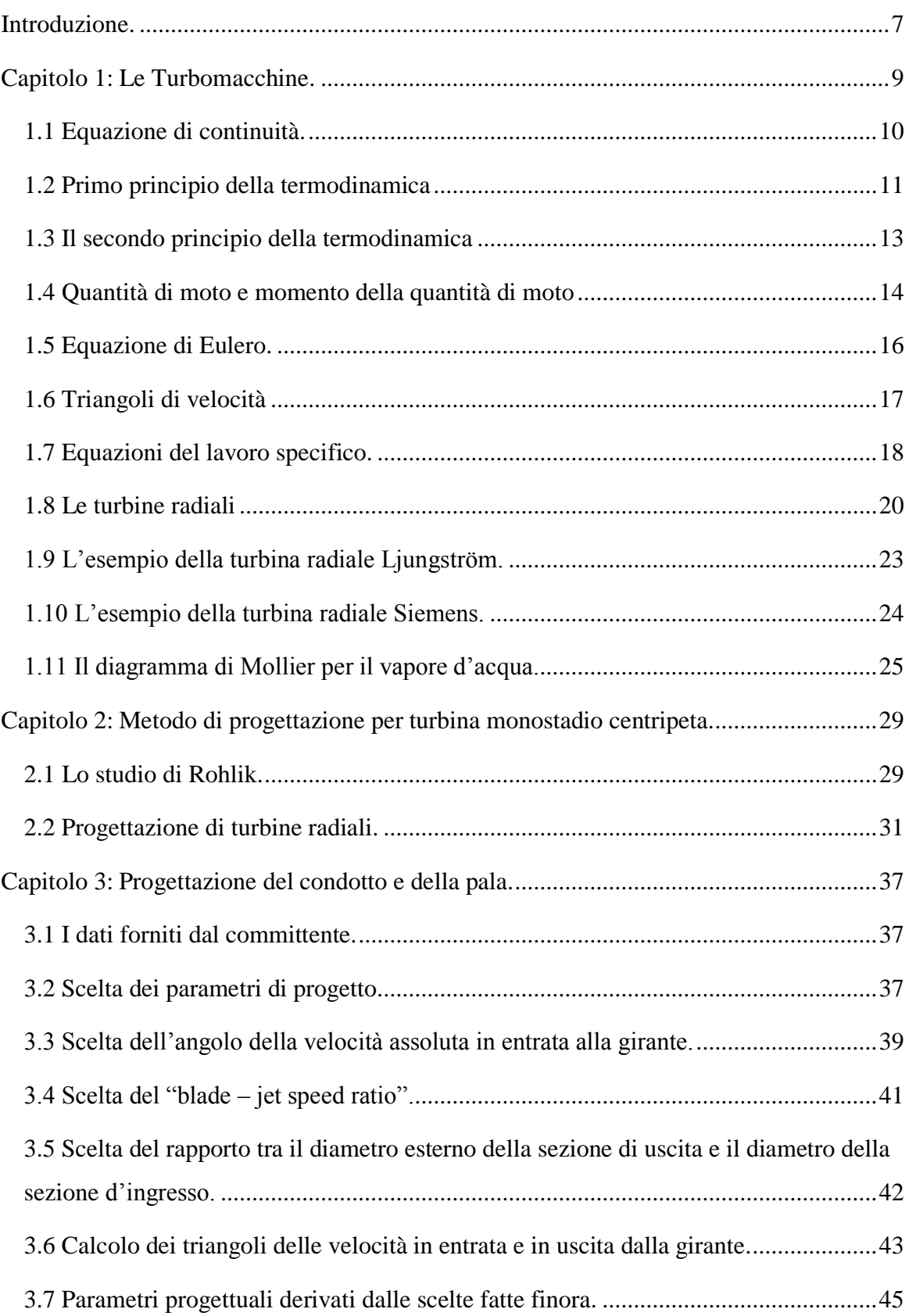

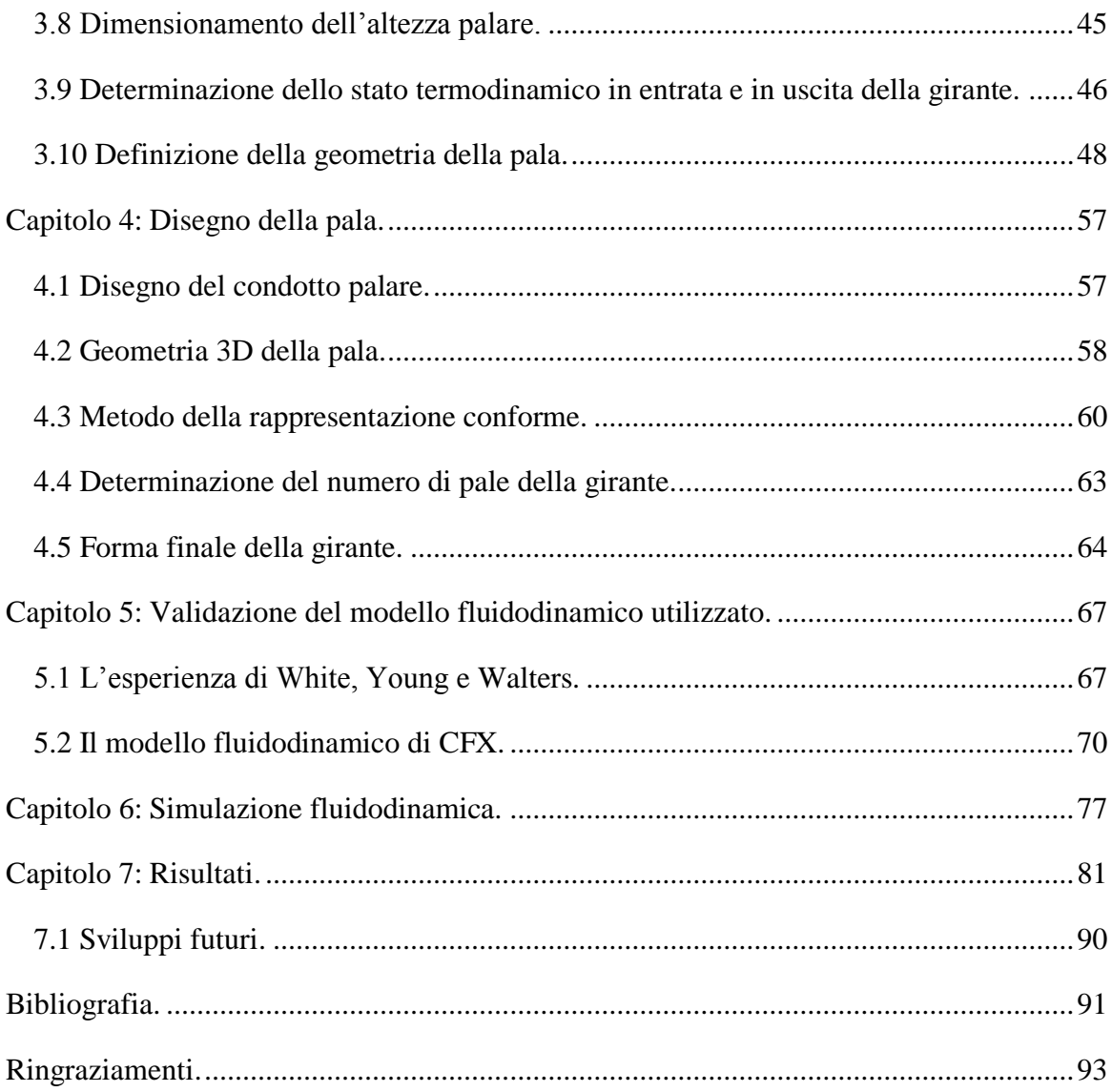

#### <span id="page-6-0"></span>**Introduzione.**

In questo elaborato si cercherà di illustrare una procedura di dimensionamento di una girante centripeta a vapore a partire da pochi parametri iniziali.

Ciò che ha stupito di più durante il lavoro è stata l'infruttuosa ricerca di altre turbine dello stesso tipo in letteratura e, perciò, la mancanza di una fonte di esperienza a cui attingere per giustificare alcune scelte necessarie per il raggiungimento del risultato finale.

Se da un certo punto di vista questo è stato senz'altro un problema, data anche l'inesperienza del progettista, dall'altro è servito per far venire alla luce ciò che l'ingegnere vuole essere nella sua vita lavorativa: ovvero una persona che cerca di risolvere i problemi che gli vengono posti senza avere il timore di provare soluzioni innovative.

Si è comunque cercato di seguire una procedura valida per le giranti a gas ben consci che queste lavorano a regimi di temperature e pressioni ben più alte del caso analizzato.

Nel successivo lavoro di ottimizzazione si andrà a rianalizzare ogni scelta fatta così da riuscire a capire le peculiarità di questo tipo di macchine.

#### <span id="page-8-0"></span>**Capitolo 1: Le Turbomacchine.**

Una turbina è una turbomacchina motrice idonea a raccogliere l'energia cinetica e l'entalpia di un fluido ed a trasformarla in energia meccanica.

La tipologia più semplice di turbina [\(Figura 1\)](#page-8-1) prevede un complesso chiamato "stadio" formato da una parte fissa, detta "distributore", e da una parte mobile, detta "rotore" o "girante". Il fluido in movimento agisce sulla palettatura della parte rotorica mettendola in rotazione e, quindi, cedendo energia meccanica al rotore.

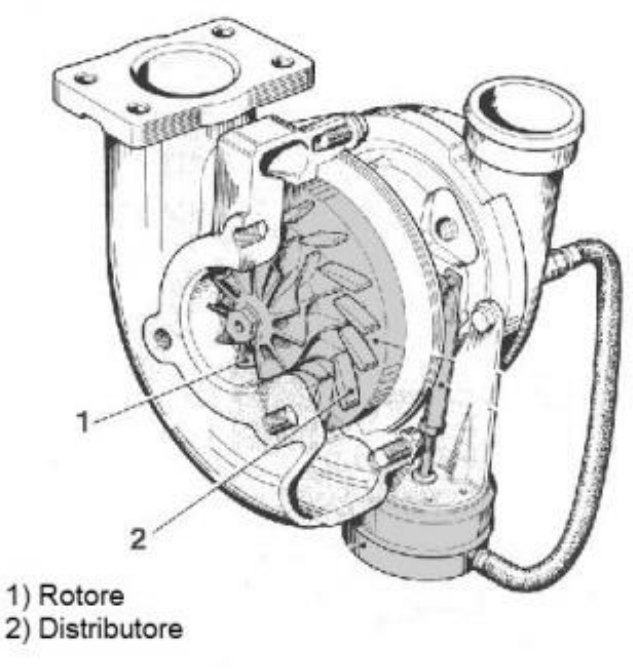

**Figura 1: Spaccato di turbina centripeta.**

<span id="page-8-1"></span>Nello studio delle turbine sono di fondamentale importanza alcuni concetti propri della meccanica dei fluidi, della termodinamica e della gasdinamica quali l'equazione di continuità (o principio di conservazione della massa), il primo e secondo principio della termodinamica, il principio della quantità di moto e il principio del momento della quantità di moto.

Inoltre è bene chiarire che, nel trattare il moto di un fluido entro i condotti di una turbina, si utilizzerà l'ipotesi di corrente monodimensionale, in base alla quale si prendono in considerazione tutte e sole le variazioni delle grandezze termo-fluidodinamiche nella direzione lungo la quale la corrente procede.

#### <span id="page-9-0"></span>**1.1 Equazione di continuità.**

Con riferimento ad un generico tubo di flusso definito entro un campo fluido [\(Figura 2\)](#page-9-1), l'equazione di continuità stabilisce che, in un dato istante temporale  $t$ , il flusso netto che interessa il predetto tubo di flusso deve essere pari alla variazione temporale della massa  $m<sub>v</sub>$  contenuta nel medesimo volume, ossia:

$$
\frac{d}{dt}(m_v) = \dot{m}_1 - \dot{m}_2
$$

essendo i pedici 1 e 2 riferiti alle sezioni di ingresso e uscita del tubo di flusso.

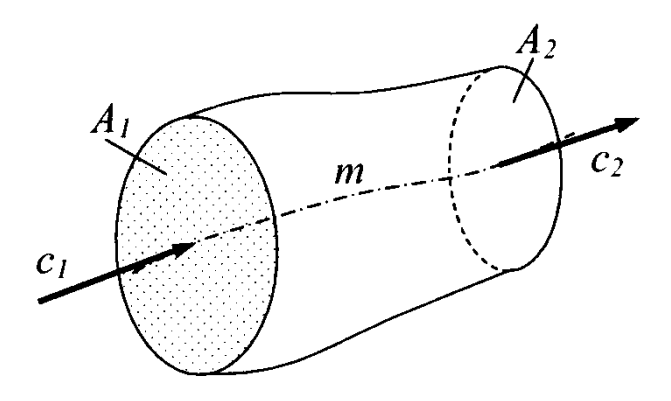

**Figura 2: tubo di flusso.**

<span id="page-9-1"></span>Poiché, in base alla teoria monodimensionale, si suppone l'uniformità della distribuzione delle grandezze fisiche per ogni sezione, la portata di massa entrante nel volume  $V$  è calcolata come:

$$
\dot{m}_1 = \rho_1 c_1 A_1
$$

essendo  $c_1$  la componente della velocità del fluido normale alla sezione 1, la cui area è appunto  $A_1$ .

In assenza di accumuli o dispersioni di massa all'interno del tubo di flusso, ossia qualora il regime di moto sia permanente, la precedente equazione prescrive che la portata di massa che entra nel volume sia uguale a quella che esce:

$$
\frac{d}{dt}(m_v) = 0 \Rightarrow \dot{m}_2 = \dot{m}_1
$$

#### <span id="page-10-0"></span>**1.2 Primo principio della termodinamica**

Per un sistema termodinamico interagente con l'ambiente esterno, il primo principio della termodinamica, o principio di conservazione dell'energia, mette in relazione il calore e il lavoro con il cambiamento di stato del sistema stesso. Utilizzando la classica convenzione sui segni (il calore  $\overline{Q}$  è positivo se assorbito dal sistema, negativo se ceduto; il lavoro  $\overline{L}$  è positivo se fatto dal sistema, negativo se fatto sul sistema), tale principio è così esprimibile nel modo seguente per una generica trasformazione termodinamica tra gli stati 1 e 2:

$$
\Delta E_{1-2} = \bar{Q}_{1-2} - \bar{L}_{1-2}
$$

essendo  $\Delta E_{1-2}$  la corrispondente variazione di energia interna del sistema.

Come noto, il primo principio della termodinamica ha validità del tutto generale, indipendentemente dalla natura della trasformazione termodinamica, sia essa reversibile o irreversibile. L'energia interna totale rappresenta una proprietà del sistema termodinamico, ossia una funzione di stato, il cui valore dipende appunto dal bilancio tra calore e lavoro, che sono visti perciò come grandezze di scambio e non di stato.

È prassi trattare in modo separato le componenti dell'energia interna propriamente detta da quelle legate al moto del sistema, ossia l'energia cinetica, e all'energia potenziale:

$$
E = Me + M\frac{c^2}{2} + Mgz
$$

essendo M la massa complessiva del sistema, cosicché l'equazione del primo principio si può scrivere:

$$
\overline{Q}_{1-2} - \overline{L}_{1-2} = M(e_2 - e_1) + M\left(\frac{c_2^2 - c_1^2}{2}\right) + Mg(z_2 - z_1)
$$

Nello studio delle turbine è più utile far riferimento ad un'espressione alternativa del primo principio, in cui siano evidenziate le grandezze proprie dei sistemi con deflusso permanente. Si consideri a tale scopo ancora una volta un volume di controllo interessato al passaggio di un fluido in moto permanente [\(Figura 3\)](#page-11-0), delimitato a monte da una superficie 1, attraverso la quale entra una massa infinitesima  $dm$ , dalle pareti a contatto con il fluido e dalla superficie 2, posta a valle, da dove la portata dm viene scaricata nell'ambiente esterno. Si consideri che in un intervallo temporale infinitesimo  $dt$  la sezione 1 sia divenuta 1' e che la sezione 2 sia divenuta 2'. Per un tale sistema, l'applicazione dell'equazione del primo principio diventa:

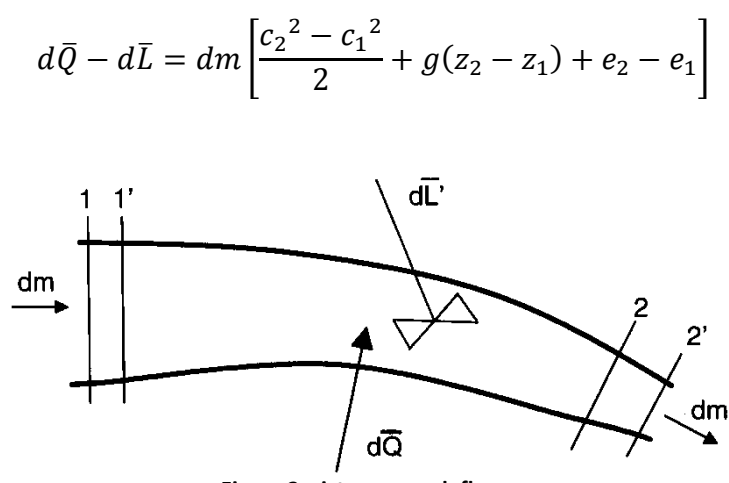

**Figura 3: sistema con deflusso.**

<span id="page-11-0"></span>ovvero, per l'unità di massa infinitesima fluente,

$$
Q - L = \frac{{c_2}^2 - {c_1}^2}{2} + g(z_2 - z_1) + e_2 - e_1
$$

essendo  $L$  il lavoro totale scambiato tra il sistema e l'esterno, somma del lavoro utile  $L'$ (ossia quello che effettivamente viene fornito dall'esterno tramite in dispositivo meccanico) e del lavoro delle forze di pressione, concomitante allo spostamento delle sezioni di ingresso e uscita:

$$
L = L' + p_2 v_2 - p_1 v_1
$$

In definitiva, introducendo la grandezza di stato "entalpia" ( $h = e + pv$ ), il primo principio per il sistema analizzato si scrive nel modo seguente in forma differenziale:

$$
dQ - dL' = d\frac{c^2}{2} + dh + gdz
$$

Nelle turbine però il contributo associato ad una variazione di quota geodetica del fluido nell'attraversamento della stessa è del tutto trascurabile ( $gdz = 0$ ). Inoltre, anche per turbine operanti con fluidi a temperatura assai differente rispetto all'ambiente esterno, gli scambi di calore sono di trascurabile entità  $(dQ = 0)$ .

Perciò si può dire che nella stragrande maggioranza dei casi l'espressione utile per lo studio delle turbine è la seguente:

$$
dL' = d\frac{c^2}{2} + dh
$$

la quale diventa:

$$
L'_{1-2} = h_2 - h_1 + \frac{{c_2}^2 - {c_1}^2}{2}
$$

per un qualsiasi processo finito tra due stati termodinamici.

#### <span id="page-12-0"></span>**1.3 Il secondo principio della termodinamica**

Il secondo principio della termodinamica possiede numerosi enunciati; ad esempio una delle formulazioni più citate asserisce che "è impossibile realizzare una macchina termica il cui rendimento sia pari al 100%".

Per quanto maggiormente interessa allo studio delle turbine si è soliti far riferimento, più che al secondo principio vero e proprio, ad un suo corollario e più precisamente alla disuguaglianza di Clausius, la quale stabilisce che, per un sistema che evolva secondo un ciclo nel quale vi siano scambi termici con l'esterno, vale che:

$$
\oint \frac{dQ}{T} \leq 0
$$

essendo l'uguaglianza valida solo nel caso di un ciclo composto da sole trasformazioni reversibili.

Con riferimento al calore ceduto o acquisito dal sistema in una trasformazione reversibile a contatto con l'ambiente esterno a temperatura assoluta  $T$ , è possibile introdurre una funzione di stato chiamata "entropia":

$$
s_2 - s_1 = \int_{1}^{2} \frac{dQ_{rev}}{T}
$$

Nella pratica, ogni trasformazione termodinamica che avviene in natura, ed in particolare in una turbina, non può considerarsi reversibile a causa della presenza di inevitabili fenomeni dissipativi legati all'attrito tra fluido e pareti, ai cambiamenti finiti e repentini della pressione nei condotti, alla trasmissione di calore interna al fluido dovuta a gradienti finiti di temperatura, etc.

Perciò ogni trasformazione reale in una turbina, pur essendo adiabatica, comporta un aumento di entropia del fluido.

#### <span id="page-13-0"></span>**1.4 Quantità di moto e momento della quantità di moto**

Quando non sia possibile valutare direttamente l'interazione tra fluido e il condotto che lo delimita mediante l'analisi puntuale delle velocità e delle pressioni distribuite lungo le pareti solide, si ricorre ai principi della quantità di moto e del momento della quantità di moto. Questi consentono di calcolare le forze e i momenti agenti in base alla sola conoscenza delle velocità fluide su una sezione immediatamente a monte e su una sezione immediatamente a valle del condotto stesso.

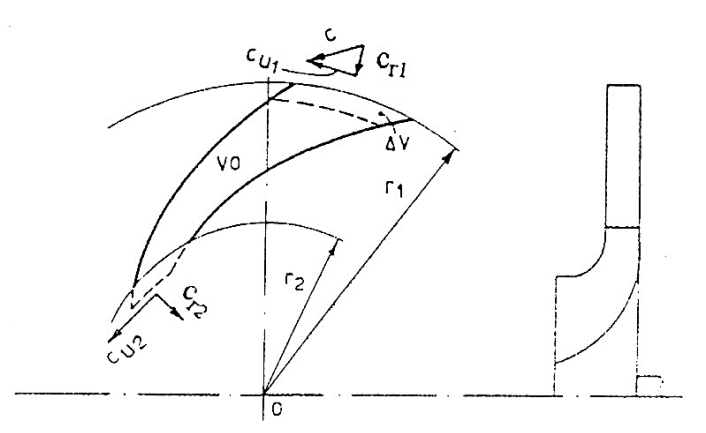

**Figura 4: Interazione tra fluido e condotto**

<span id="page-14-0"></span>La forza che un fluido in moto permanente esercita, ad esempio, sul condotto di [Figura 4](#page-14-0) è uguale alla variazione nel tempo della quantità di moto che attraversa la superficie del condotto, ossia:

$$
F = \dot{m}(c_1 - c_2)
$$

dove *m* indica la portata di massa nel condotto.

Le velocità del fluido si intendono uniformemente distribuite sulla sezione 1 immediatamente a monte e, rispettivamente, sulla sezione 2 immediatamente a valle del condotto. In  $F$  sono incluse tutte le forze esterne.

Per calcolare il momento con il quale il fluido sollecita il condotto basterà sostituire le velocità c con il prodotto delle componenti  $c<sub>u</sub>$  tangenti alle circonferenze di raggio  $r<sub>1</sub>$  e rispettivamente  $r_2$ , per i raggi corrispondenti nell'equazione appena scritta, quindi:

$$
T = \dot{m}(r_1 c_{u1} - r_2 c_{u2})
$$

Le pressioni agenti sulle sezioni estreme del condotto non hanno componenti che possano contribuire alla coppia  $T$ ; inoltre nella formula appena ricavata si presuppone ancora che il fluido sia in moto permanente e che i prodotti  $rc<sub>u</sub>$  siano ripartiti in modo uniforme sulle superfici  $A_1$  e  $A_2$ .

In definitiva quindi la differenza tra la quantità di moto, o il momento della quantità di moto, entrante e quella uscente misura l'azione del fluido sul condotto; viceversa l'azione del condotto sul fluido è data dalla differenza tra la quantità di moto, o il momento della quantità di moto, uscente e quella entrante.

#### <span id="page-15-0"></span>**1.5 Equazione di Eulero.**

L'espressione del lavoro specifico del rotore si ottiene dal prodotto scalare tra il momento  $\underline{T}$  e la velocità di rotazione  $\underline{\omega}$ , il tutto rapportato all'unità di portata massica fluente

$$
L = \frac{T \cdot \omega}{\dot{m}} = u_1 c_{u1} - u_2 c_{u2}
$$

essendo  $u = \omega r$  la velocità periferica, o velocità di trascinamento.

L'equazione appena scritta rappresenta l'espressione del lavoro secondo Eulero e costituisce il cardine della teoria delle turbomacchine.

Ove si abbandoni l'ipotesi monodimensionale, e si consideri perciò una distribuzione di grandezze fluide (come nella realtà dei fatti) all'ingresso e all'uscita del rotore, il principio di variazione del momento della quantità di moto può essere comunque scritto, con riferimento al generico tubo di flusso elementare di portata infinitesima  $dm$ , come:

$$
dT = dm(r_1c_{u1} - r_2c_{u2})
$$

Compaiono quindi le componenti di velocità tangenziale proprie del fluido in corrispondenza delle sezioni di ingresso  $(dA_1)$  e di uscita  $(dA_2)$  del tubo di flusso elementare.

Il momento complessivo all'albero del rotore si ottiene integrando il momento infinitesimo sulle sezioni di ingresso e di uscita del rotore:

$$
T = \int_{A_2} (rc_u)\rho c_n \cdot dA - \int_{A_1} (rc_u)\rho c_n \cdot dA
$$

essendo  $c_n$  la componente della velocità normale all'area dA, cosicché  $\rho c_n dA = d\dot{m}$ . Da notare che se il prodotto  $rc_u$  è costante sulle aree  $A_1$  e  $A_2$ , come accade nei deflussi a "vortice libero", l'equazione appena scritta diventa proprio quella ricavata in precedenza per calcolare la coppia T. Ciò accade pure qualora si sostituisca agli integrali un'opportuna media integrale sulla portata di massa, calcolata mediante la relazione seguente:

$$
\overline{rc_u} = \frac{\int_A (rc_u)\rho c_n \cdot dA}{\int_A \rho c_n \cdot dA}
$$

con la quale si deriva l'espressione del momento:

$$
T = \dot{m}[(\overline{rc_u})_1 - (\overline{rc_u})_2]
$$

e l'espressione del lavoro specifico:

$$
L = \omega [(\overline{r c_u})_1 - (\overline{r c_u})_2]
$$

In definitiva, le espressioni del momento della quantità di moto e del lavoro specifico derivate sotto l'ipotesi di deflusso monodimensionale sono sempre valide, anche qualora il flusso possieda un'arbitraria distribuzione in corrispondenza delle sezioni di ingresso e uscita del rotore, a patto che, in quest'ultimo caso, si consideri la media integrale delle componenti tangenziali delle velocità.

#### <span id="page-16-0"></span>**1.6 Triangoli di velocità**

Il moto di una particella fluida all'interno dei condotti palari mobili (rotori) di una turbomacchina può essere trattato rispetto a due sistemi di riferimento: uno assoluto, ossia solidale rispetto agli organi fissi della macchina, e uno relativo, o rotante, solidale con il rotore dotato della propria velocità angolare. Le velocità del fluido osservate nel sistema di riferimento assoluto sono dette appunto assolute, e indicate con il vettore  $\mathbf{c}$ , mentre quelle osservate nel sistema rotante sono dette relative e denotate con il vettore  $\nu$ . La relazione che lega le precedenti velocità è quella consueta per i moti relativi:

$$
\underline{c} = \underline{w} + \underline{u}
$$

essendo  $u = \omega \times r$  la velocità di trascinamento.

La traduzione grafica della relazione appena scritta è usualmente detta "triangolo delle velocità" e ne è rappresentato un esempio in [Figura 5](#page-17-1) per le sezioni di ingresso e uscita di un rotore centrifugo. Con riferimento a tale triangolo è possibile definire anche gli angoli della velocità assoluta e relativa rispetto alla direzione tangenziale.

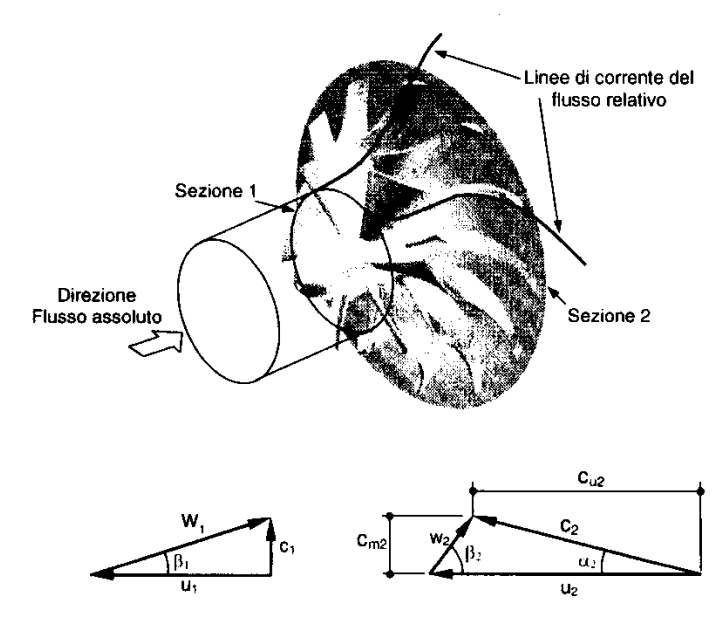

<span id="page-17-1"></span>**Figura 5: Esempio di triangoli delle velocità in entrata e in uscita da una girante di compressore centrifugo.**

#### <span id="page-17-0"></span>**1.7 Equazioni del lavoro specifico.**

Le espressioni del lavoro specifico ricavate per un condotto fisso utilizzando il primo principio della termodinamica e il principio di variazione del momento della quantità di moto, possono essere combinate in modo da renderle applicabili dal punto di vista dell'osservatore mobile. Si ottiene così un efficace dualismo tra le due formulazioni (assoluta e relativa).

Uguagliando le espressioni del lavoro dedotte in base al primo principio della termodinamica e in base alla formulazione di Eulero si ottiene:

$$
L = u_1 c_{u1} - u_2 c_{u2} = h_1 + \frac{{c_1}^2}{2} - \left(h_2 + \frac{{c_2}^2}{2}\right)
$$

da cui, in base a molteplici considerazioni geometriche

$$
uc_u = u(u - w \cdot cos(\beta))
$$

e che, in base al teorema di Carnot sui triangoli:

$$
c^2 = w^2 + u^2 - 2wu \cdot cos(\beta)
$$

si ottiene

$$
h_1 + \frac{{w_1}^2 - {u_1}^2}{2} = h_2 + \frac{{w_2}^2 - {u_2}^2}{2} = I
$$

La grandezza I appena introdotta viene definita come "entalpia totale specifica relativa" o, più comunemente, "rotalpia", ed il suo utilizzo si rivela particolarmente conveniente nello studio del flusso nei condotti mobili.

Come stabilisce la relazione appena scritta la rotalpia si conserva all'interno dei condotti mobili, in modo del tutto analogo a quanto accade per l'entalpia totale nei condotti fissi. Non è del tutto superfluo ricordare che tale espressione è sempre vera, indipendentemente dalla natura reversibile o irreversibile della trasformazione termodinamica tra l'ingresso e l'uscita dei condotti rotanti, purché essa avvenga senza apprezzabili scambi di calore con l'esterno (trasformazione adiabatica).

Combinando tra loro le equazioni del lavoro e della rotalpia scritte in questo paragrafo, ed eliminando la differenza tra le entalpie statiche si ottiene un'espressione alternativa del lavoro specifico, detta "espressione del lavoro alle differenze di energie cinetiche", nella quale appunto il lavoro è espresso in funzione delle energie cinetiche assoluta, relativa e di trascinamento possedute dal fluido all'ingresso e all'uscita del condotto mobile:

$$
L = \frac{{c_1}^2 - {c_2}^2}{2} + \frac{{u_1}^2 - {u_2}^2}{2} + \frac{{w_2}^2 - {w_1}^2}{2}
$$

In una turbina quindi lo scambio di energia tra fluido e girante deriva da una decelerazione della corrente assoluta, da un effetto centripeto e da un'accelerazione della corrente relativa.

Di norma le macchine operatrici sono a flusso centrifugo e le macchine motrici a flusso centripeto poiché in tali casi si sfrutta il contributo del campo di forze di trascinamento sullo scambio di energia.

#### <span id="page-19-0"></span>**1.8 Le turbine radiali**

Per particolari applicazioni, quali ad esempio i piccoli turbomotori o i gruppi di sovralimentazione di motori a ciclo Diesel oppure Otto, la turbina radiale a flusso centripeto può essere competitiva, per rendimento ed economia di costruzione, con la turbina assiale; a questo proposito si deve notare che il salto entalpico sfruttabile da uno stadio centripeto può risultare doppio di quello sfruttabile (a parità di velocità periferica) da uno stadio assiale grazie al contributo fatto dal fluido nel campo di forze centrifughe. La cosa è interessante soprattutto per i piccoli turbomotori di elevate prestazioni, che mettono a disposizione della turbina salti entalpici tali da richiedere, per il loro sfruttamento, o due stadi assiali oppure uno stadio centripeto; si comprende come la seconda soluzione sia preferibile in quanto più semplice ed economica.

Come si può osservare dalla [Figura 6,](#page-19-1) l'architettura di una turbina radiale è del tutto simile a quella di un compressore centrifugo; ovviamente in una turbina, essendo centripeta la direzione del flusso, il palettamento fisso viene a precedere la girante e funziona da ugello o distributore anziché da diffusore. Nelle turbine dei gruppi di sovralimentazione di piccola taglia il distributore può essere privo di pale, ed il flusso essere accelerato in parte in una chiocciola ed in parte nel distributore stesso, costituito solo da un canale toroidale aventi pareti parallele o lievemente convergenti nella direzione del flusso.

<span id="page-19-1"></span>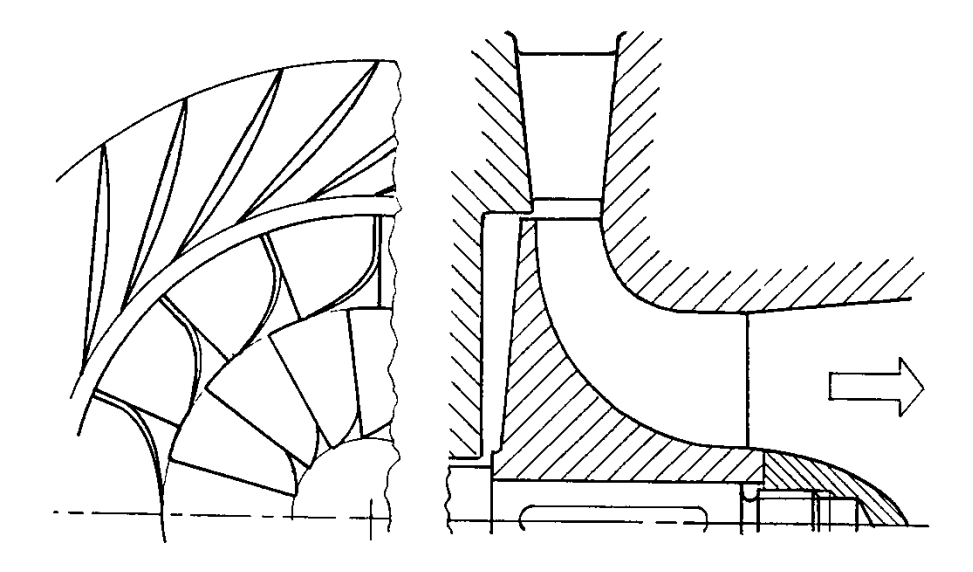

**Figura 6: Vista di girante e distributore di una turbina centripeta.**

La girante è generalmente (per motivi di resistenza meccanica) del tipo aperto (cioè priva del controdisco) e le pale all'imbocco sono radiali (per lo stesso motivo); l'ultimo tratto di girante (detto "exducer" nella letteratura di lingua inglese) è a flusso assiale ed è generalmente seguita da un condotto lievemente divergente, funzionante da diffusore subsionico, nel quale può essere recuperata una parte dell'energia cinetica di scarico dalla girante.

In una macchina monostadio (soprattutto ad alto numero di giri caratteristico) l'energia cinetica di scarico dalla girante può risultare anche dell'ordine del  $15 \div 20\%$  del salto entalpico isoentropico disponibile; in assenza di diffusore tale energia cinetica costituirebbe una perdita energetica allo scarico tanto elevata da deprimere in modo insostenibile il rendimento fluidodinamico della turbina.

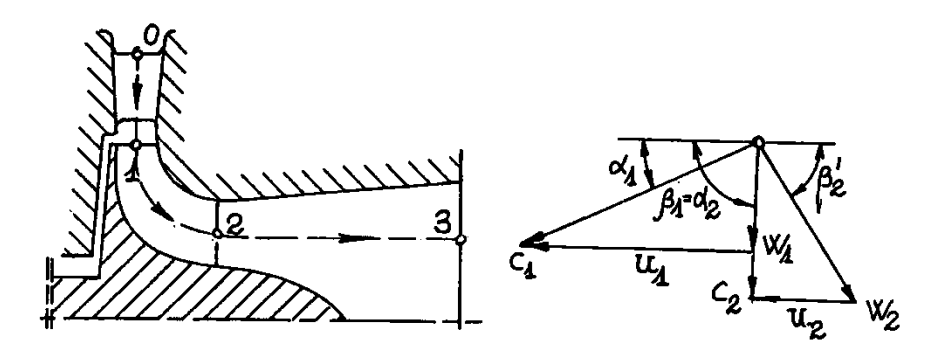

**Figura 7: Esempio di triangoli di velocità di una turbina centripeta.**

<span id="page-20-0"></span>Nella [Figura 7](#page-20-0) sono disegnati i triangoli delle velocità tipici di questo genere di macchine, mentre in [Figura 8](#page-21-0) sono tracciati sul piano  $h - s$  l'andamento delle trasformazioni subite dal fluido operante dall'ingresso allo scarico della turbina; come si può rilevare, generalmente si impone che la velocità  $c_2$  giaccia su un piano meridiano, e perciò imbocchi il diffusore con direzione assiale. Questa scelta, valida anche per le turbine idrauliche a reazione, è dettata dal fatto che è impossibile, in un diffusore assiale, recuperare in pressione l'energia cinetica associata ad un'eventuale componente tangenziale della velocità; si è però osservato sperimentalmente che l'esistenza di una piccola componente tangenziale migliora il rendimento di diffusione o consente, dove tale componente abbia il verso della velocità di trascinamento, di limitare, alle condizioni di progetto, la velocità  $w_2$ , e quindi anche di estendere, a valori più alti del coefficiente di portata, il campo di funzionamento della turbina.

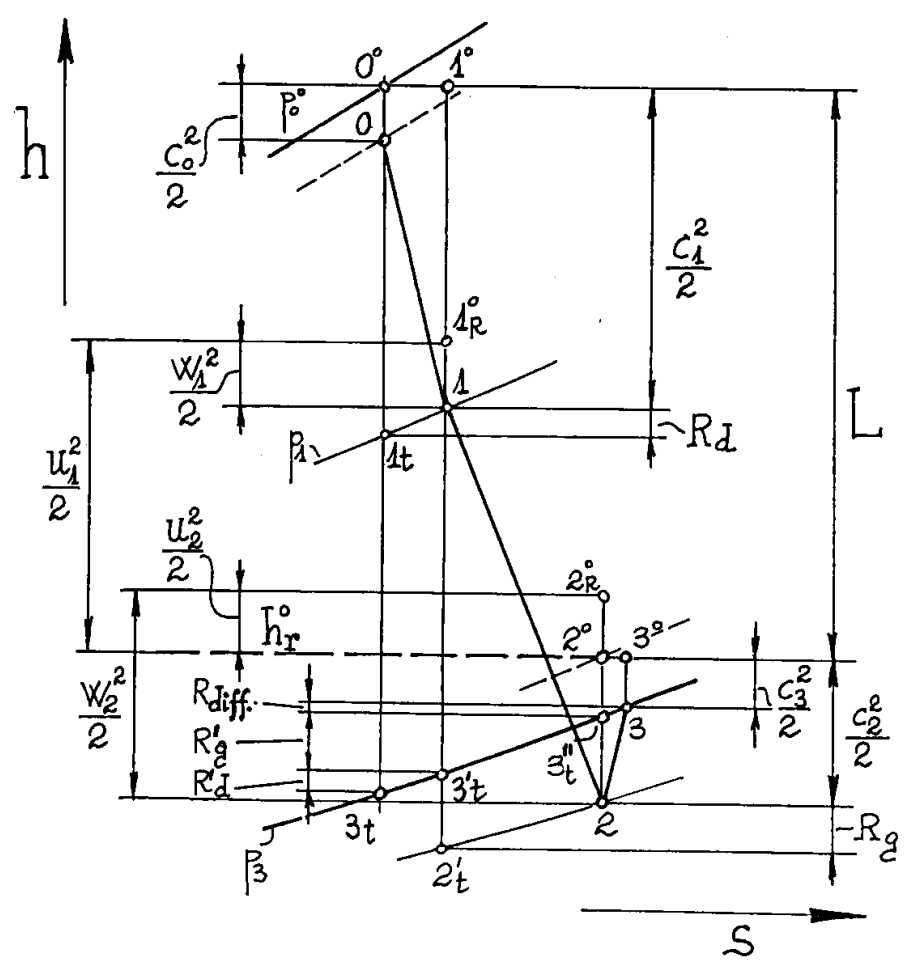

**Figura 8: schema delle trasformazioni termodinamiche subite in una turbina centripeta.**

<span id="page-21-0"></span>La direzione radiale delle pale mobili all'ingresso è una scelta quasi universale ed è giustificata da motivi di resistenza meccanica; infatti esse sono sollecitate dalla forza centrifuga allo stesso modo di quelle dei compressori radiali, ma sono soggette ad un regime termico molto più severo, infatti, se è tollerabile che le palette di questi possano "lavorare" anche con moderati momenti flettenti causati dalla non radialità delle fibre, non lo è (a meno del caso particolare degli espansori criogenici) per le turbine.

Come per tutte le altre turbomacchine, lo studio delle turbine radiali può essere basato su un modello di flusso monodimensionale, nel quale si prendono in considerazione le trasformazioni subite dal fluido che percorre un filetto "medio". Poiché si può supporre che lo stato fisico e la velocità del fluido (oltre quella di trascinamento) all'ingresso del distributore e della girante siano uniformi, è indifferente definire la posizione del filetto "medio" di cui si è detto su tali sezioni; diversamente, è importante definirne la posizione (e quindi il "diametro medio") nella sezione di uscita della girante, e con essa il triangolo delle velocità di scarico.

#### <span id="page-22-0"></span>**1.9 L'esempio della turbina radiale Ljungström.**

La turbina Ljungström [\(Figura 9\)](#page-22-1) è una macchina radiale, a flusso centrifugo, dotata di due giranti controrotanti con uguale velocità angolare, costituita da un certo numero di schiere di pale disposte su cilindri coassiali. Le giranti trascinano due alternatori collegati in parallelo, in modo da garantire elettricamente un accoppiamento "rigido" dei due alberi.

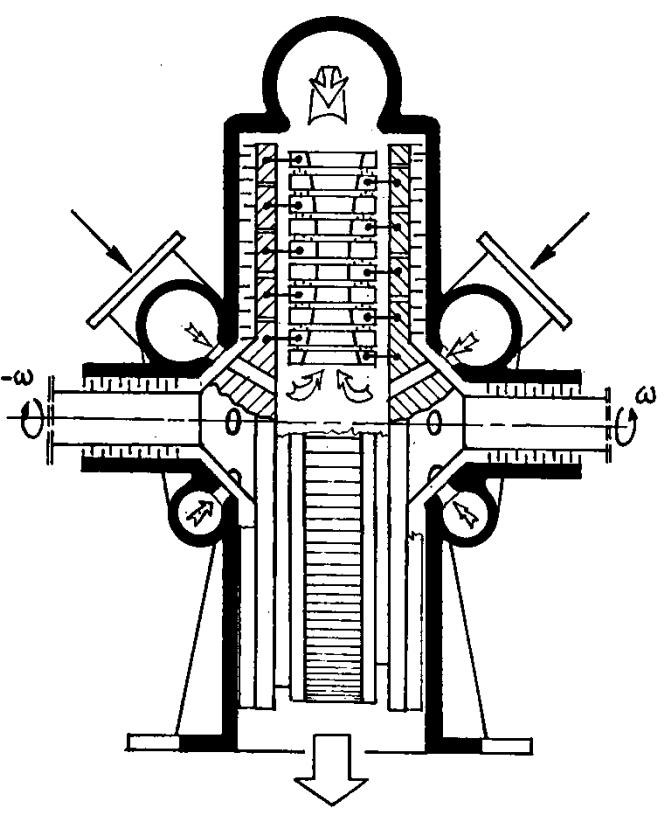

**Figura 9: Esempio di turbina Ljungström.**

<span id="page-22-1"></span>Essendo la macchina a flusso perfettamente radiale, le pale non devono essere svergolate, come accade nelle macchine assiali, e ciò ne semplifica la costruzione; lo stesso tipo di flusso poi (pressoché a "falde parallele"), particolarmente semplice da studiare, consente di ottenere ottimi rendimenti fluidodinamici dei palettamenti.

La particolare architettura della turbina, che è alimentata attraverso dei fori praticati sui dischi delle giranti, affacciati a due collettori esterni, non ne consente una regolazione per parzializzazione, ma solo per strozzamento, e ciò è uno svantaggio della Ljungström rispetto alla turbina assiale mista e, come si vedrà al paragrafo successivo, alla radiale centripeta Siemens.

Inoltre, a parità di velocità periferica, parrebbe possibile sfruttare, con una Ljungström, un assegnato salto entalpico con un numero di palettamenti pari alla metà di quelli necessari con una turbina a salti di pressione e ad un quarto di quelli necessari con una turbina a reazione. In realtà in una turbina Ljungström solo l'ultimo stadio ruota col più alto valore della velocità periferica, mentre gli altri ruotano a velocità linearmente decrescenti col raggio; diversamente nelle macchine assiali una intera serie di stadi può avere un raggio medio addirittura costante e quindi uguale lavoro per stadio.

Infine la Ljungström appare strutturalmente meno adatta delle altre macchine a sopportare grandi sollecitazioni centrifughe (proporzionali al quadrato della velocità periferica), per il fatto che le pale sono disposte in direzione assiale e quindi sollecitate a momento flettente.

#### <span id="page-23-0"></span>**1.10 L'esempio della turbina radiale Siemens.**

Le turbine a flusso radiale possono essere ovviamente costruite anche del tipo "unirotativo", e cioè con una serie di distributori fissi solidali alla carcassa ed una serie di palettamenti mobili solidali ad un disco collegato all'albero motore.

Normalmente (ed è il caso della turbina Siemens) i palettamenti sono divisi in due serie: i palettamenti di testa sono a flusso centripeto mentre quelli di coda sono a flusso centrifugo.

Una scelta come questa è ampiamente giustificata dalla possibilità che offre di disporre al primo stadio una turbina centripeta ad azione parzializzabile, con i noti benefici in regolazione.

Come d'altronde risulta intuitivo alla luce delle considerazioni fatte per la Ljungström, nel primo gruppo (centripeto) l'altezza delle pale deve aumentare al diminuire del raggio. Se i palettamenti sono simili e di uguale ingombro radiale, dovendo decrescere la componente radiale delle velocità in modo lineare con il decrescere del raggio, l'andamento del prodotto  $2\pi r c_r$ , decresce quadraticamente lungo il percorso, dando luogo a variazioni sensibili dell'altezza delle pale, se il rapporto tra il raggio esterno e quello interno è elevato, anche con le limitate diminuzioni della densità del vapore che si hanno alle alte pressioni. In [Figura 10](#page-24-1) è schematizzata una turbina Siemens del tipo descritto.

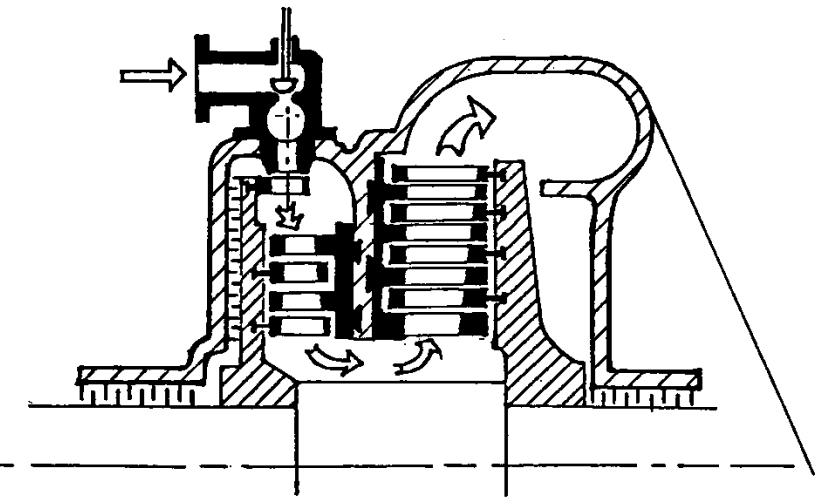

**Figura 10: Esempio di turbina Siemens.**

<span id="page-24-1"></span>Analogamente a quanto accade per le turbine birotative, a valle delle giranti dei palettamenti radiali il vapore può essere inviato in una serie di palettamenti assiali.

A volte gli stadi di testa delle grandi macchine a più corpi sono costituiti da palettamenti radiali centripeti e centrifughi, con i primi stadi ad azione parzializzabili.

I palettamenti a reazione sono del tipo di quelli usati nelle macchine assiali, con grado di reazione generalmente uguale a 0,5.

<span id="page-24-0"></span>**1.11 Il diagramma di Mollier per il vapore d'acqua.**

Il "diagramma di Mollier" o "diagramma entalpia-entropia" (diagramma  $h - s$ ) è un grafico che rappresenta la relazione tra entalpia specifica e entropia specifica di una sostanza.

È particolarmente usato il diagramma di Mollier dell'acqua [\(Figura 11\)](#page-25-0), che ne rappresenta l'entalpia e l'entropia in funzione del volume specifico, della pressione e della temperatura.

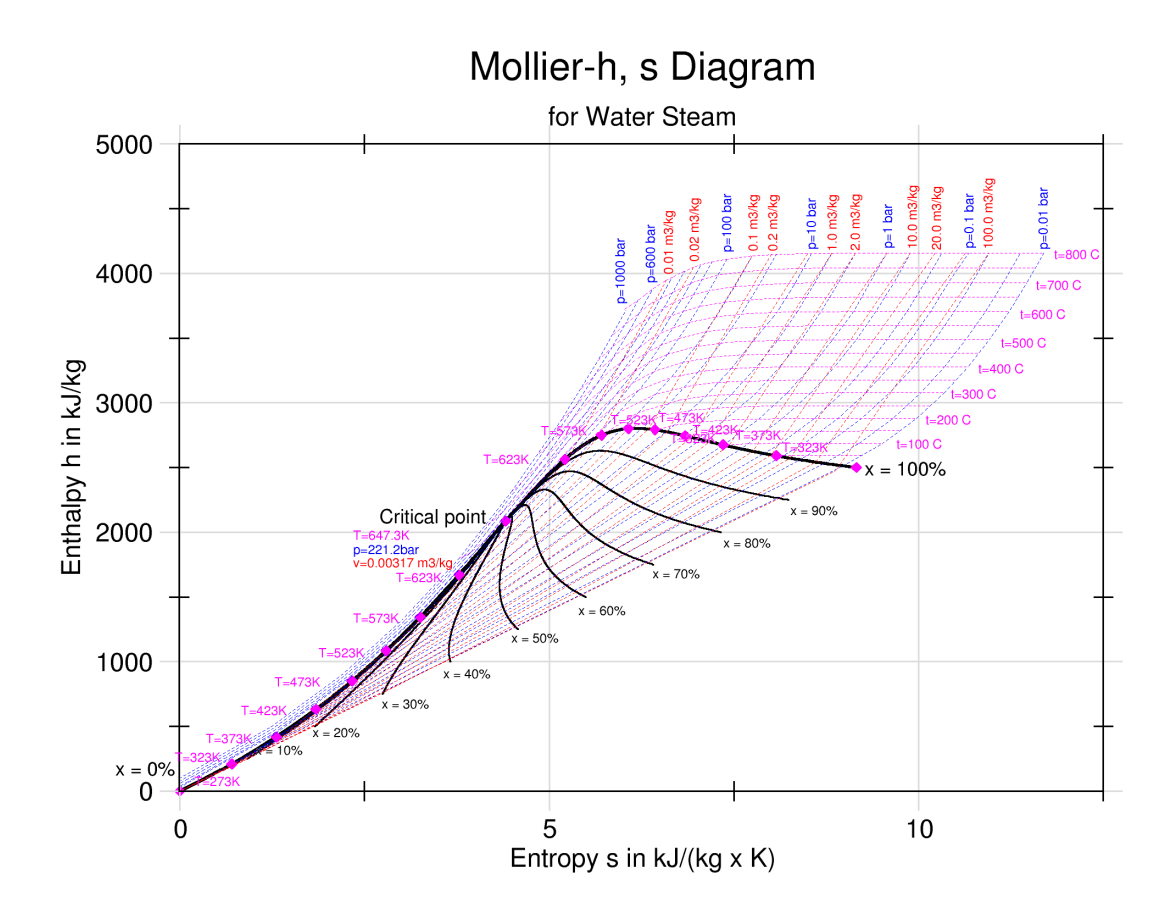

**Figura 11: Diagramma di Mollier per l'acqua.**

<span id="page-25-0"></span>Nel piano  $h - s$  è tracciata la curva limite che lo divide in due parti: nella parte inferiore si trovano gli stati di equilibrio nei quali il vapore e l'acqua in fase liquida coesistono, nella parte superiore invece si trovano gli stati di equilibrio nei quali il vapore è l'unico elemento presente.

Il titolo rappresenta la frazione di vapore rispetto alla massa totale, la curva limite coincide ovviamente con la curva  $x = 1$  (ovvero la curva del vapore saturo).

Al di sotto della curva limite sono tracciate le curve:

- A pressione e temperatura costante (in blu);
- A volume specifico costante (in rosso);
- A titolo costante (in nero).

Al di sopra della curva limite invece sono tracciate le curve:

- A pressione costante (in blu);
- A temperatura costante (in rosa);
- A volume specifico costante (in rosso).

La conoscenza dei valori di due qualunque delle variabili termodinamiche di un sistema permette di individuarne il punto rappresentativo nel diagramma e, pertanto, di leggere i valori di tutte le altre variabili. Al di sotto della curva limite però questo non vale per la coppia pressione temperatura in quanto il passaggio di stato liquido vapore avviene a pressione e temperatura costanti; in tal caso, quindi, serve una coppia di valori dove almeno uno non sia la pressione o la temperatura del sistema.

Per le curve a pressione e temperatura costanti presenti nella parte inferiore del diagramma di Mollier è indicato solamente il valore della pressione; in corrispondenza alla curva limite, dall'altro lato, è possibile leggere i valori della temperatura delle curve a temperatura costante che si dipartono dalle curve a pressione costante ed è, pertanto, possibile conoscere la temperatura di saturazione corrispondente ad ogni pressione di saturazione.

### <span id="page-28-0"></span>**Capitolo 2: Metodo di progettazione per turbina monostadio centripeta.**

In questo capitolo si andrà ad illustrare quali sono state le scelte progettuali adottate durante la stesura di un algoritmo per arrivare al disegno di una girante di turbina centripeta.

Nella letteratura non si sono trovati riferimenti specifici a lavori nel campo delle turbine a vapore di questo tipo, ma ne sono presenti in abbondanza per quanto riguarda il campo delle turbine a gas; per questo motivo, almeno in prima battuta, si è deciso di seguire le linee guida per la progettazione di uno stadio di turbina centripeta a gas tenendo ben presente che, nel caso analizzato, il fluido operativo ha alcune proprietà molto diverse.

#### <span id="page-28-1"></span>**2.1 Lo studio di Rohlik.**

Rohlik studiò le performance di turbine radiali centripete in maniera analitica per determinare la geometria ottimale per varie applicazioni, ognuna caratterizzata da uno specifico indice caratteristico  $k$ .

Sono state calcolate 5 tipologie di perdite per varie combinazioni di angolo di uscita dal distributore, rapporti tra diametro medio di uscita e diametro di entrata, e rapporti tra altezza della paletta e diametro in entrata alla girante.

Le perdite considerate sono: perdite nel distributore, perdite nel rotore, perdite dovute al cosiddetto "tip clearance" (un "gioco" lasciato tra la girante e le pareti fisse della macchina in modo da evitare perdite per attrito), perdite per trafilamento del gas nelle tenute e perdite di energia cinetica allo scarico.

I risultati ottenuti sono le efficienze per una varietà di macchine il cui indice caratteristico  $k$  varia da  $0,12$  a  $1,34$ .

Il rapporto di pressioni tra monte e valle della turbina non ha avuto riscontri interessanti sulla definizione dei parametri della geometria ottimale, eccezion fatta per l'altezza palare. Ciò è dovuto al fatto che l'altezza della paletta è legata alla densità (e di conseguenza alla pressione locale) del fluido che attraversa la turbina.

Le curve e i grafici prodotti nel lavoro di Rohlik sono calcolati per il raggiungimento della massima efficienza per ogni valore dell'indice caratteristico, e permettono un dimensionamento di massima abbastanza immediato per ogni possibile applicazione.

Le turbine radiali centripete sono adatte a molteplici usi in campo aeronautico, aerospaziale, e altri ambiti in cui sono necessarie fonti di potenza abbastanza compatte. Turbine di questo tipo possiedono caratteristiche quali alto rendimento, facilità di produzione e affidabilità in esercizio che sono molto ricercate e apprezzate.

Un parametro, usato largamente in studi di questo tipo, è il cosiddetto "indice caratteristico"  $k$  il quale racchiude in sé vari parametri operativi come ad esempio la velocità di rotazione, la portata volumetrica e il salto entalpico isoentropico. Queste quantità, nella maggior parte dei casi, sono specificate da condizioni esterne, o dalla pompa, o dal compressore o dal generatore a cui la turbina è collegata. Il valore dell'indice caratteristico fornisce un'indicazione generale sulla geometria della turbina: a bassi valori di tale parametro sono associate aree di passaggio relativamente piccole mentre ad alti valori sono associate aree di passaggio più grandi. Inoltre l'indice caratteristico può dare un'idea dell'efficienza massima ottenibile.

Esaminando a fondo questo importante parametro si nota che può essere espresso matematicamente attraverso vari rapporti tra velocità o rapporti geometrici; la combinazione di questi rapporti porta alla definizione di un gran numero di turbine diverse per forma, velocità e rapporti di pressione.

Le perdite sopra elencate sono analizzate sotto l'ipotesi di flusso monodimensionale per tutte le configurazioni geometriche.

Inoltre il grado di reazione della turbina è mantenuto costante, mentre la velocità assoluta nella sezione di uscita è completamente assiale (non ha perciò componenti tangenziali le quali comporterebbero una perdita di energia cinetica impossibile da recuperare anche in un diffusore posto all'uscita della turbina).

Le variabili indipendenti considerate da Rohlik sono:

- Angolo  $\alpha_1$  della velocità assoluta in entrata alla girante;
- Il rapporto tra l'altezza della paletta in entrata alla girante e il diametro medio della sezione di uscita;
- Il rapporto tra il diametro medio della sezione di uscita e il diametro della sezione di ingresso alla girante.

I risultati di questa trattazione mostrano che, per ogni valore dell'indice caratteristico  $k$  la massima efficienza viene raggiunta per una particolare combinazione di caratteristiche geometriche e rapporti di velocità.

#### <span id="page-30-0"></span>**2.2 Progettazione di turbine radiali.**

Sono reperibili nella letteratura tecnica "aperta" vari studi teorici<sup>1</sup> tendenti a stabilire la geometria e i parametri di flusso "ottimi" (e cioè capaci di dar luogo ai massimi rendimenti) di una turbina radiale di un assegnato indice caratteristico  $k$ ; tali studi di ottimizzazione sono basati su un modello di flusso monodimensionale e sul calcolo delle perdite energetiche con correlazioni ottenute da prove sperimentali di macchine reali.

Le indicazioni "generali" da essi fornite sono in accordo con l'esperienza, quelle "specifiche" (come ad esempio i valori dei rendimenti ottenibili in funzione dell'indice caratteristico) devono considerarsi puramente indicative a causa delle semplificazioni che sono state adottate nel calcolo.

Rohlik ha calcolato le perdite e i rendimenti di un gran numero di turbine radiali, appartenenti a 7 famiglie caratterizzate dall'avere l'angolo  $\alpha_1$  di ingresso nella girante costante, nelle condizioni di progetto.

Per ogni angolo di ingresso (e quindi per ogni famiglia) variando i rapporti  $D_2/D_1$ ,  $b_2/D_2$ ,  $b_1/D_1$  e l'angolo  $\beta_2$  di uscita si disegnano macchine aventi diverso indice caratteristico; di ogni macchina delle varie famiglie Rohlik ha calcolato il rendimento interno, tenendo conto delle seguenti perdite energetiche:

- Perdite fluidodinamiche nel distributore;
- Perdite fluidodinamiche nella girante;
- Perdite per "gioco di testa" della girante;
- Perdita per ventilazione della faccia posteriore (non palettata) del disco della girante;
- Perdita per energia cinetica di scarico.

In [Figura 12](#page-31-0) vengono mostrate e quantificate le perdite appena elencate in funzione dell'indice caratteristico  $k$ .

 1 O. E. Balje, "Turbomachines: a guide to design, selection and theory", Wiley, 1981.

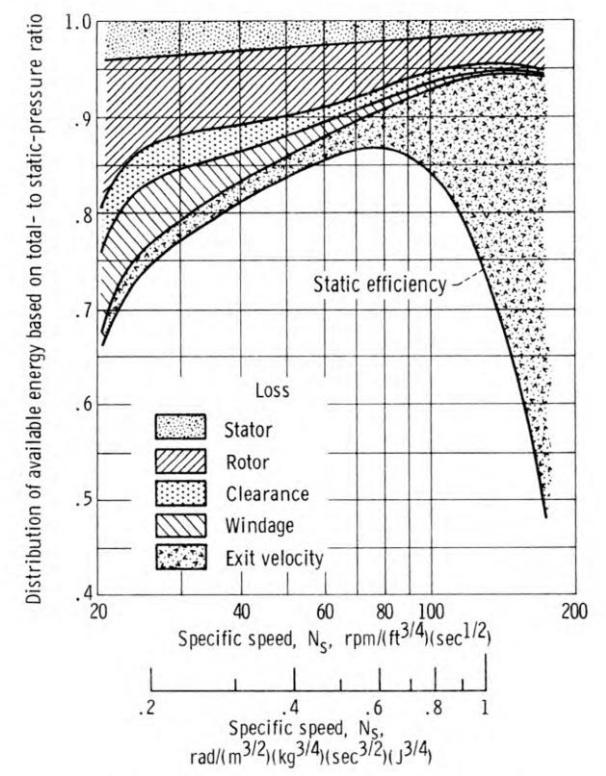

<span id="page-31-0"></span>**Figura 12: Grafico dell'efficienza che mette in evidenza le perdite in funzione dell'indice caratteristico k.**

I criteri generali di disegno delle varie macchine appartenenti alle famiglie considerate sono i seguenti:

- L'angolo di uscita  $\beta_2$  al diametro medio  $D_2$  è stato sempre scelto in modo da dar luogo ad  $\alpha_2 = 90^\circ$  (scarico assiale);
- $\bullet$  La velocità  $w_2$  al diametro medio  $D_2$  è stata fissata pari al doppio di quella di ingresso  $w_1$ , in modo da avere sempre un sufficiente grado di reazione; le perdite energetiche di una girante risultano inferiori, in base alla comune esperienza, se il grado di reazione è elevato.
- Per evitare curvature troppo grandi delle linee di flusso della girante in prossimità della carcassa, si è assunto che  $D_{2e}$  sia al massimo uguale a  $0.7 \cdot D_1$ .
- Si è imposto che il diametro  $D_{2i}$  sia superiore o uguale a  $0.4 \cdot D_{2e}$  per limitare l'effetto di un eccessivo ingombro delle pale sul fattore di ostruzione e sulle perdite che si verificano in prossimità del mozzo.
- Si è assunto che le pale siano radiali e che l'angolo di flusso  $\beta_1$  sia di 90°; come è noto, in queste condizioni l'imbocco non è "ottimo" dato che non sono nulle le perdite "per urto".

L'andamento del rendimento  $\eta_t$  di tali famiglie di turbine (caratterizzate da un certo angolo  $\alpha_1$ ) in funzione di  $k$  è riportato in [Figura 13.](#page-32-0)

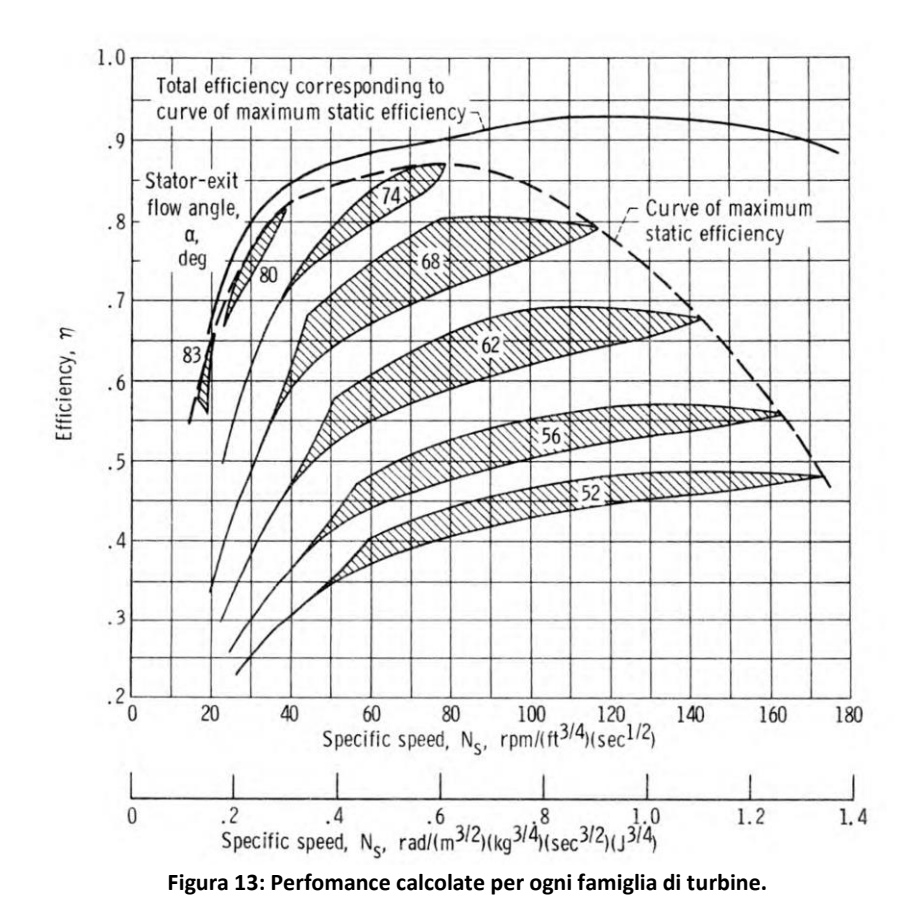

<span id="page-32-0"></span>Per uno stesso valore di  $k$  e per un assegnato valore di  $\alpha_1$  l'architettura della macchina può ancora variare, ed in corrispondenza di ciò si possono ottenere diversi valori del

tratteggiata rappresentata in [Figura 13.](#page-32-0)

Quanto si è sopra detto può essere compreso se si esprime l'indice caratteristico in funzione dei parametri cinematici e geometrici, secondo la formulazione di Rohlik; in analogia con la prassi corrente nel campo delle turbine idrauliche, Rohlik introduce in  $k$  il rapporto tra la velocità  $u_1$  e la "spouting velocity".

rendimento, compresi, per ogni famiglia ad  $\alpha_1 = \text{costante}$ , all'interno dell'area

$$
c_{sp}=\sqrt{2(h_0^0-h_{2t})}
$$

Con questa definizione e con le limitazioni poste in precedenza si può arrivare ad una formulazione dell'indice caratteristico  $k$  che metta in evidenza proprio i parametri liberi con cui il progettista deve lavorare:

$$
k = 2^{7/2} \sqrt{\pi} \left(\frac{u_1}{c_{sp}}\right)^{3/2} \left(\frac{D_2}{D_1}\right)^{3/2} \left[\frac{4tg^2(\alpha_1)}{\left(\frac{D_2}{D_1}\right)^2} - 1\right]^{1/4} \left(\frac{b_2}{D_2}\right)^{1/2}
$$

Quest'equazione mostra che, assegnato un  $\alpha_1$ , uno stesso valore di k può essere ottenuto con diverse coppie di valori dei rapporti geometrici  $D_2/D_1$  e  $b_2/D_2$ ; da tali coppie di valori, oltre che da  $\alpha_1$ , dipendono, come può essere dimostrato, la geometria della turbina, il rapporto  $u_1/c_{sp}$ , il rendimento  $\eta_t$  e quindi l'indice k.

Il lavoro di Rohlik, volto ad ottenere il rendimento massimo da ogni famiglia di turbine analizzata e testata, ha permesso di ottenere svariati grafici i quali, a partire da alcuni parametri di progetto, consentono di ottenere indicazioni preziose per la configurazione della girante.

Nel grafico in [Figura 14](#page-33-0) è possibile, per esempio, stimare l'angolo  $\alpha_1$  della velocità  $c_1$  in entrata alla girante in funzione dell'indice caratteristico  $k$ .

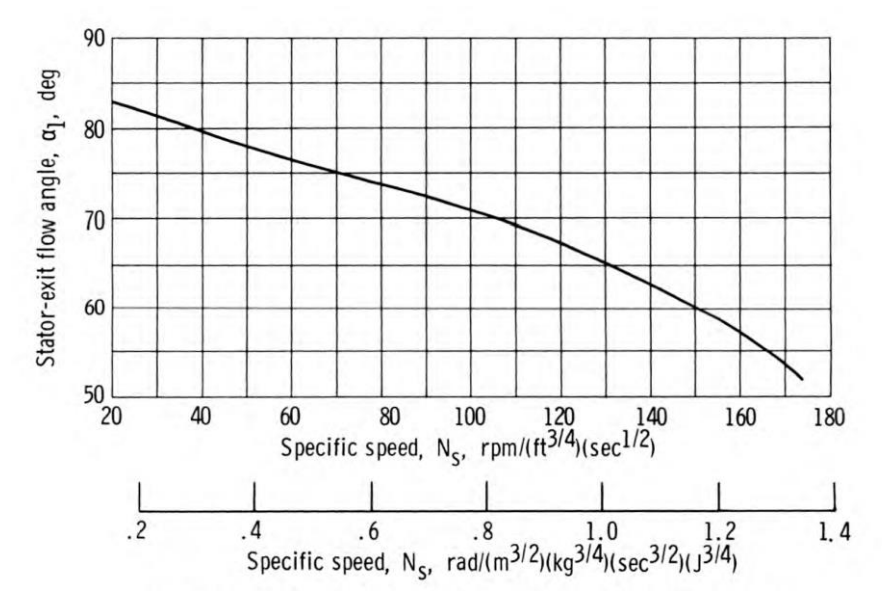

<span id="page-33-0"></span>**Figura 14: variazione dell'angolo di ingresso della velocità assoluta corrispondente alla massima efficienza in funzione dell'indice caratteristico.**

In questo caso, però,  $\alpha_1$  è definito come in [Figura 15.](#page-34-0)

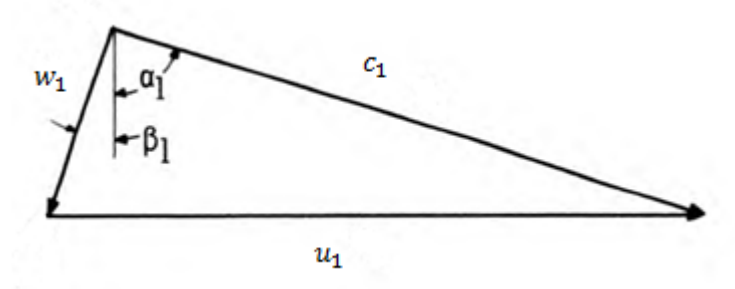

**Figura 15: convenzione degli angoli negli studi di Rohlik**

<span id="page-34-0"></span>Con il grafico in [Figura 16](#page-34-1) invece è possibile stimare il valore del rapporto  $u_1/c_{sp}$ sempre in funzione dell'indice caratteristico di macchina  $k$  (in questo grafico il rapporto  $u_1/c_{sp}$  è definito come "blade – jet speed").

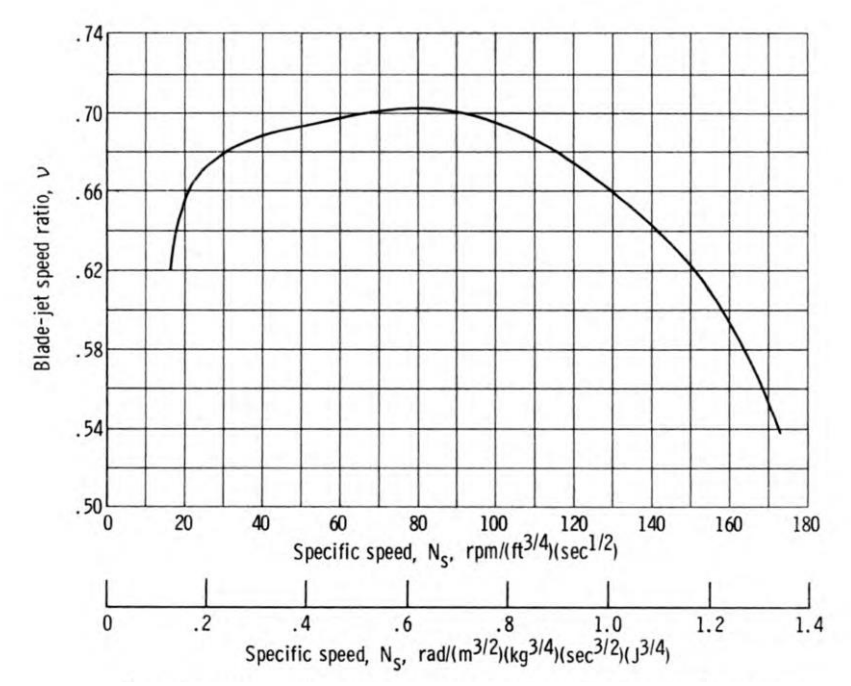

<span id="page-34-1"></span>**Figura 16: Variazione del rapporto tra la velocità periferica all'imbocco del canale palare e la "spouting velocity" in funzione dell'indice caratteristico**

Un ulteriore risultato rilevante è quello ottenuto nel grafico in [Figura 17:](#page-35-0) il rapporto tra il diametro esterno della sezione di uscita e il diametro d'ingesso della girante (ovvero il rapporto  $D_{2e}/D_1$ ). come si può notare c'è un limite fisico che, una volta raggiunto, non può essere superato e ciò è dato dal fatto che il fluido non può compiere deflessioni così accentuate con rendimenti accettabili.

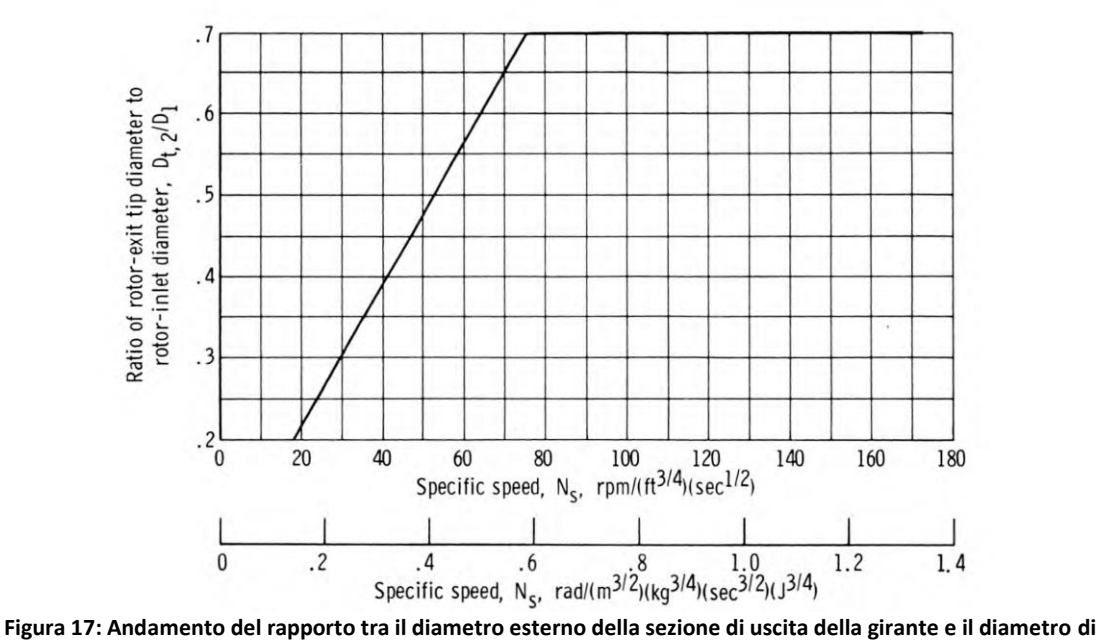

<span id="page-35-0"></span>**ingresso in funzione dell'indice caratteristico.**

Infine, in [Figura 18,](#page-35-1) sono mostrate le sezioni di 3 giranti di turbine centripete caratterizzate da un diverso valore di  $k$ .

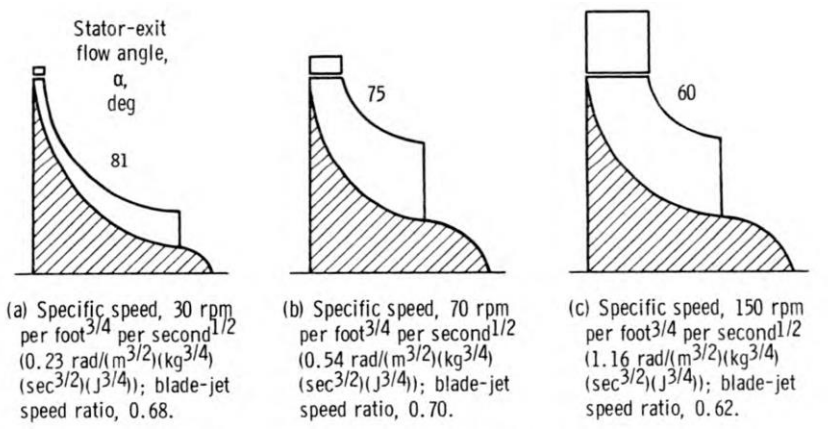

<span id="page-35-1"></span>**Figura 18: Sezioni di turbina centripeta con efficienza massima in funzione dell'indice caratteristico.**
**Capitolo 3: Progettazione del condotto e della pala.**

In questo capitolo si vanno ad illustrare quali sono state le scelte progettuali adottate e che conseguenze hanno avuto sul dimensionamento della girante centripeta.

Tali scelte, nella maggior parte dei casi, vengono guidate dall'esperienza e dalla conoscenza profonda delle problematiche ma, in questo caso, l'esperienza è stata sostituita dall'intraprendenza e dalla ricerca nella letteratura scientifica.

#### **3.1 I dati forniti dal committente.**

Il committente ha fornito solo pochi dati da cui partire per la progettazione e questi sono la portata di massa, la pressione e la temperatura.

$$
\dot{m} = 0.5 \left[ kg/s \right]
$$
\n
$$
p = 20[Bar]
$$
\n
$$
T = 212,38 \left[ ^{\circ}C \right]
$$

L'immissione diretta di una portata massica così ridotta ad una pressione così elevata in una turbina avrebbe portato ad un'area di passaggio estremamente piccola facendo sì che l'altezza della paletta fosse dello stesso ordine di grandezza del gioco lasciato affinché la girante non strisci contro la cassa stessa.

Ciò ha portato quindi a decidere di far precedere l'immissione in turbina da un processo di laminazione, il quale consente, oltre che a far calare la pressione, e quindi la densità, anche all'allontanamento del vapore dal punto di saturazione.

## **3.2 Scelta dei parametri di progetto.**

Come punto di partenza si è deciso di scegliere alcuni parametri in modo da limitare l'ingombro totale della turbina e non sollecitare troppo le pale soprattutto all'estremità, ovvero nella sezione di entrata del rotore (sezione 1).

A tal proposito quindi si sono definiti il diametro e la velocità periferica nella sezione di ingresso alla girante così da limitare gli sforzi centrifughi che riguardano soprattutto questa sezione [\(Figura 19\)](#page-37-0).

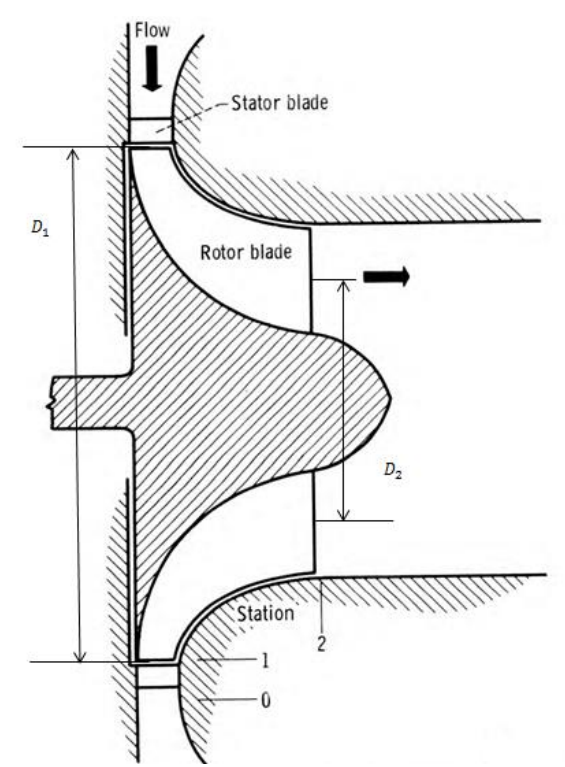

<span id="page-37-0"></span>**Figura 19: Schema di turbina radiale centripeta con in evidenza i diametri di ingresso e di uscita alla girante.**

$$
D_1 = 0,15[m]
$$
  

$$
u_1 = 350[m/s]
$$

Da cui si ricava immediatamente la velocità di rotazione della girante.

$$
\omega = 4666{,}67\, [rad/s]
$$

Inoltre, in linea con il lavoro di Rohlik, si è scelta una certa tipologia di turbina centripeta prendendo l'indice caratteristico  $k$  in modo da poter raggiungere, almeno in via teorica, il rendimento massimo possibile [\(Figura 20\)](#page-38-0). Per questo i valori di  $k$  sono stati scelti all'interno di un range che dovrebbe garantire il rendimento massimo.

$$
0.5 \leq k \leq 0.6
$$

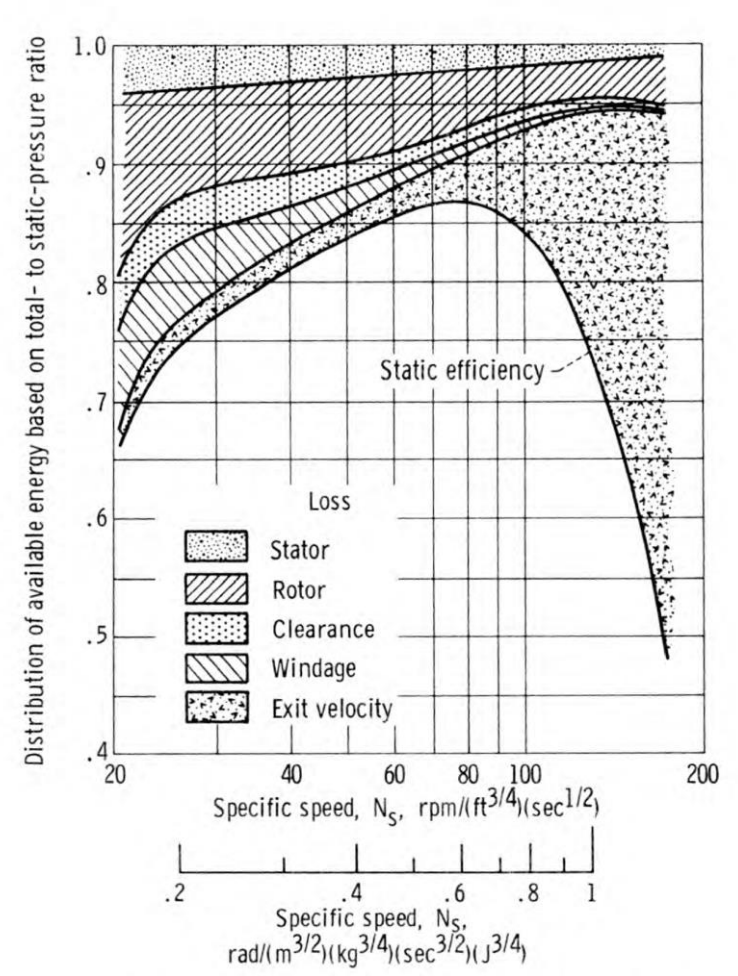

**Figura 20: Distribuzione delle perdite fluidodinamiche lungo la curva di massima efficienza.**

<span id="page-38-0"></span>**3.3 Scelta dell'angolo della velocità assoluta in entrata alla girante.**

Con i valori del parametro  $k$  sopra definiti è possibile stimare, almeno in prima battuta, alcune informazioni sulla geometria della girante centripeta.

Il grafico in [Figura 21](#page-39-0) fornisce l'angolo di uscita dallo statore ottimale per il raggiungimento dell'efficienza massima (si segue la "curve of maximum static efficiency" e si trova un angolo  $\alpha$  di circa 74°).

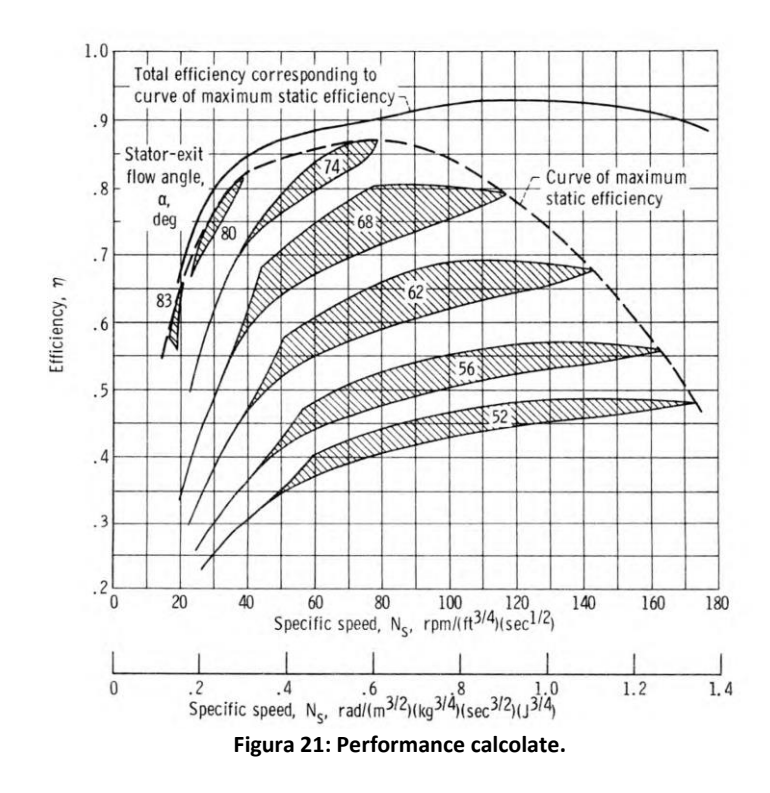

<span id="page-39-0"></span>C'è da chiarire che nel grafico l'angolo  $\alpha$  è definito come il complementare di  $\alpha_1$  che si è utilizzato finora, come mostrato in [Figura 22,](#page-39-1) perciò:

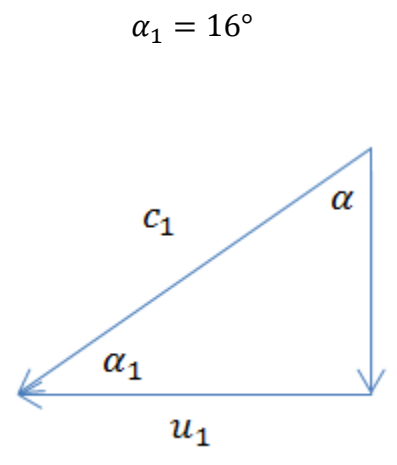

<span id="page-39-1"></span>**Figura 22: Differenza tra l'angolo definito da Rohlik e la convenzione usata finora in questa trattazione.**

**3.4 Scelta del "blade – jet speed ratio".**

Questo rapporto  $v \geq v$  molto importante per la progettazione in quanto entra quasi direttamente nell'equazione che definisce l'indice caratteristico  $k$ .

$$
v = \frac{u_1}{c_{sp}}
$$

Conoscendo questo parametro infatti è possibile stimare il salto entalpico isoentropico che avviene in turbina grazie alla definizione stessa di "spouting velocity".

$$
h_0^0-h_{2is}=\frac{c_{sp}^2}{2}
$$

Dal grafico in figura si ricava quindi il valore del "blade – jet speed ratio".

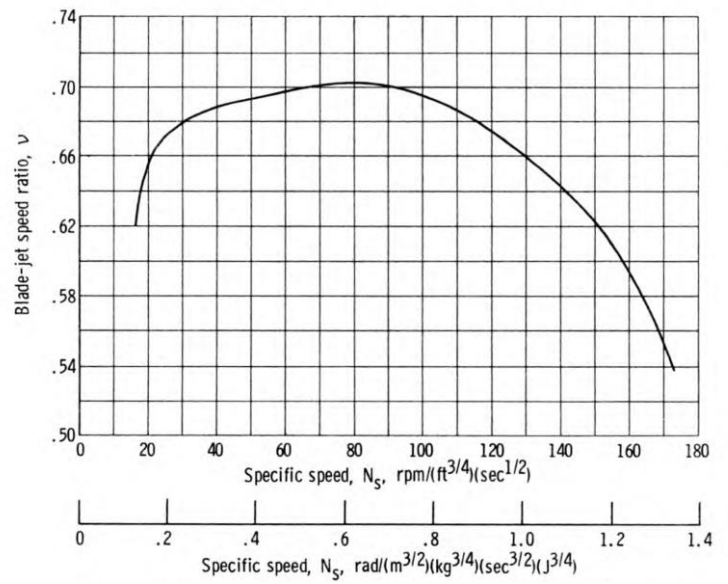

**Figura 23: Andamento del rapporto tra la velocità di trascinamento nella sezione d'entrata e la "spouting velocity".**

Tale rapporto, con  $k$  variabile nel range sopra descritto, vale:

$$
v=0{,}7
$$

# **3.5 Scelta del rapporto tra il diametro esterno della sezione di uscita e il diametro della sezione d'ingresso.**

Questo rapporto, come si può notare in [Figura 24,](#page-41-0) presenta un andamento molto particolare: nel primo tratto (per valori "bassi" di  $k$ ) aumenta linearmente mentre nel secondo tratto (per valori "alti" di  $k$ ) raggiunge il valore limite e rimane costante. Ciò è dovuto al fatto che la turbina centripeta non può far compiere al fluido che la attraversa deflessioni troppo accentuate senza incorrere in problematiche che ne ridurrebbero il rendimento.

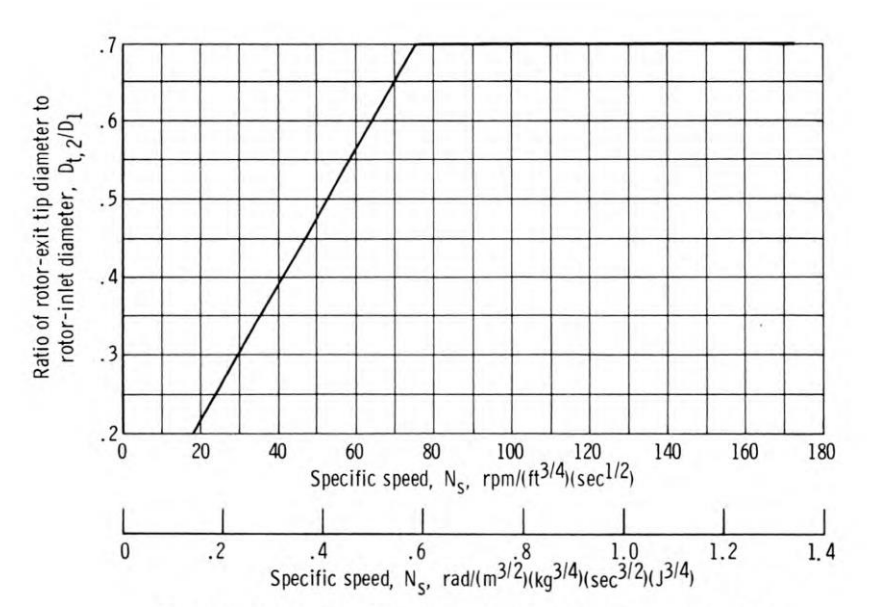

<span id="page-41-0"></span>**Figura 24: Andamento del rapporto tra il diametro esterno della sezione di uscita e il diametro della sezione di ingresso in funzione dell'indice caratteristico.**

Per il range di  $k$  analizzato si calcola che il rapporto geometrico limite tra il diametro esterno della sezione 2 e il diametro della sezione 1 vale:

$$
\frac{D_{2e}}{D_1} = 0.7
$$

Da questo valore si può ricavare un'informazione forse ancora più importante circa la configurazione della turbina analizzata. Utilizzando la definizione del diametro medio nella sezione di uscita è possibile calcolare direttamente il rapporto tra il diametro medio della sezione di uscita e il diametro di ingresso.

$$
\frac{D_{2e} + D_{2i}}{2} = D_2
$$

Con qualche passaggio matematico si può arrivare a dire che:

$$
\frac{D_{2e}}{D_2} + \frac{D_{2i}}{D_2} = 2
$$
  

$$
\frac{D_{2e}}{D_1} \cdot \frac{D_1}{D_2} + \frac{D_{2i}}{D_{2e}} \cdot \frac{D_{2e}}{D_1} \cdot \frac{D_1}{D_2} = 2
$$

Inserendo l'ipotesi di Rohlik secondo la quale il rapporto tra il diametro interno della sezione di uscita  $(D_{2i})$  e il diametro esterno della sezione di uscita  $(D_{2e})$  non può superare il valore di 0,4 e conoscendo il rapporto appena trovato grazie al grafico in [Figura 24](#page-41-0) si riesce a calcolare il valore del rapporto tra i diametri di uscita ed entrata della girante.

$$
\frac{D_2}{D_1} = 0.49
$$

**3.6 Calcolo dei triangoli delle velocità in entrata e in uscita dalla girante.**

Grazie ai dati finora ricavati e alle scelte progettuali descritte in precedenza si va ora a calcolare ogni componente dei triangoli di velocità in modo da determinare "come" il fluido entra ed esce dalla girante.

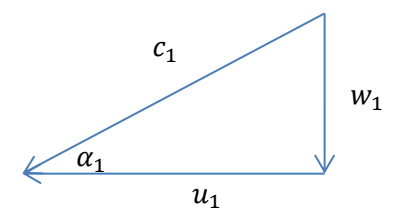

<span id="page-42-0"></span>**Figura 25: triangolo delle velocità nella sezione di entrata alla girante.**

Con riferimento alla [Figura 25](#page-42-0) si riportano ora le velocità in gioco:

$$
c_1 = 364, 1 \, [m/s]
$$
  

$$
u_1 = 350 [m/s]
$$
  

$$
w_1 = 100, 34 [m/s]
$$

Con riferimento alla [Figura 26](#page-43-0) si calcolano ora le velocità in gioco nella sezione di uscita ricordando che, secondo le ipotesi di Rohlik, la velocità relativa all'uscita è fissata il doppio di quella in entrata in modo da avere sempre un sufficiente grado di reazione e limitare le perdite energetiche.

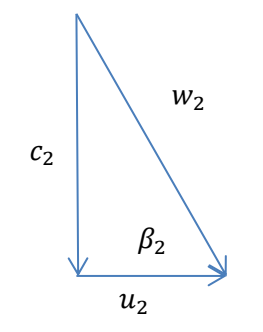

<span id="page-43-0"></span>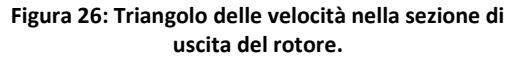

$$
c_2 = 104,23[m/s]
$$
  

$$
u_2 = 171,5[m/s]
$$
  

$$
w_2 = 200,69[m/s]
$$

Nella sezione finale è utile calcolare l'inclinazione della velocità relativa in quanto, successivamente, sarà necessaria per la determinazione della geometria della pala.

$$
\beta_2 = 31,29[deg]
$$

## **3.7 Parametri progettuali derivati dalle scelte fatte finora.**

Si è inoltre in grado di calcolare la "spouting velocity" e, sfruttando la definizione stessa di tale velocità, il salto entalpico isoentropico che la turbina può elaborare.

$$
c_{sp} = 500 \left[ m/s \right]
$$
  

$$
h_0^0 - h_{2is} = 125000 \left[ \frac{J}{kg} \right]
$$

La portata volumetrica che passa attraverso i condotti della girante è calcolata conoscendo il salto entalpico appena determinato, l'indice caratteristico  $k$  e la velocità angolare.

$$
Q = \sqrt{k \frac{(h_0^0 - h_{2is})^{0.75}}{\omega}} = 0.5073 [m^3/s]
$$

Conoscendo la portata di massa quindi è possibile stimare la densità del vapore nella sezione di uscita del rotore.

$$
\rho_2 = \frac{\dot{m}}{Q} = 0.9855 \, [kg/m^3]
$$

## **3.8 Dimensionamento dell'altezza palare.**

Grazie alla conoscenza dei triangoli di velocità e della densità nella sezione 2 si va ora a quantificare le dimensioni dell'area di passaggio del vapore sia in entrata che in uscita della girante; ciò significa che si dovranno determinare le altezze del condotto nelle due sezioni.

Sfruttando l'equazione di continuità si calcola l'altezza palare nella sezione2.

$$
b_2 = \frac{\dot{m}}{D_2 \pi \rho_2 c_2 \xi} = 0.0222 [m]
$$

Da notare che il coefficiente  $\xi$  (coefficiente di ostruzione palare) quantifica una certa diminuzione dell'area di passaggio del vapore dovuta alla presenza delle pale ed è solitamente definito uguale a 0,95.

Si possono ora trovare i diametri interno ed esterno della sezione 2.

$$
D_{2i} = 0.0513[m]
$$
  

$$
D_{2e} = 0.0957[m]
$$

È necessario, a questo punto, verificare che le ipotesi sui rapporti tra i diametri adottate in precedenza siano rispettate.

$$
\frac{D_{2i}}{D_{2e}} = 0.54 > 0.4
$$
  

$$
\frac{D_{2e}}{D_1} = 0.64 < 0.7
$$

Si è quindi dimostrato che le ipotesi sono verificate e si è dentro i limiti imposti da Rohlik per il raggiungimento di un'alta efficienza.

# **3.9 Determinazione dello stato termodinamico in entrata e in uscita della girante.**

Come noto non può bastare unicamente il dato della densità per definire lo stato termodinamico del vapore in uscita dalla girante. Sfruttando il diagramma di Mollier per il vapore d'acqua si determinano tutte le altre grandezze di stato.

$$
p_2 = 1,8[Bar]
$$
  
\n
$$
\rho_2 = 0,9855[kg/m^3]
$$
  
\n
$$
T_2 = 403,46[K]
$$
  
\n
$$
h_2 = 2729,9[k]/kg]
$$
  
\n
$$
s_2 = 7,2[k]/kg K]
$$

Successivamente si è in grado di stimare, grazie al grafico in [Figura 27,](#page-46-0) il salto di pressione avvenuto nella girante.

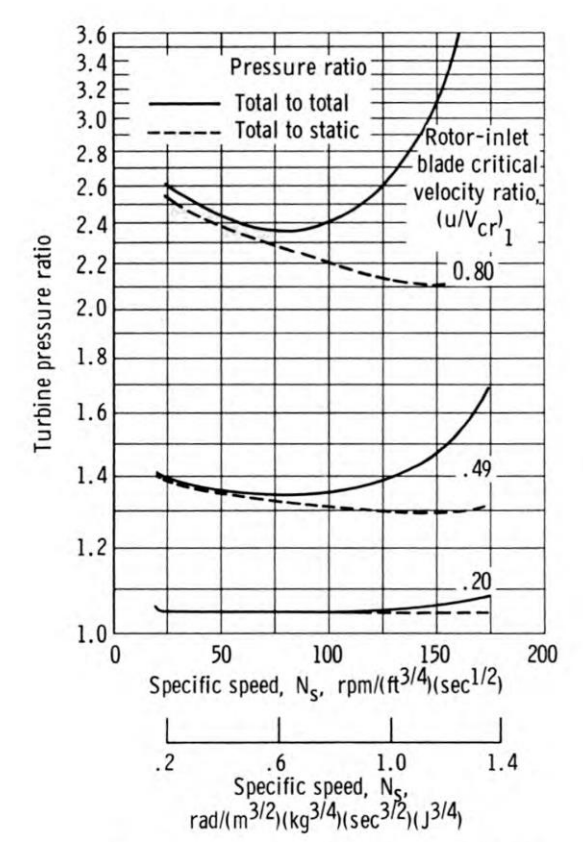

<span id="page-46-0"></span>**Figura 27: Andamento del rapporto di pressione tra monte e valle della girante in fuzione dell'indice caratteristico per tre velocità specifiche.**

Sfruttando inoltre il principio di conservazione della rotalpia nelle sezioni a monte e a valle della girante si può determinare l'entalpia del vapore in entrata e, di conseguenza, descriverne completamente lo stato termodinamico ritornando nel diagramma di Mollier.

$$
p_1 = 2,5[Bar]
$$
  
\n
$$
\rho_1 = 1,267[kg/m^3]
$$
  
\n
$$
T_1 = 435,71[K]
$$
  
\n
$$
h_1 = 2791,5[k]/kg]
$$
  
\n
$$
s_1 = 7,2[k]/kg K]
$$

Infine l'altezza palare in entrata alla girante è calcolata ancora una volta usando il principio di conservazione della massa.

$$
b_1 = \frac{\dot{m}}{D_1 \pi \rho_1 c_{m1} \xi} = 0.0088[m]
$$

#### **3.10 Definizione della geometria della pala.**

Con i dati sinora raccolti si cercherà di arrivare ad un disegno 3D della girante la quale, successivamente, potrà essere importata in un programma di simulazione fluidodinamica per verificarne il funzionamento.

Come prima cosa è necessario definire la linea media del condotto palare attraverso il quale il vapore espande e scambia energia. Per semplicità come primo tentativo si è scelto di utilizzare un tratto di retta e un arco di circonferenza raccordati, ma in analisi successive potranno essere utilizzate curve ad archi di cerchio, ad archi di parabole, spline o curve di Bézier.

Per definire con buona approssimazione la curva della linea media sono necessari svariati punti e, ovviamente, più questi sono presenti e più sarà precisa la determinazione della curva; in questo caso si è deciso di posizionare 20 punti il più possibile equispaziati come si può vedere in [Figura](#page-50-0) 30.

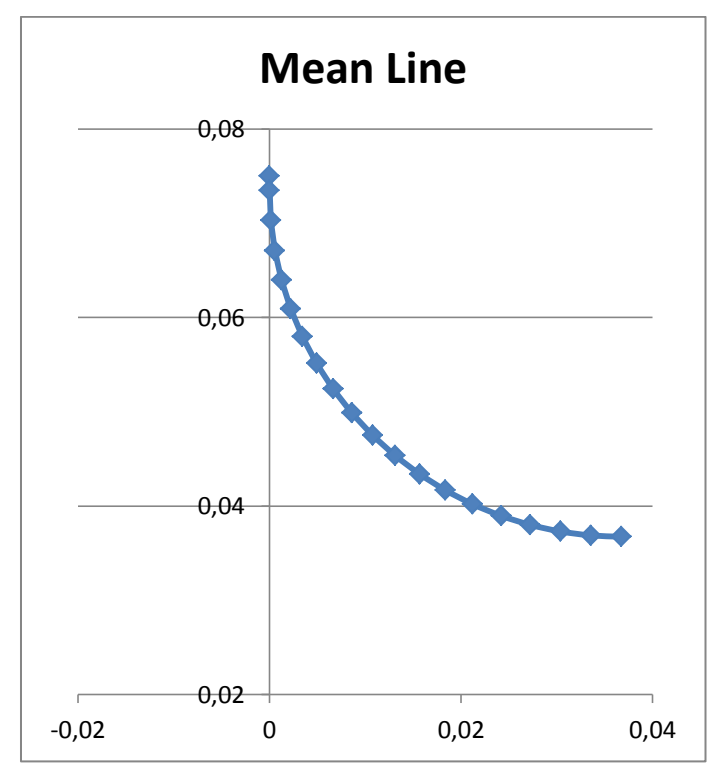

**Figura 28: Rappresentazione nel piano (x,y) della linea media del condotto (le ascisse e le ordinate sono misurate in metri).**

In [Tabella 1](#page-48-0) invece sono riportate le coordinate dei punti calcolate per disegnare tale curva nel piano  $(x, y)$ .

|         | Mean Line |         |  |
|---------|-----------|---------|--|
| N punto | x[m]      | y [m]   |  |
| 1       | 0,00000   | 0,07500 |  |
| 2       | 0,00000   | 0,07350 |  |
| 3       | 0,00014   | 0,07030 |  |
| 4       | 0,00056   | 0,06712 |  |
| 5       | 0,00125   | 0,06399 |  |
| 6       | 0,00222   | 0,06093 |  |
| 7       | 0,00344   | 0,05797 |  |
| 8       | 0,00492   | 0,05513 |  |
| 9       | 0,00665   | 0,05242 |  |
| 10      | 0,00860   | 0,04988 |  |
| 11      | 0,01076   | 0,04751 |  |
| 12      | 0,01313   | 0,04535 |  |
| 13      | 0,01567   | 0,04340 |  |
| 14      | 0,01838   | 0,04167 |  |
| 15      | 0,02122   | 0,04019 |  |
| 16      | 0,02418   | 0,03897 |  |
| 17      | 0,02724   | 0,03800 |  |
| 18      | 0,03037   | 0,03731 |  |
| 19      | 0,03355   | 0,03689 |  |
| 20      | 0,03675   | 0,03675 |  |

**Tabella 1: Coordinate dei punti della linea media nel piano (x,y).**

<span id="page-48-0"></span>Si deve ora cercare di determinare il triangolo di velocità in ogni punto in modo da riuscire a calcolare l'altezza del condotto palare da cui si ricaveranno le curve di *hub* e *shroud* della turbina [\(Figura 29\)](#page-48-1).

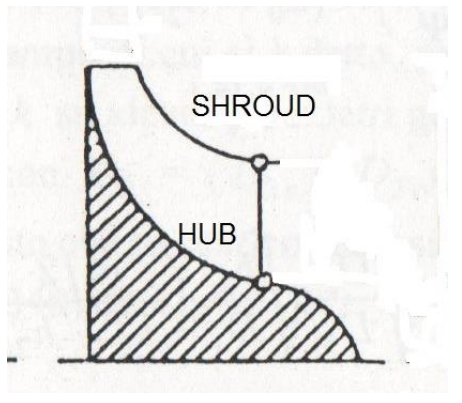

<span id="page-48-1"></span>**Figura 29: Vista meridiana di una turbina centripeta con in evidenza le curve di "hub" e "shroud".**

Innanzitutto, avendo le coordinate in  $y$  di ogni punto che corrispondono alla distanza del punto stesso dall'asse di rotazione, è possibile calcolare la velocità di trascinamento  $u$  in ognuno dei punti calcolati in precedenza (in [Tabella 2](#page-49-0) vengono riportati i risultati del calcolo).

| N punto | $u \lfloor m/s \rfloor$ |
|---------|-------------------------|
| 1       | 350,00                  |
| 2       | 343,00                  |
| 3       | 328,05                  |
| 4       | 313,22                  |
| 5       | 298,61                  |
| 6       | 284,34                  |
| 7       | 270,52                  |
| 8       | 257,25                  |
| 9       | 244,63                  |
| 10      | 232,76                  |
| 11      | 221,73                  |
| 12      | 211,62                  |
| 13      | 202,52                  |
| 14      | 194,48                  |
| 15      | 187,57                  |
| 16      | 181,84                  |
| 17      | 177,34                  |
| 18      | 174,11                  |
| 19      | 172,15                  |
| 20      | 171,50                  |

**Tabella 2: Velocità di trascinamento in ogni punto.**

<span id="page-49-0"></span>Come era possibile intuire il valore della velocità di trascinamento al punto 1 corrisponde alla  $u_1$  calcolata in precedenza mentre quella al punto 20 corrisponde alla  $u_2$ .

A questo punto, essendo noti il valore iniziale  $w_1$  e quello finale  $w_2$  della velocità relativa, può essere imposto, in un primo tentativo di dimensionamento, un andamento linearmente crescente della w lungo la linea media della pala. In [Tabella 3](#page-50-1) sono riportati i valori di tale andamento.

| N punto | $w \, [m/s]$ |
|---------|--------------|
| 1       | 100,34       |
| 2       | 105,62       |
| 3       | 110,90       |
| 4       | 116,18       |
| 5       | 121,47       |
| 6       | 126,75       |
| 7       | 132,03       |
| 8       | 137,31       |
| 9       | 142,59       |
| 10      | 147,87       |
| 11      | 153,16       |
| 12      | 158,44       |
| 13      | 163,72       |
| 14      | 169,00       |
| 15      | 174,28       |
| 16      | 179,56       |
| 17      | 184,85       |
| 18      | 190,13       |
| 19      | 195,41       |
| 20      | 200,69       |

**Tabella 3: Distribuzione delle velocità relative lungo la linea media del condotto palare.**

<span id="page-50-1"></span>Infine è necessario imporre il valore dell'angolo  $\beta$  in ogni punto della linea media così da poter, in seguito, calcolare le velocità meridiane che sono fondamentali per la definizione dell'altezza del condotto palare.

La distribuzione di  $\beta$  è mostrata in [Figura 30.](#page-50-0)

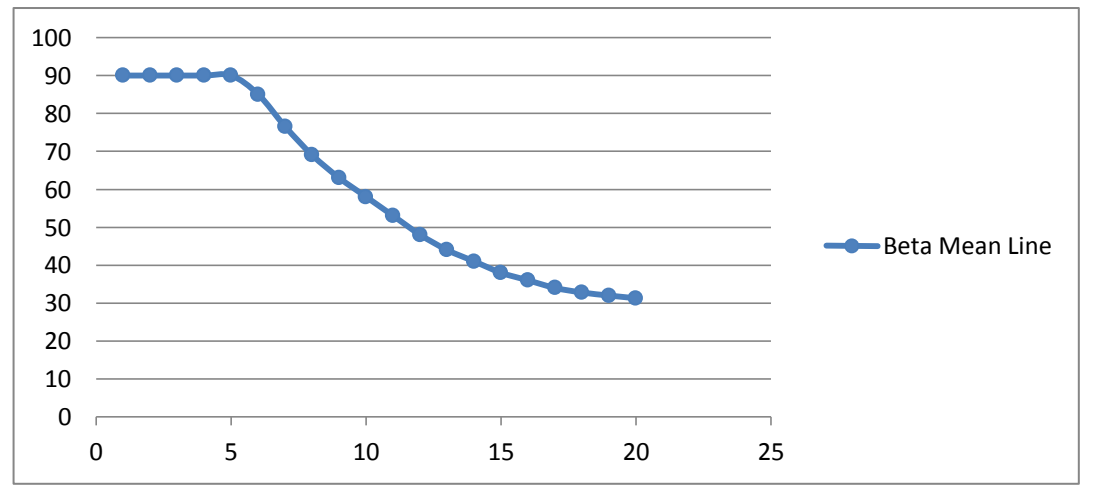

<span id="page-50-0"></span>**Figura 30: Andamento dell'angolo della velocità relativa sulla linea media (in ordinata l'angolo beta è misurato in gradi mentre in ascissa si trova il numero del punto a cui corrisponde la posizione sulla linea media).**

Come è possibile notare dal grafico  $\beta$  rimane costante a 90° all'imbocco della pala (ovvero nei primi cinque punti in cui la linea media è stata divisa) in quanto, come spiegato in precedenza, la pala non può sostenere carichi centrifughi troppo elevati e, di conseguenza, non può essere svergolata.

A questo punto si può definire completamente il triangolo delle velocità [\(Figura 31\)](#page-51-0) in ognuno dei punti in modo da calcolare, in cascata, il valore della velocità meridiana  $(c_m)$ , della componente tangenziale della velocità assoluta  $(c_u)$  e della velocità assoluta stessa  $(c)$  [\(Tabella 4\)](#page-51-1).

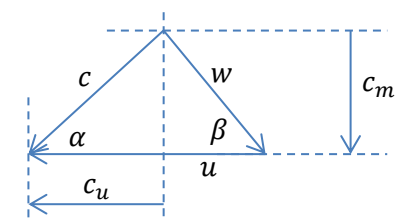

<span id="page-51-0"></span>**Figura 31: Triangolo delle velocità generico in ogni punto in cui la linea media è stata divisa.**

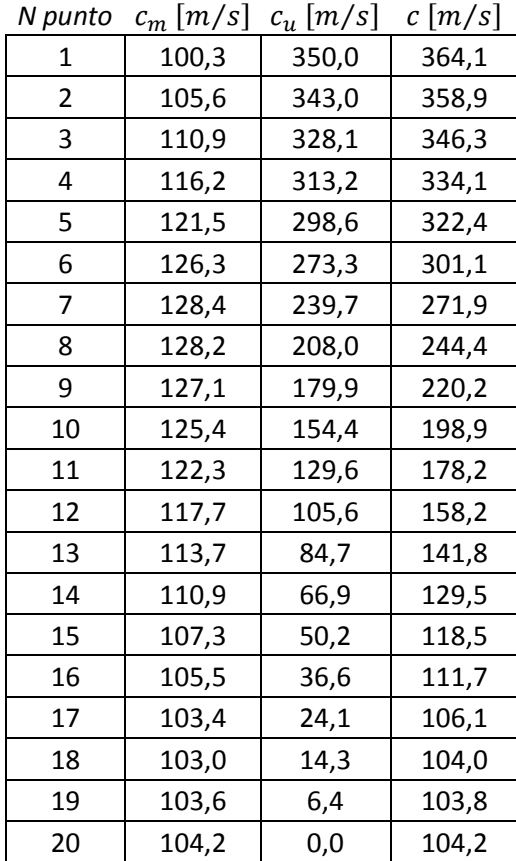

<span id="page-51-1"></span>**Tabella 4: Andamento della velocità assoluta e delle sue componenti (meridiana e tangenziale) in ogni punto della linea media.**

Per determinare correttamente la densità del fluido in ogni punto si deve prima calcolare l'entalpia del vapore, e ciò si può fare applicando il principio di conservazione della rotalpia.

Vengono ora riportati i valori dell'entalpia  $(h)$  e della densità  $(\rho)$  calcolati in questo caso specifico [\(Tabella 5\)](#page-52-0).

| N punto | $\left[\frac{kJ}{k\,g}\right]$<br>$\boldsymbol{h}$ | [ $kg^{\scriptscriptstyle \cdot}$<br>ρ<br>$\left[\overline{m^3}\right]$ |  |
|---------|----------------------------------------------------|-------------------------------------------------------------------------|--|
| 1       | 2791,5                                             | 1,267                                                                   |  |
| 2       | 2788,531                                           | 1,252                                                                   |  |
| 3       | 2782,944                                           | 1,225                                                                   |  |
| 4       | 2777,588                                           | 1,1995                                                                  |  |
| 5       | 2772,492                                           | 1,175                                                                   |  |
| 6       | 2767,677                                           | 1,153                                                                   |  |
| 7       | 2763,159                                           | 1,132                                                                   |  |
| 8       | 2758,946                                           | 1,113                                                                   |  |
| 9       | 2755,04                                            | 1,095                                                                   |  |
| 10      | 2751,44                                            | 1,079                                                                   |  |
| 11      | 2748,138                                           | 1,064                                                                   |  |
| 12      | 2745,125                                           | 1,051                                                                   |  |
| 13      | 2742,388                                           | 1,039                                                                   |  |
| 14      | 2739,914                                           | 1,029                                                                   |  |
| 15      | 2737,688                                           | 1,019                                                                   |  |
| 16      | 2735,696                                           | 1,01                                                                    |  |
| 17      | 2733,926                                           | 1,003                                                                   |  |
| 18      | 2732,366                                           | 0,996                                                                   |  |
| 19      | 2731,01                                            | 0,99                                                                    |  |
| 20      | 2729,852                                           | 0,985                                                                   |  |

**Tabella 5: Entalpia e densità calcolate in ogni punto in cui la linea media è stata divisa.**

<span id="page-52-0"></span>Giunti a questo punto si hanno tutti i dati per calcolare l'altezza del condotto palare in tutti e 20 in punti utilizzando il principio di conservazione della massa ovvero:

$$
b = \frac{\dot{m}}{2r\pi \cdot \rho \cdot c_m}
$$

I risultati sono riportati nella [Tabella 6](#page-53-0) seguente.

| N punto        | $b \, \lceil m \rceil$ |
|----------------|------------------------|
| 1              | 0,0088                 |
| $\overline{2}$ | 0,0086                 |
| 3              | 0,0088                 |
| 4              | 0,0090                 |
| 5              | 0,0092                 |
| 6              | 0,0094                 |
| $\overline{7}$ | 0,0099                 |
| 8              | 0,0107                 |
| 9              | 0,0115                 |
| 10             | 0,0124                 |
| 11             | 0,0135                 |
| 12             | 0,0149                 |
| 13             | 0,0163                 |
| 14             | 0,0176                 |
| 15             | 0,0191                 |
| 16             | 0,0202                 |
| 17             | 0,0213                 |
| 18             | 0,0219                 |
| 19             | 0,0221                 |
| 20             | 0,0222                 |

**Tabella 6: Altezza palare in ognuno dei punti in cui la linea media è stata divisa.**

<span id="page-53-0"></span>I punti che definiscono le curve di *hub* e *shroud* si ricavano rispettivamente sottraendo e sommando alle coordinate della linea media, definite in precedenza, metà altezza del condotto palare in direzione perpendicolare alla tangente alla curva.

Il risultato è mostrato in [Figura 32.](#page-53-1)

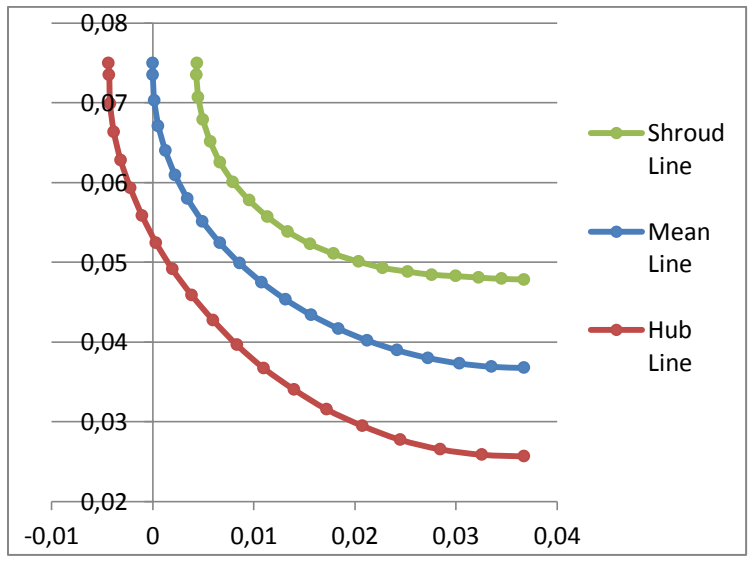

<span id="page-53-1"></span>**Figura 32: Coordinate dei punti (x,y) che definiscono il canale palare (le ascisse e le ordinate sono misurate in metri).**

Per arrivare ad un disegno di primo tentativo della girante però non bastano le coordinate del condotto palare e la distribuzione dell'angolo  $\beta$  alla *mean line* in quanto, per mantenere una certa uniformità della velocità meridiana [\(Figura 33,](#page-54-0) [Figura 34](#page-54-1) e [Figura](#page-54-2)  [35\)](#page-54-2) nella sezione di uscita, la pala deve necessariamente essere svergolata.

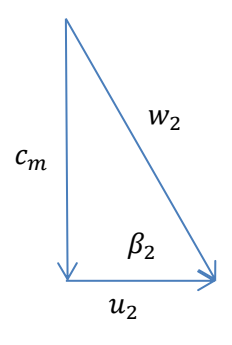

<span id="page-54-0"></span>**Figura 33: Triangolo delle velocità in uscita dalla girante alla linea media (in questo caso la velocità meridiana coincide con la velocità assoluta in quanto quest'ultima non possiede componenti tangenziali per ipotesi).**

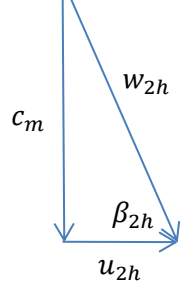

<span id="page-54-1"></span>**Figura 34: Triangolo delle velocità al mozzo (hub) nella sezione di uscita alla girante.**

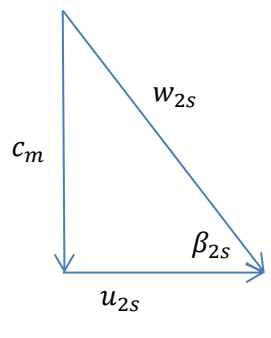

<span id="page-54-2"></span>**Figura 35: Triangolo delle velocità all'estremità superiore della sezione di uscita della girante (shroud).**

I valori di β calcolati all'uscita dell'*hub* e dello *shroud* sono:

$$
\beta_{2h} = 41.05^{\circ}
$$

$$
\beta_{2s}=25{,}02^{\circ}
$$

Sono necessarie quindi anche le distribuzioni degli angoli  $\beta$  sia lungo la *shroud line* sia lungo la *hub line*.

Sempre nell'ottica del primo tentativo si è deciso di imporre queste distribuzioni ricalcando l'andamento dei  $\beta$  lungo la linea media come si può vedere in [Figura 36.](#page-55-0)

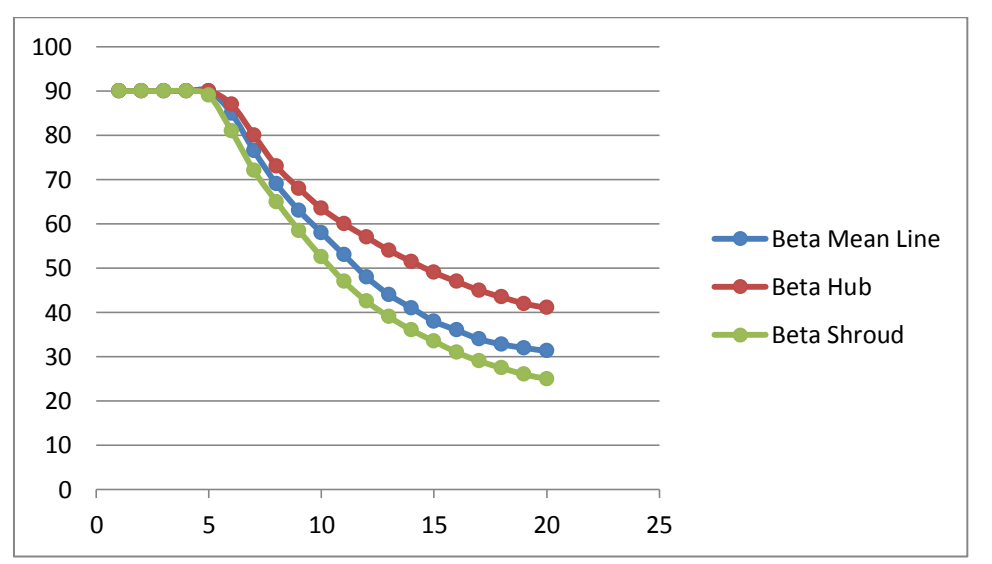

<span id="page-55-0"></span>**Figura 36: Andamento degli angoli beta sulla hub line, mean line e shroud line (in ordinata gli angoli sono espressi in gradi mentre in ascissa si trova il numero dei punti in cui queste linee sono state divise).**

# **Capitolo 4: Disegno della pala.**

Per il passaggio dai dati finora calcolati alla definizione della geometria palare 3D si è usato il programma BladeGen di Ansys. Questo software è specializzato nella prototipazione rapida di pale per componenti rotanti di molti tipi di macchine operatrici. Contiene al suo interno un database di varie tipologie di giranti a flusso assiale, radiale o misto che possono essere usate per molte applicazioni come pompe, compressori, ventilatori, espansori e turbine.

Questo programma permette, dopo la definizione della geometria di primo tentativo, di aggiornare i dati in ingresso in base ai risultati ottenuti dalla simulazione fluidodinamica e, perciò, condurre processi di ottimizzazione.

In questo caso però è bastato impostare i parametri geometrici di partenza lasciando l'ottimizzazione ad un livello successivo.

#### **4.1 Disegno del condotto palare.**

Si è scelta innanzitutto il tipo di pala che si è voluto dimensionare e si sono immesse le coordinate delle sezioni di entrata e uscita della girante [\(Figura 37\)](#page-56-0).

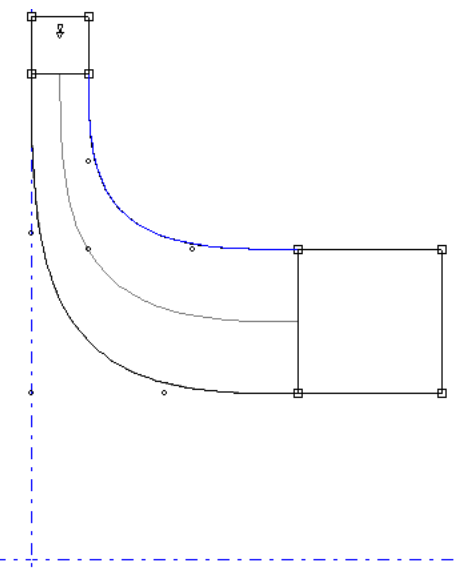

<span id="page-56-0"></span>**Figura 37: Vista meridiana del condotto palare.**

#### **4.2 Geometria 3D della pala.**

Come dati in entrata al programma, oltre che la geometria del condotto, si sono immesse le distribuzioni degli angoli  $\beta$  sulla *mean line*, sulla *shroud line* e sulla *hub line* lungo una coordinata curvilinea  $m$  che corre su tali linee e posta a 0 sulla sezione d'entrata. Tale coordinata curvilinea viene calcolata per mezzo di una integrazione per punti, ed è quindi necessario definirne il valore al punto di partenza.

In [Tabella 7](#page-57-0) sono riportati i dati trasmessi al programma Bladegen come input per il disegno tridimensionale.

| $m_{mean\ line}$  | $\beta^c$<br>mean line | $m_{hub\ line}$   | hub line            | $m_{shroud}$ line | $\beta^c$<br>shroud line |
|-------------------|------------------------|-------------------|---------------------|-------------------|--------------------------|
| $\lceil m \rceil$ | [rad]                  | $\lceil m \rceil$ | $\lceil rad \rceil$ | [m]               | $\lceil rad \rceil$      |
| 0,0000            | 0,0000                 | 0,0000            | 0,0000              | 0,0000            | 0,0000                   |
| 0,0015            | 0,0000                 | 0,0015            | 0,0000              | 0,0015            | 0,0000                   |
| 0,0047            | 0,0000                 | 0,0051            | 0,0000              | 0,0043            | 0,0000                   |
| 0,0079            | 0,0000                 | 0,0087            | 0,0000              | 0,0072            | 0,0000                   |
| 0,0111            | 0,0000                 | 0,0123            | 0,0000              | 0,0100            | 0,0175                   |
| 0,0143            | 0,0873                 | 0,0159            | 0,0524              | 0,0128            | 0,1571                   |
| 0,0175            | 0,2356                 | 0,0195            | 0,1745              | 0,0156            | 0,3142                   |
| 0,0207            | 0,3665                 | 0,0232            | 0,2967              | 0,0183            | 0,4363                   |
| 0,0239            | 0,4712                 | 0,0269            | 0,3840              | 0,0211            | 0,5498                   |
| 0,0272            | 0,5585                 | 0,0307            | 0,4625              | 0,0238            | 0,6545                   |
| 0,0304            | 0,6458                 | 0,0345            | 0,5236              | 0,0265            | 0,7505                   |
| 0,0336            | 0,7330                 | 0,0384            | 0,5760              | 0,0292            | 0,8290                   |
| 0,0368            | 0,8029                 | 0,0423            | 0,6283              | 0,0318            | 0,8901                   |
| 0,0400            | 0,8552                 | 0,0463            | 0,6720              | 0,0344            | 0,9425                   |
| 0,0432            | 0,9076                 | 0,0504            | 0,7156              | 0,0369            | 0,9861                   |
| 0,0464            | 0,9425                 | 0,0545            | 0,7505              | 0,0393            | 1,0297                   |
| 0,0496            | 0,9774                 | 0,0586            | 0,7854              | 0,0417            | 1,0647                   |
| 0,0528            | 0,9983                 | 0,0628            | 0,8116              | 0,0439            | 1,0908                   |
| 0,0560            | 1,0123                 | 0,0670            | 0,8378              | 0,0462            | 1,1170                   |
| 0,0592            | 1,0247                 | 0,0711            | 0,8543              | 0,0484            | 1,1341                   |

<span id="page-57-0"></span>**Tabella 7: Dati trasmessi al programma BladeGen in termini di coordinata curvilinea e angoli di svergolamento per la mean line, la hub line e la shroud line.**

Si tiene a precisare che il software richiede in ingresso gli angoli  $\beta^c$  complementari di espressi in radianti.

Come si può notare in [Figura 38,](#page-58-0) [Figura 39](#page-58-1) e in [Figura 40](#page-59-0) il programma calcola automaticamente il valore dall'angolo  $\vartheta$  il quale determina, a partire dalle distanze di ogni punto dall'asse di rotazione (chiamate genericamente  $r$ ) e dalle distribuzioni degli angoli  $\beta^c$ , l'angolo al centro di ognuno dei 20 punti presi in esame.

<span id="page-58-1"></span><span id="page-58-0"></span>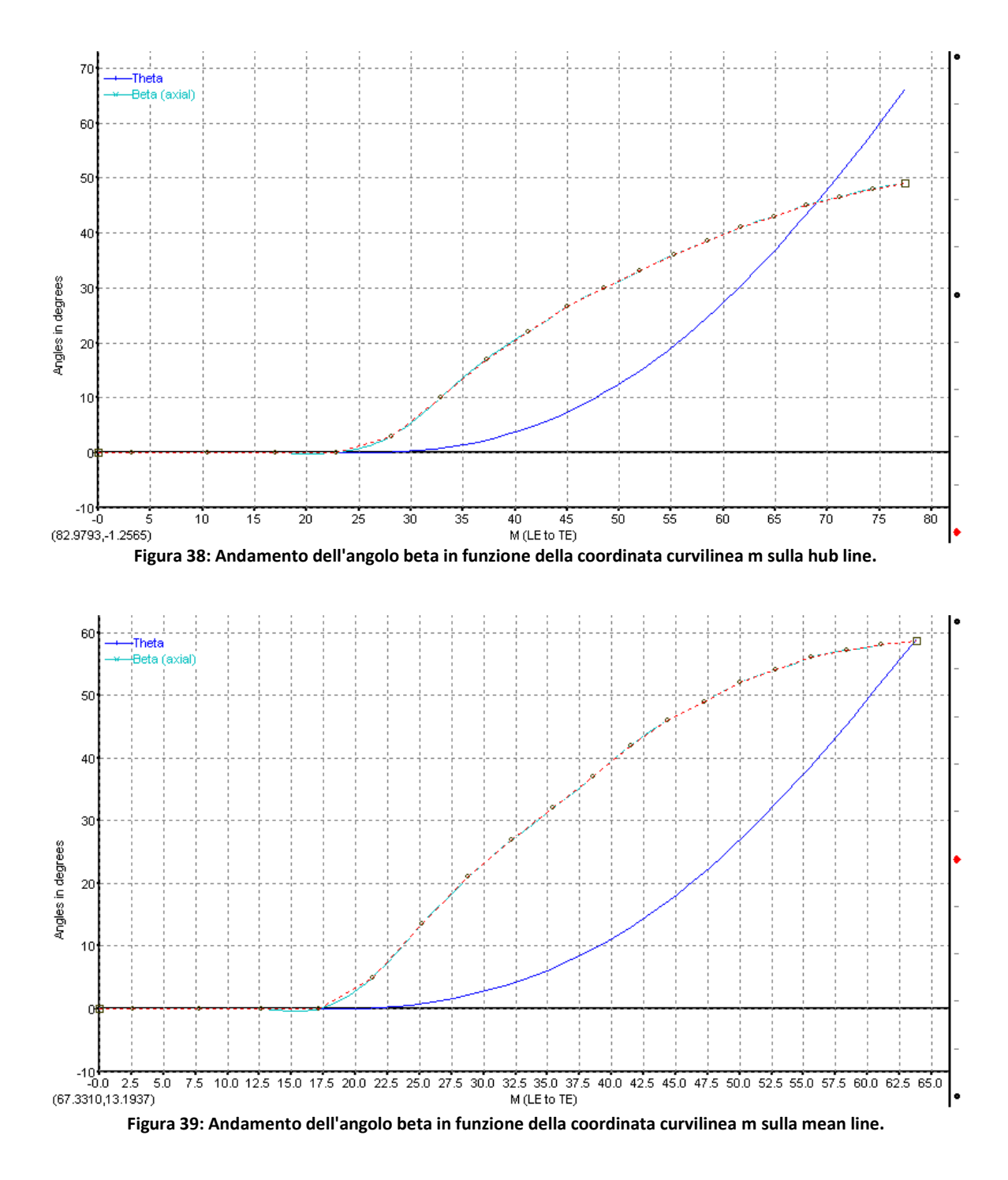

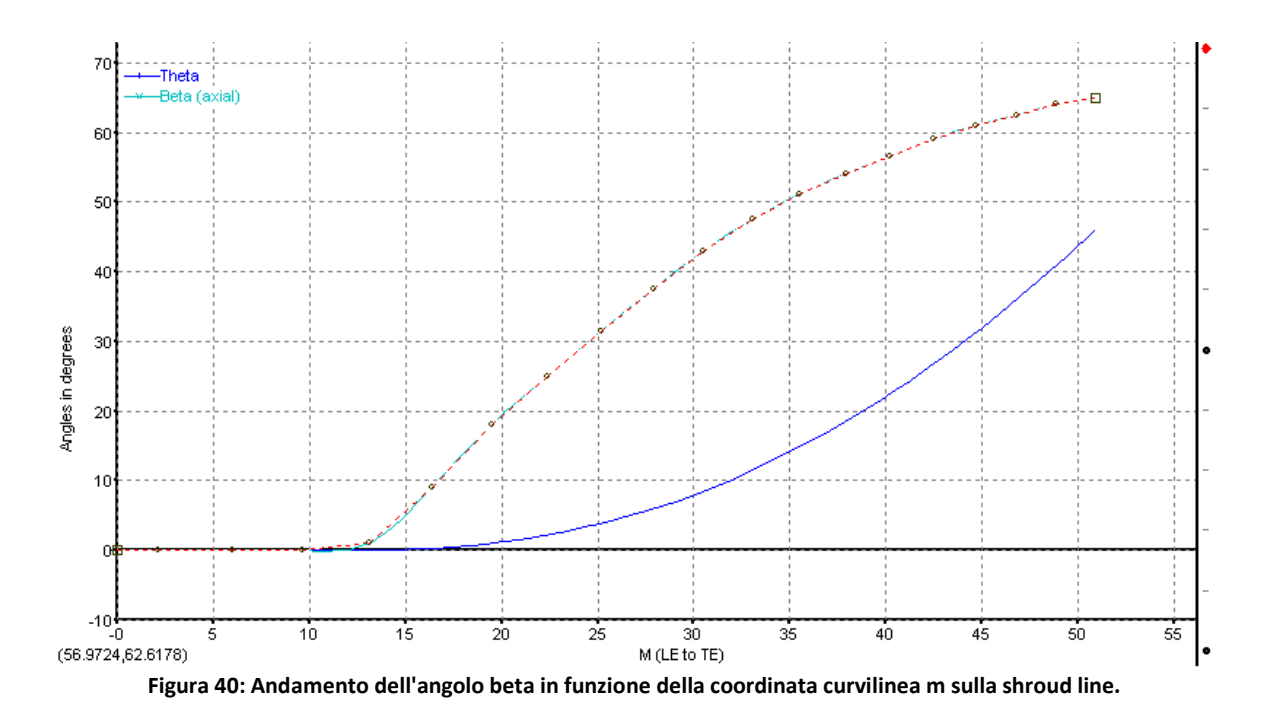

# <span id="page-59-0"></span>**4.3 Metodo della rappresentazione conforme.**

Si illustra il metodo della rappresentazione conforme nella versione dovuta a Kaplan, nota anche come "metodo dei triangoli degli errori" con il quale sarebbe stato possibile calcolare gli angoli al centro  $\vartheta$  a partire dalle distribuzioni degli angoli  $\beta$ .

Nella [Figura 41](#page-59-1) è rappresentata, in assonometria, la linea  $C_1C_2$  intersezione fra una superfice di corrente e una pala.

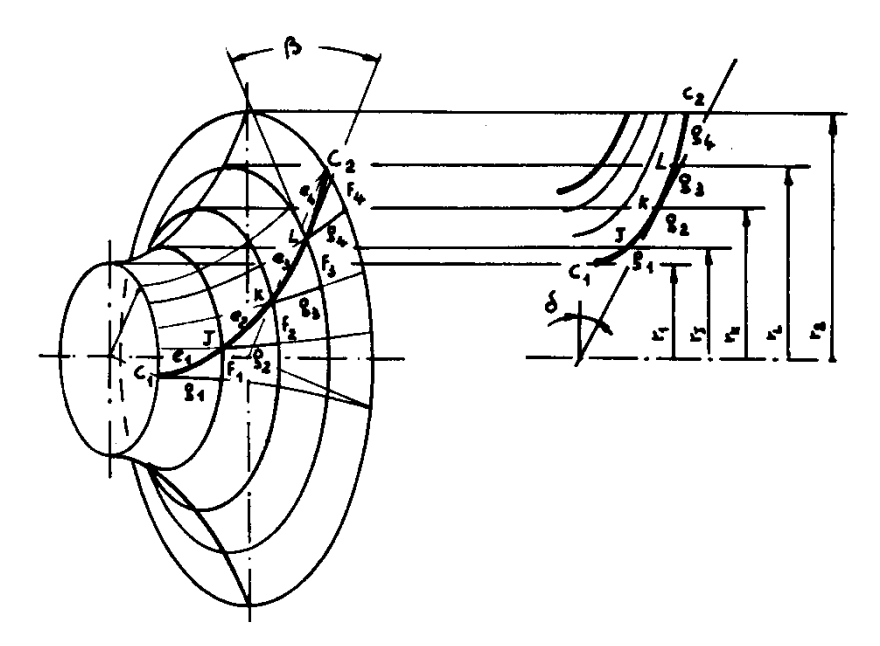

<span id="page-59-1"></span>**Figura 41: Assonometria e piano meridiano di una generica girante a flusso misto.**

Tale linea può essere divisa in un certo numero di parti uguali,  $e_1 = e_2 = e_3 = e_4$ , che individuano i punti *,*  $*K*$ *,*  $*L*$ *.* 

Intersecando la superfice di corrente con piani perpendicolari all'asse di rotazione, passanti per i punti  $J, K, L$  e  $C_2$ , si individuano circonferenze concentriche di cui gli archi  $f_1, f_2, f_3, f_4$  fanno parte.

Se si interseca ora la superfice di corrente con piani radiali (meridiani), passanti per i punti  $C_1$ , J, K e L, si individuano linee di corrente meridiane di cui gli archi  $g_1$ ,  $g_2$ ,  $g_3$ ,  $g_4$ fanno parte.

Gli archi  $g_1, g_2, g_3, g_4$  e  $f_1, f_2, f_3, f_4$  insieme alle corrispondenti porzioni della linea  $C_1C_2$  formano dei triangoli curvilinei detti "triangoli degli errori".

Si suppone di sviluppare questi triangoli curvilinei su di un piano conservandone la vera forma, in modo che le porzioni  $f_1, f_2, f_3$  e  $f_4$  delle circonferenze vengano disposte lungo linee orizzontali, e le porzioni  $g_1, g_2, g_3$  e  $g_4$  delle linee di corrente risultino disposte lungo linee verticali.

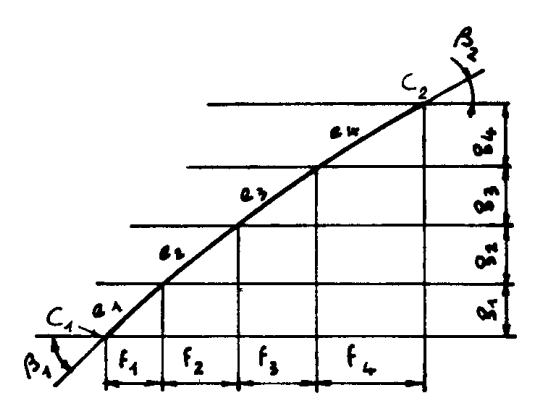

**Figura 42: Esempio geometrico dei "triangoli degli errori".**

<span id="page-60-0"></span>Le porzioni di curve  $e_1, e_2, e_3, e_4$  formeranno così lo sviluppo su di un piano della linea  $C_1C_2$  [\(Figura 42\)](#page-60-0).

Generalmente è sufficiente suddividere la linea  $C_1C_2$  in 10 o 12 parti uguali per ottenere uno sviluppo accurato.

Gli angoli  $\beta$  che la linea  $C_1C_2$  forma con le tangenti alle circonferenze vengono riprodotti inalterati nel piano. Questo permette di usare gli angoli  $\beta_1$  e  $\beta_2$ , che si mettono in evidenza nelle sezioni coniche fra la velocità relativa e la velocità periferica, per tracciare l'andamento della linea  $C_1C_2$  nel piano dello sviluppo. La lunghezza di tale linea nel piano risulta praticamente uguale alla sua vera lunghezza nella rappresentazione spaziale.

In [Figura 41](#page-59-1)  $r_1$ ,  $r_I$ ,  $r_K$ ,  $r_L$  e  $r_2$  sono i raggi dei cerchi concentrici conseguenti alle intersezioni della superfice di corrente con i piani ortogonali all'asse. La [Figura 41](#page-59-1) può essere pensata come un'unica rappresentazione ottenuta ruotando i piani di sezione meridiani fino a farli coincidere col piano di rappresentazione. In tale figura gli archi  $g_1$ ,  $g_2, g_3$  e  $g_4$  sono in vera lunghezza.

Il metodo della rappresentazione conforme può essere così svolto. Dalla forma delle linee di corrente meridiane [\(Figura 41\)](#page-59-1) fissate le lunghezze degli archi  $g_1, g_2, \ldots$ , si posiziona il punto  $C_1$  e la direzione individuata dall'angolo  $\beta_1$ .

Si fissa poi, in un primo tentativo, il punto  $C_2$  e si riporta la direzione di  $\beta_2$ . Si congiungono i due punti con una linea dall'andamento regolare, le intersezioni con le rette orizzontali determinano le lunghezze  $f_1, f_2, \ldots$  degli archi di circonferenza.

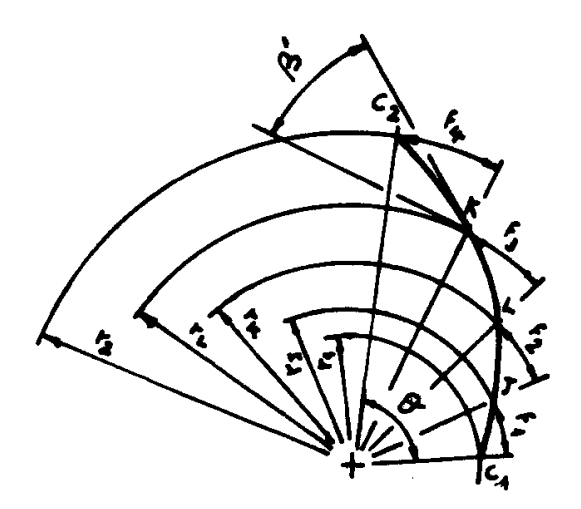

**Figura 43: Vista frontale della pala.**

<span id="page-61-0"></span>La costruzione del profilo della pala in una vista frontale (piano di proiezione perpendicolare all'asse di rotazione) è illustrata in [Figura 43.](#page-61-0) Posto il punto  $C_1$  sulla circonferenza di raggio  $r_1$  si traccia il raggio per esso, dall'intersezione con la circonferenza di raggio  $r_l$  si riporta su di essa un arco di lunghezza  $f_1$  che permette di individuare la proiezione del punto *J*. Si procede in questo modo fino ad individuare la posizione del punto  $C_2$ . Si può ora valutare l'angolo palare  $\vartheta$ , se questo non rientra nei valori desiderati si ripete il tentativo scegliendo un'altra posizione del punto  $C_2$ .

Gli angoli  $\beta$  che sono in vera forma nel piano si sviluppo non lo sono più nella vista frontale, ma lo sono certamente sui piani tangenti alla superfice di corrente nei punti della

linea  $C_1C_2$ , questi piani formano angoli  $\delta$  con il piano della vista frontale, per cui gli angoli  $\beta'$  della vista frontale sono legati a quelli  $\beta$  dalla relazione:

$$
tg(\beta') = tg(\beta) \cdot cos(\delta)
$$

Il procedimento descritto deve essere applicato a più superfici di corrente per ottenere una forma regolare della pala lungo le sezioni trasversali. Occorre anche scegliere la posizione relativa dei punti al bordo di attacco o di fuga.

#### **4.4 Determinazione del numero di pale della girante.**

Imponendo le condizioni di incidenza ottima della corrente relativa sulle pale e minimizzando le perdite all'imbocco della girante è possibile trovare una relazione analitica che lega il numero minimo di pale  $Z_{min}$  all'angolo  $\alpha_1$  della corrente assoluta ovvero:

$$
Z_{min} = 2\pi \cdot \cot g(\alpha_1)
$$

Tale andamento è tracciato a linea continua nella [Figura 44;](#page-63-0) come si osserva, ai bassi angoli di ingresso  $\alpha_1$ , l'equazione appena scritta dà un valore molto elevato di  $Z_{min}$  ed è stato notato che l'adozione di un numero di pale molto inferiore a  $Z_{min}$  non ha effetto negativo sul rendimento della girante; anzi, in alcuni casi è stato provato che addirittura migliorava, evidentemente a causa della diminuzione della "superfice bagnata". Glassman suggerisce per il calcolo del numero minimo di pale la seguente relazione empirica:

$$
Z_{min} = \frac{\pi}{30} (\alpha^{\circ}_1 + 20^{\circ}) \cot g(\alpha_1)
$$

Anche questo andamento è diagrammato in [Figura 44](#page-63-0) con linea tratteggiata e, come si può osservare, i valori ottenuti con tale relazione sono, per  $\alpha_1$  bassi, inferiori a quelli ottenuti in precedenza, e pari addirittura alla metà per  $\alpha_1 = 10^{\circ}$ .

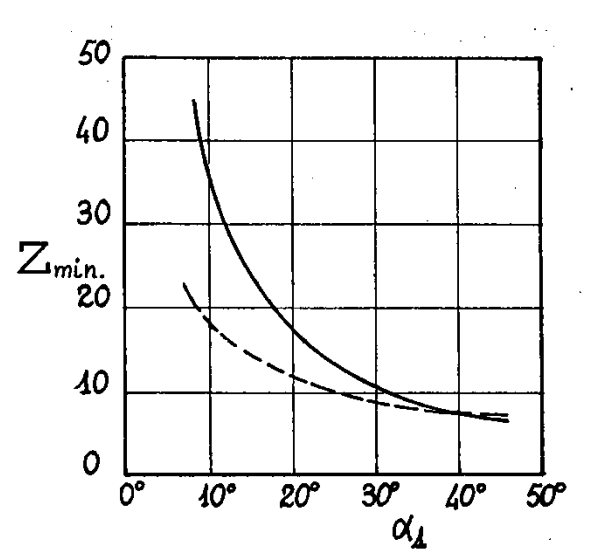

<span id="page-63-0"></span>**Figura 44: Andamenti dell'equazione analitica (tratto continuo) ed empirica (tratteggio) per la determinazione del numero minimo di pale.**

Perciò, seguendo la relazione empirica si è calcolato:

$$
Z=13
$$

Si ricorda inoltre che, per evitare accoppiamenti vibrazionali con il generatore o con lo statore, il numero di pale di una qualsiasi girante di turbomacchina è sempre scelto dispari e, possibilmente, primo.

### **4.5 Forma finale della girante.**

Si è infine riusciti ad arrivare alla definizione tridimensionale della girante, la quale verrà poi importata in un meshatore per la divisione del dominio fluido in volumi di controllo e infine testata.

Si mostrano ora alcune viste del disegno.

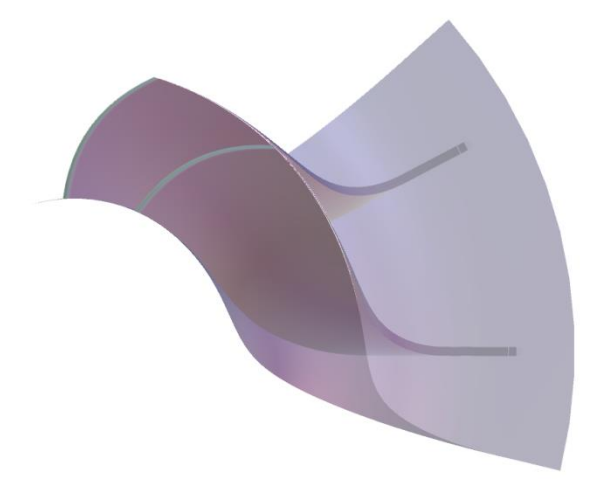

**Figura 45: Vista frontale del condotto palare.**

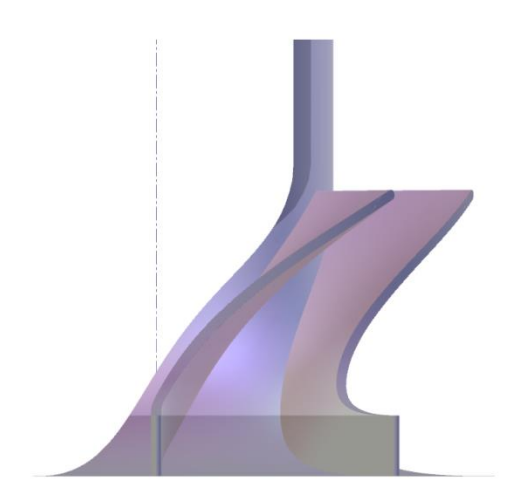

**Figura 46: Vista laterale del condotto palare.**

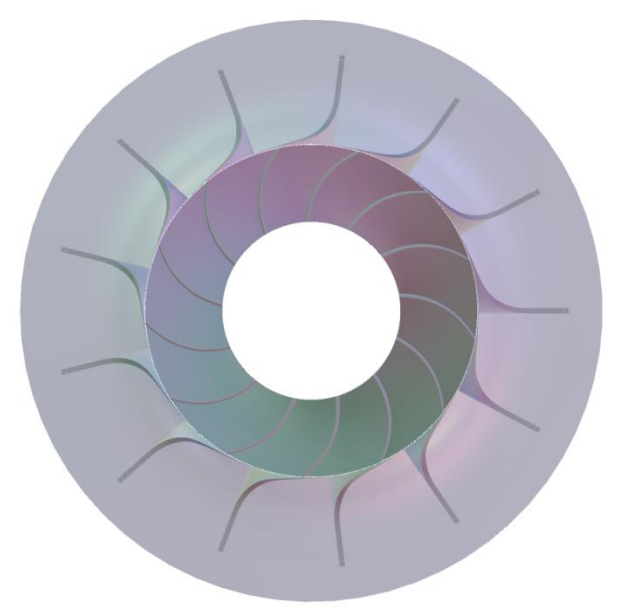

**Figura 47: Vista frontale della girante.**

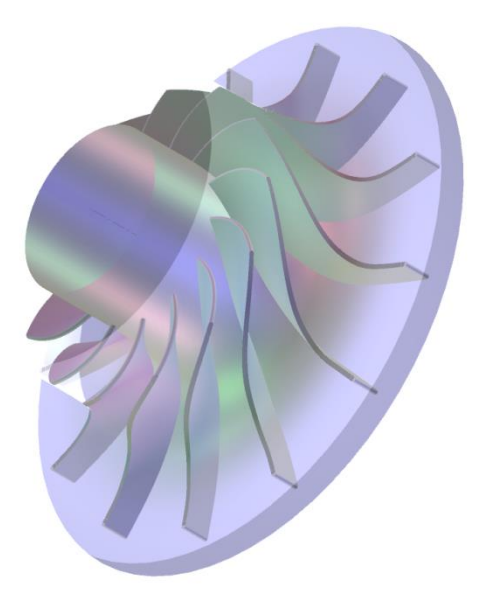

**Figura 48: Vista in assonometria della girante.**

# **Capitolo 5: Validazione del modello fluidodinamico utilizzato.**

Affinché i risultati della simulazione fluidodinamica siano il più possibile vicini alla realtà è stato necessario validare il modello fluidodinamico usato in questa simulazione. Validare un modello fluidodinamico significa, in parole povere, analizzare i dati sperimentali presenti in letteratura e capire come questi sono stati ottenuti; successivamente si cerca di ricreare al computer l'ambiente di misura che è stato usato per registrare i dati sperimentali; infine si verifica se il modello fluidodinamico utilizzato nella simulazione al computer fornisce dei risultati in linea con quelli sperimentali oppure no. Ovviamente se si ottengono risultati simili o entro certi range di accuratezza fissati in partenza rispetto ai dati sperimentali il modello fluidodinamico applicato è affidabile e può essere utilizzato anche per analisi successive, altrimenti il modello non fornisce alcun risultato accettabile.

Come punto di partenza si è pensato di analizzare risultati ottenuti da A. J. White su una schiera di pale di turbina assiale investita da vapore e pubblicati nell'articolo "Experimental Validation of Condensing Flow Theory for a Stationary Cascade of Steam Turbine" (ref. 8).

Successivamente si è utilizzato il modello di Ansys "Equilibrium Steam Prediction" (ref. 9) e si sono confrontati i risultati.

## **5.1 L'esperienza di White, Young e Walters.**

Nelle centrali termoelettriche vengono solitamente usate grandi turbine a vapore a flusso assiale le quali, nella maggior parte dei casi, vengono divise in turbine di "alta pressione", "media pressione" e "bassa pressione". Queste ultime sono soggette a problematiche molto particolari ed è per questo che il flusso al loro interno è stato studiato così approfonditamente.

Nelle turbine di bassa pressione infatti il vapore che entra si trova in uno stato termodinamico molto vicino alla saturazione, ma, se da una parte un rapporto di espansione maggiore porta ad uno scambio di lavoro maggiore, la presenza e l'accrescimento di gocce all'interno del flusso che lambisce le pale provoca un calo inaccettabile del rendimento dell'intero ciclo .

Il fine ultimo di quest'esperienza è quindi quello di capire quali sono le condizioni in cui le gocce si accrescono in modo da evitare questo fenomeno e aumentare la produzione di energia elettrica nelle centrali che usano turbine a vapore di questo tipo.

Ci sono due motivi principali che hanno spinto i ricercatori a studiare questo precario equilibrio tra vapore e gocce d'acqua in una turbina: il primo è perché il trasferimento di massa tra fase liquida e fase vapore può avere effetti molto forti sull'evoluzione termodinamica del fluido al'intero dei condotti palari; questo problema è di particolare importanza negli stadi finali delle turbine di bassa pressione dove il flusso può diventare localmente supersonico e, quindi, si potrebbero formare onde d'urto le quali interagiscono con le gocce d'acqua (sia durante la nucleazione che durante l'accrescimento) in modi molto complessi; il secondo motivo è che il fenomeno della condensa è un processo termodinamico tipicamente irreversibile il cui effetto è un aumento dell'entropia del sistema, ciò è ovviamente da evitare dato che l'aumento di entropia provoca una diminuzione dell'efficienza della turbina.

La prima parte di questo lavoro è stato incentrato sul rilevamento delle pressioni lungo una serie di profili disposti come si vede in [Figura 49.](#page-67-0)

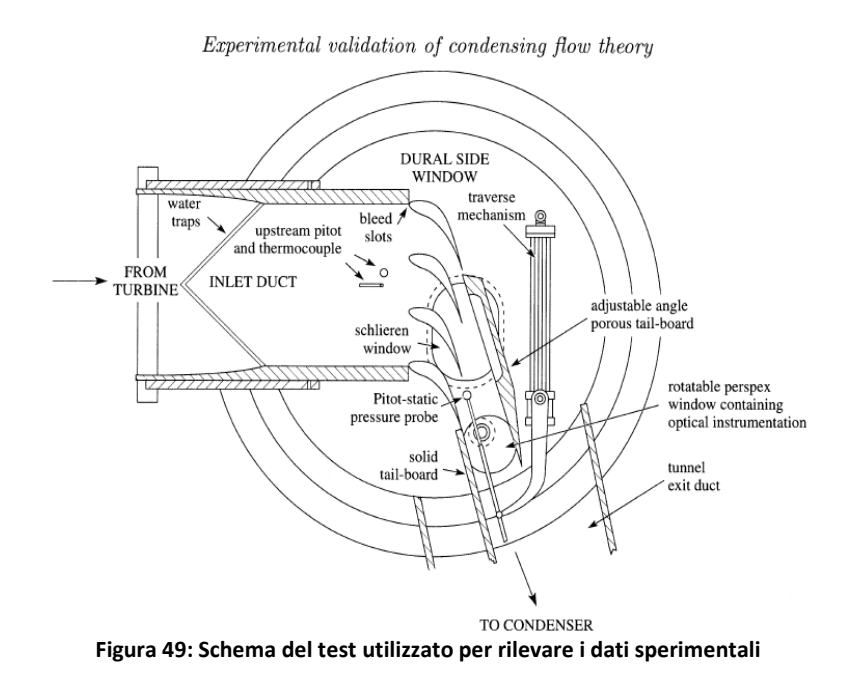

<span id="page-67-0"></span>Il vapore immesso nell'area del test proviene da due caldaie da 1,5 MW ed ha attraversato uno stadio di turbina ad azione. Le condizioni termodinamiche del vapore in entrata possono quindi essere variate modificando la velocità di rotazione della turbina.

Il vapore in uscita dall'area di test viene immesso in un condensatore attraverso un condotto a geometria variabile in modo da riuscire a regolare il salto di pressione a cavallo della schiera di pale e il numero di Mach all'uscita.

Con riferimento alla [Figura 49](#page-67-0) il vapore entra nell'area di test attraverso un condotto convergente; sulle pareti laterali di questo condotto sono posti dei canali affinché il vapore condensato prima di incontrare la schiera di profili venga estratto dal fluido e non vada a interferire con le misurazioni.

Il profilo adottato per questo esperimento è realmente utilizzato in una turbina di bassa pressione da 660 MW, precisamente allo statore del quinto stadio.

Alcune delle caratteristiche di questo profilo sono mostrate in [Figura 50.](#page-68-0)

In figura inoltre è messa in evidenza la presenza e la posizione dei rilevatori con i quali vengono registrate le pressioni lungo il profilo della pala.

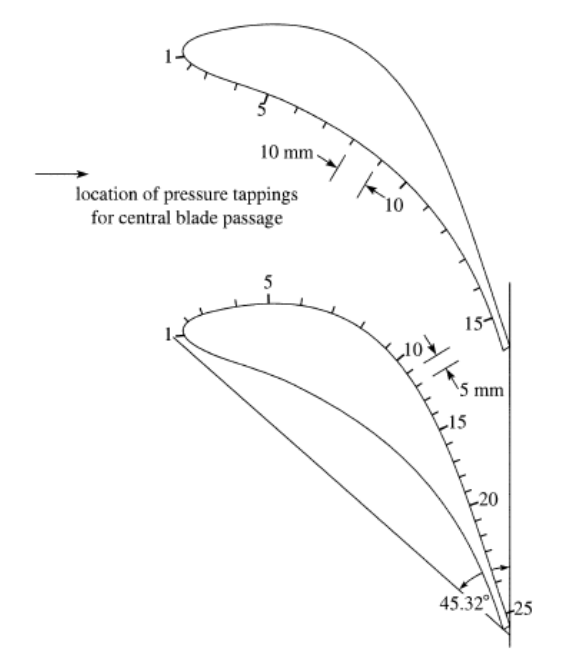

**Figura 50: Schema del profilo dello statore utilizzato per il test.**

<span id="page-68-0"></span>Il numero di Mach di design vale 1,2 mentre l'angolo di uscita del flusso vale circa 71°. È stato scelto questo profilo in quanto esperimenti precedenti avevano rivelato una elevata concentrazione di perdite proprio in quello stadio; si è pensato quindi che in questa sezione avvenga la prima nucleazione delle gocce d'acqua.

In [Figura 51](#page-69-0) sono mostrati i dati sperimentali misurati da White, Young e Walters durante l'esperimento denominato "L1" le cui condizioni al contorno sono riportate di seguito.

All'inlet sono state impostate la pressione e la temperatura del vapore:

$$
p_{0,inlet} = 0.403[Bar]
$$
  
 $T_{0,inlet} = 354.0[K]$ 

Mentre all'outlet si è impostata unicamente la pressione di uscita:

$$
p_{2.outlet} = 0.163[Bar]
$$

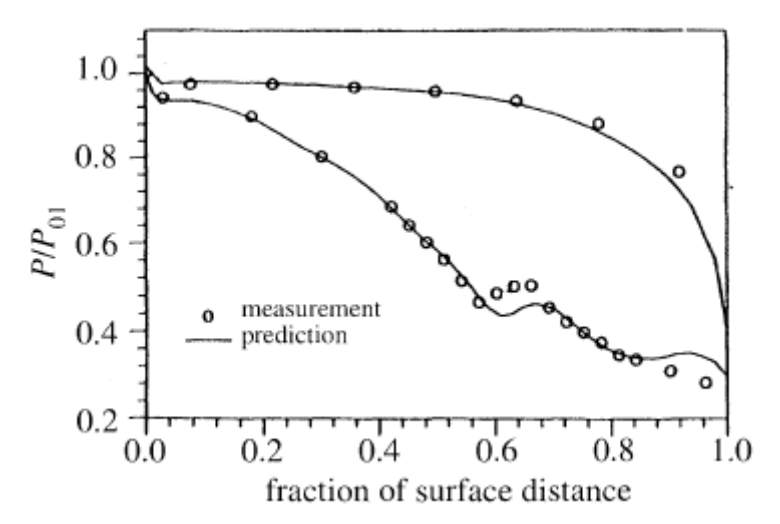

<span id="page-69-0"></span>**Figura 51: Andamenti delle pressioni su estadosso e intradosso del profilo per l'esperimento "L1".**

Come si può notare in [Figura 51](#page-69-0) il lavoro di White, Young e Walters era rivolto anche alla stesura di un modello fluidodinamico che riuscisse a considerare gli le interazioni tra acqua in fase liquida e in fase vapore. Per validare il modello fluidodinamico però ci si concentra unicamente sui dati sperimentali.

## **5.2 Il modello fluidodinamico di CFX.**

L'ambiente del test sperimentale è stato ricreato al computer e simulato con Ansys CFX, un software di fluidodinamica computazionale utilizzato per ricreare il comportamento dei fluidi in un'ampia varietà di applicazioni (come ad esempio il moto dello scafo di una nave, l'aerodinamica di un veicolo o, appunto, il comportamento di una turbomacchina).

Ansys CFX suggerisce fondamentalmente due approcci al problema del miscelamento tra acqua in fase liquida e in fase di vapore: "Equilibrium case" e "non Equilibrium case".

Nel primo il fluido è considerato unico e, se l'entalpia statica dovesse scendere sotto la curva di saturazione in alcuni punti, la frazione di massa di liquido viene direttamente calcolata a partire da quanto l'entalpia statica è scesa sotto la curva di saturazione. Le caratteristiche della fase liquida e della fase vapore vengono direttamente calcolate dal database IAPWS IF97 (International Association for the Propreties of Water and Steam). Nel secondo invece le due fasi (vapore e condensato) vengono considerate due fluidi distinti che interagiscono tra loro in termini di trasferimento di massa e di calore; ciò impone l'introduzione di altre equazioni di trasporto le quali, se da una parte descrivono più nel dettaglio i processi di nucleazione delle gocce, dall'altro appesantiscono il solutore e lo rende instabile nel caso in cui i parametri iniziali non siano stati settati correttamente.

Per questo si è deciso di seguire il primo approccio ovvero quello di "Equilibrium case".

Innanzitutto sono dovuti creare 2 nuovi fluidi non presenti nel database standard del programma: l'acqua allo stato di vapore e l'acqua in fase liquida. Come detto questi due fluidi posso coesistere nell'ambiente della simulazione e interagire tra loro sotto forma di un unico fluido.

La fase di vapore è stata denominata "H2Og" mentre la fase liquida "H2Ol", e le loro caratteristiche sono state ricavate dal database IAPWS. Infine, il fluido utilizzato per ricreare il test di White, Young e Walters è chiamato "H2Olg", ovvero una miscela omogenea dei 2.

Le condizioni al contorno sono state impostate in modo tale da ricreare fedelmente l'esperienza di White descritta in precedenza, ovvero in entrata:

 $p_{0,inlet} = 0.403[Bar]$ 

$$
T_{0,inlet} = 354.0[K]
$$

Mass Fraction  $(H20g) = 1$ 

All'uscita invece si è impostata la pressione statica:

# $p_{2,outlet} = 0,163[Bar]$

La geometria è stata acquisita e ricreata per punti, in quanto non si è riusciti a capire o trovare che tipo di profilo è stato utilizzato per gli esperimenti. Ciò ha introdotto una certa discrepanza tra l'ambiente delle misurazioni sperimentali e la ricostruzione al computer.

Sulle superfici rappresentanti le pareti della paletta è stata impostata la condizione di "wall" (in [Figura 52](#page-71-0) si può notare appunto lo strato limite costruito su questo tipo di superfici) mentre sulle superfici immaginarie che collegano la paletta all'inlet, o quelle che collegano la paletta all'outlet, è stata impostata la condizione "periodic" (cioè se in una delle superfici si registra una portata di massa uscente la stessa portata di massa nell'altra superfice risulta entrante e viceversa).

Infine la griglia di calcolo utilizzata è stata creata con Gambit [\(Figura 52\)](#page-71-0), in particolare si è deciso di puntare su una mesh quad, mapped con rettangoli sempre ortogonali al flusso. È stata inoltre eseguita un'analisi sensibilità della mesh al fine di trovare le condizioni ottimali per la convergenza.

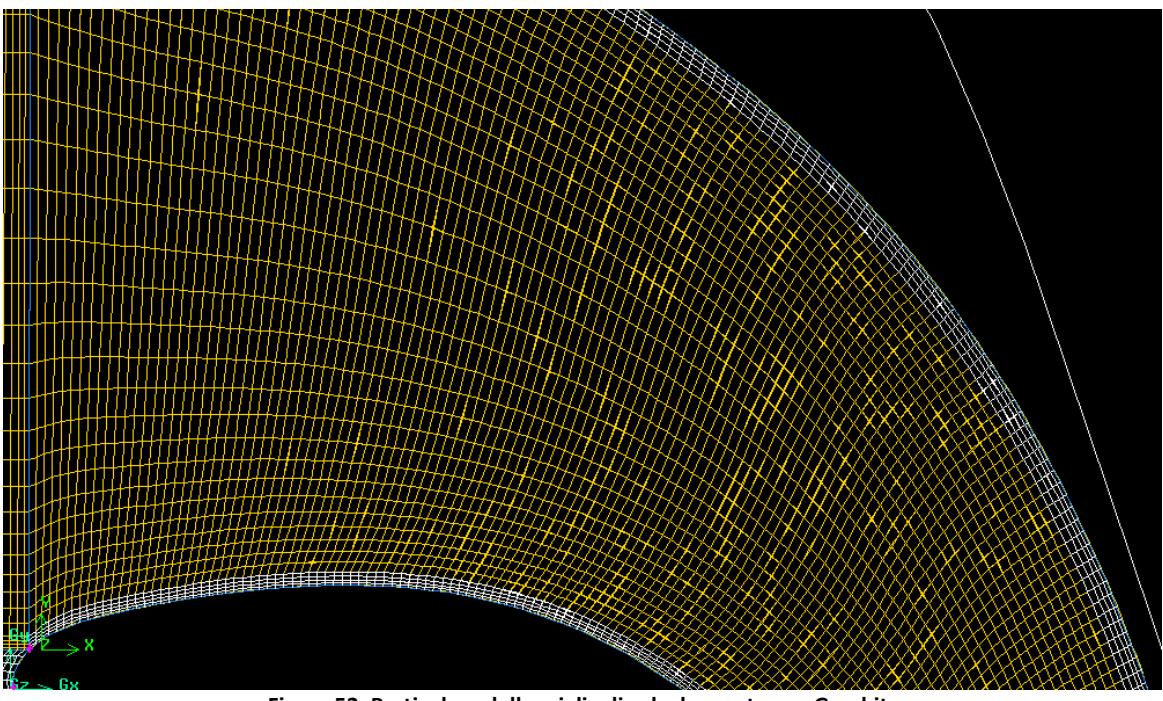

**Figura 52: Particolare della griglia di calcolo creata con Gambit.**

<span id="page-71-0"></span>Si è verificato che il problema non risulta influenzato dalla mesh utilizzata; anche White nelle sue simulazioni fluidodinamiche usò una mesh molto grossolana e deformata.
La soluzione è stata inizializzata con i valori di  $p_0$  e  $T_0$  dell'inlet insieme alla condizione che in tutto il dominio fluido sia occupato dal fluido in fase vapore.

La convergenza infine si ritiene raggiunta quando i residui sono scesi al di sotto di  $10^{-4}$ .

Per esigenze del programma di simulazione (Ansys CFD) il problema è stato reso tridimensionale estrudendo la mesh dell'altezza di una cella. Ciò ha comportato la definizione di altre due superfici ("up" e "down") a cui è stata impostata la condizione di "simmetry".

I risultati ottenuti sono in linea con le rilevazioni sperimentali ottenute nell'esperienza sopra descritta, come si può vedere in [Figura 53.](#page-72-0)

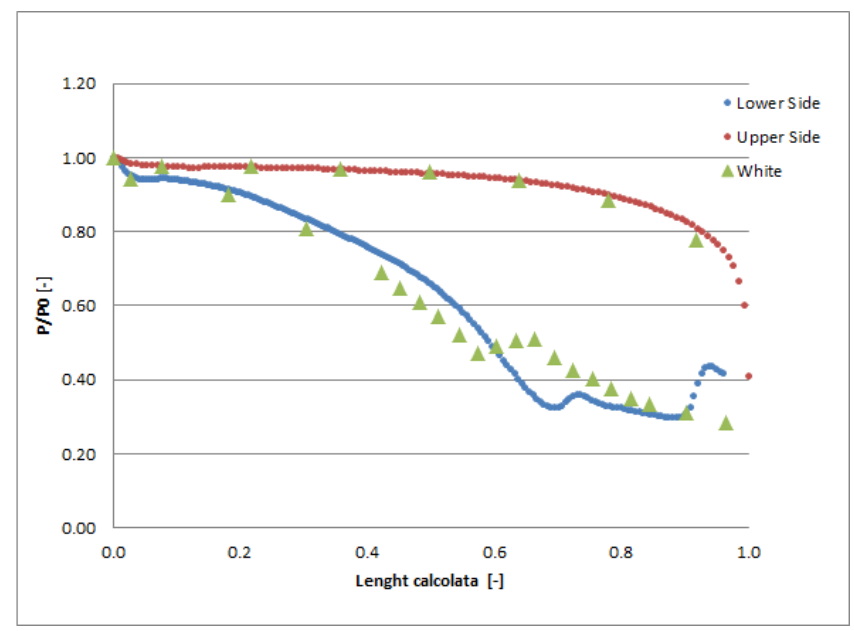

**Figura 53: Confronto fra dati numerici e dati sperimentali.**

<span id="page-72-0"></span>I valori sono abbastanza coerenti nonostante le approssimazioni fatte per quanto riguarda la geometria dei profili e la configurazione del trailing edge (ipotizzato).

Gli scostamenti maggiori si hanno nella seconda parte del "lower side" e, come si nota in [Figura 51,](#page-69-0) sono presenti anche nei risultati delle simulazioni di White.

Si riportano ora alcune immagini che illustrano gli andamenti delle grandezze considerate.

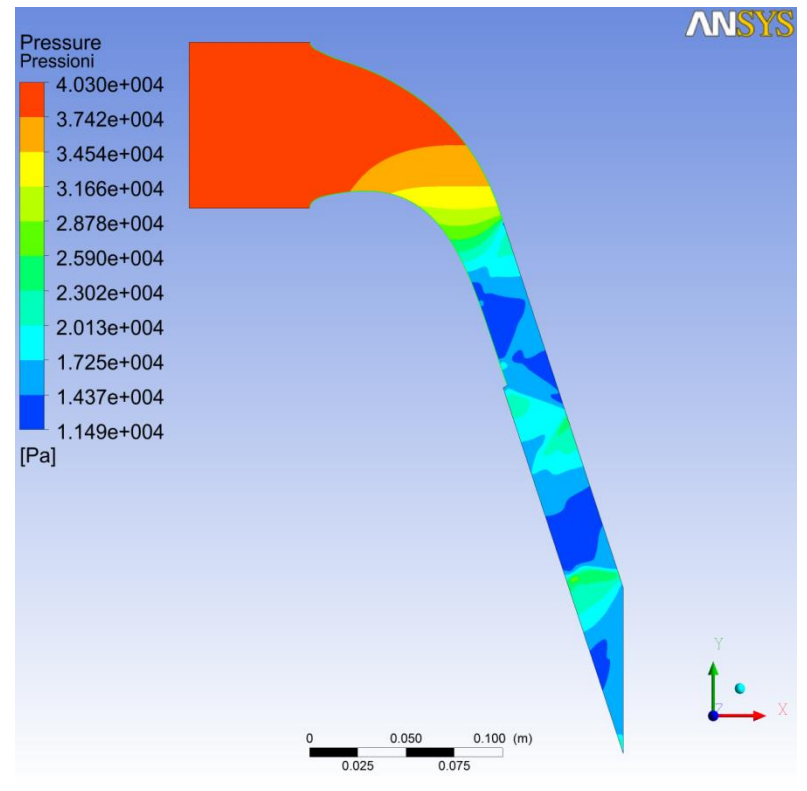

**Figura 54: Andamento del campo della pressione statica nel canale palare.**

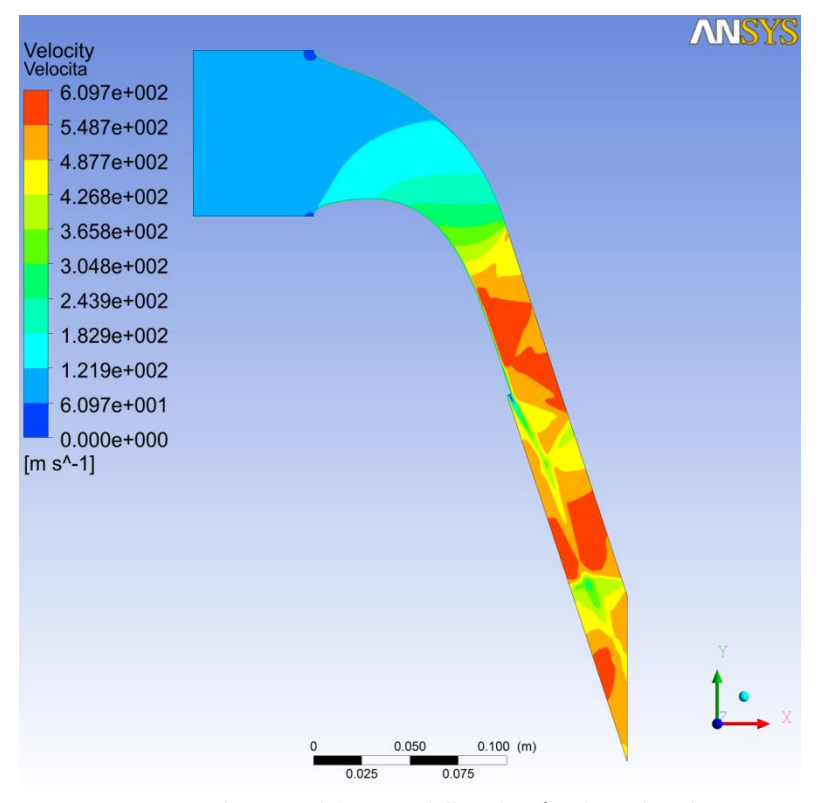

**Figura 55: Andamento del campo della velocità nel canale palare.**

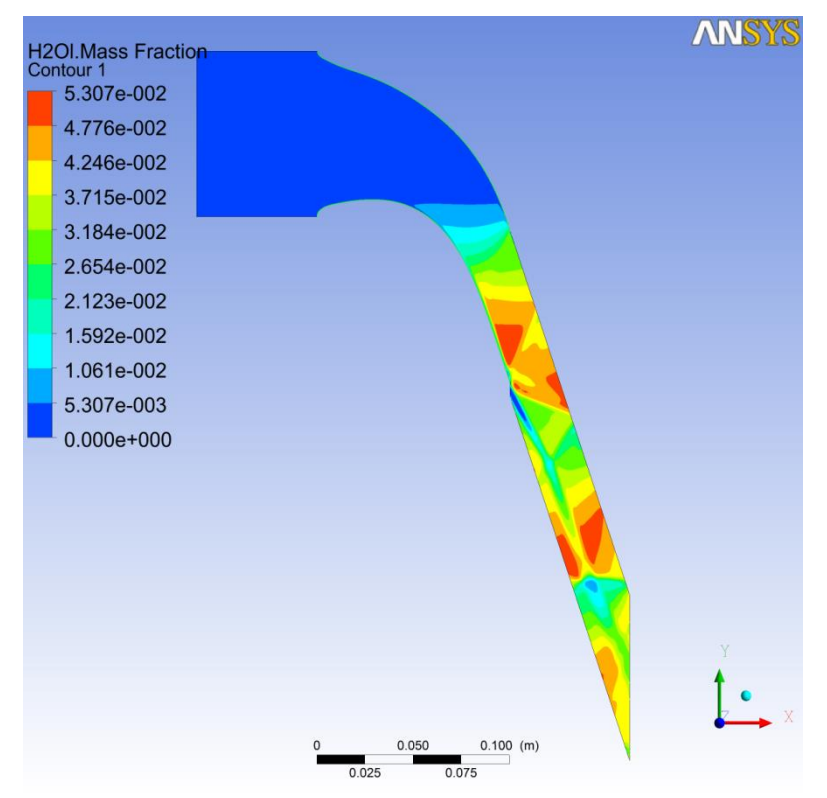

**Figura 56: Andamento della frazione di massa liquida nel canale palare (le zone rosse indicano quali sono le zone in cui è più probabile la formazione di liquido).**

Il modello fluidodinamico è quindi validato e verrà utilizzato per simulare il flusso di vapore all'interno della girante centripeta progettata e disegnata.

Il procedimento utilizzato per la validazione si basa su un esperimento e su una simulazione bidimensionale ma, non avendo trovato risultati sperimentali di macchine a vapore a flussi radiali per una validazione più completa, si è deciso che questo modello fluidodinamico sia comunque un buon punto di partenza per l'analisi di flussi di vapore anche 3D.

## **Capitolo 6: Simulazione fluidodinamica.**

In questo capitolo verranno illustrate le impostazioni utilizzate per la simulazione fluidodinamica della girante a vapore e i relativi risultati.

TurboGrid, utilizzato per creare mesh per analisi fluidodinamiche, è un software del gruppo Ansys che si adatta molto bene alle giranti di turbomacchine di vario genere.

Questo programma importa la geometria del problema dialogando direttamente con BladeGen usato in precedenza, così da limitare gli errori derivati dal passaggio da un applicativo all'altro.

Prima di meshare il dominio fluido innanzitutto si è deciso di dividere tutta la girante in 13 parti e di considerarne solo una (come mostrato in [Figura 57\)](#page-76-0) in modo da "alleggerire" la simulazione visto che le palette sono uguali tra di loro.

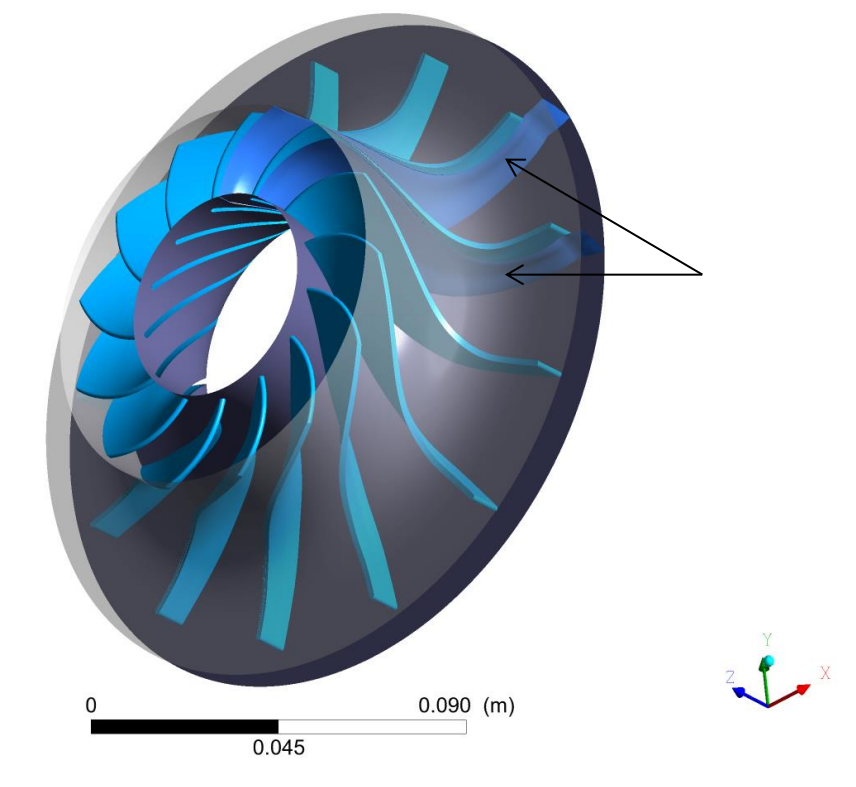

<span id="page-76-0"></span>**Figura 57: Vista in assonometria della girante nella quale sono messe in evidenza le due pareti immaginarie che racchiudono il dominio fluido analizzato.**

Nelle pareti immaginarie evidenziate in [Figura 57](#page-76-0) si è imposta la condizione di "periodic side"; ciò significa che, nel caso ci sia un flusso di massa ad esempio uscente da una delle due pareti, nell'altra la stessa portata di massa è considerata entrante e viceversa. In questo modo si riesce a riferire i risultati ottenuti su un'unica pala a tutta la girante. Un'ulteriore chiarimento su questa condizione è mostrato in [Figura 58.](#page-77-0)

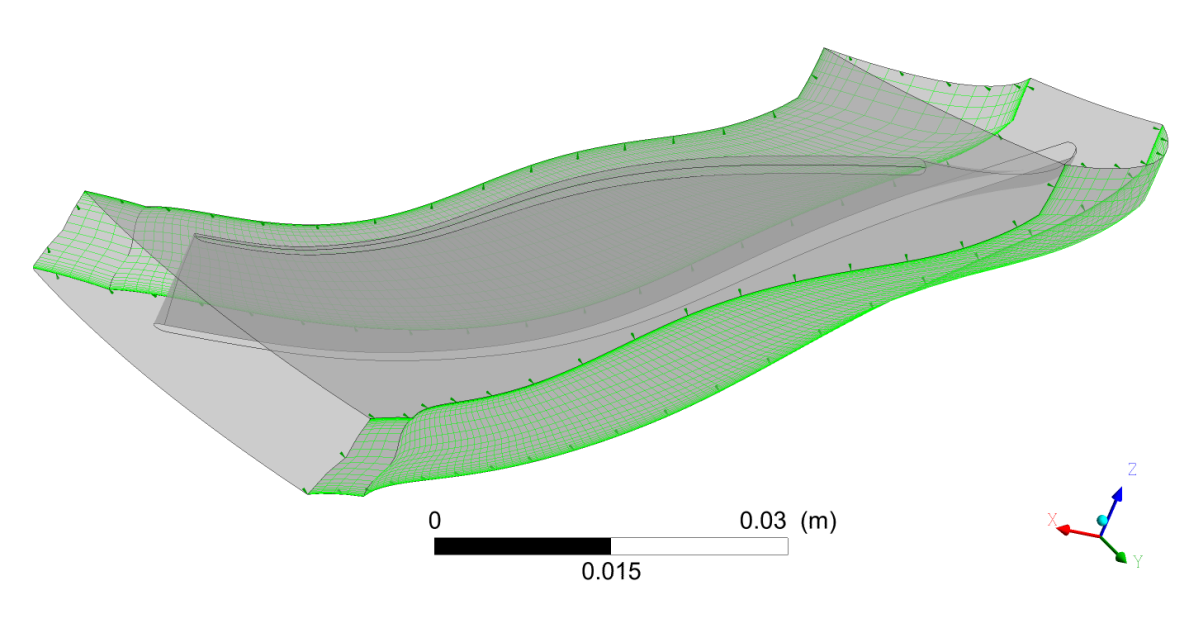

<span id="page-77-0"></span>**Figura 58: Schema del dominio fluido analizzato nel quale sono messe in evidenza (in verde) le pareti immaginarie in cui si è imposta la condizione "periodic side".**

Successivamente si sono impostate le condizioni di "inlet" sulla superfice in cui il fluido entra, di "outlet" sulla superficie in cui il fluido esce e di "wall" sulle superfici che definiscono la pala, il mozzo (hub) e la cassa esterna che racchiude la girante (shroud). Tali caratteristiche permettono al programma di simulare il vero e proprio passaggio del vapore dall'ingresso all'uscita e di registrarne, quindi, le interazioni in termini di sforzi di pressione e sforzi viscosi che ha con le pareti.

Queste definizioni vengono riassunte in [Figura 59.](#page-78-0)

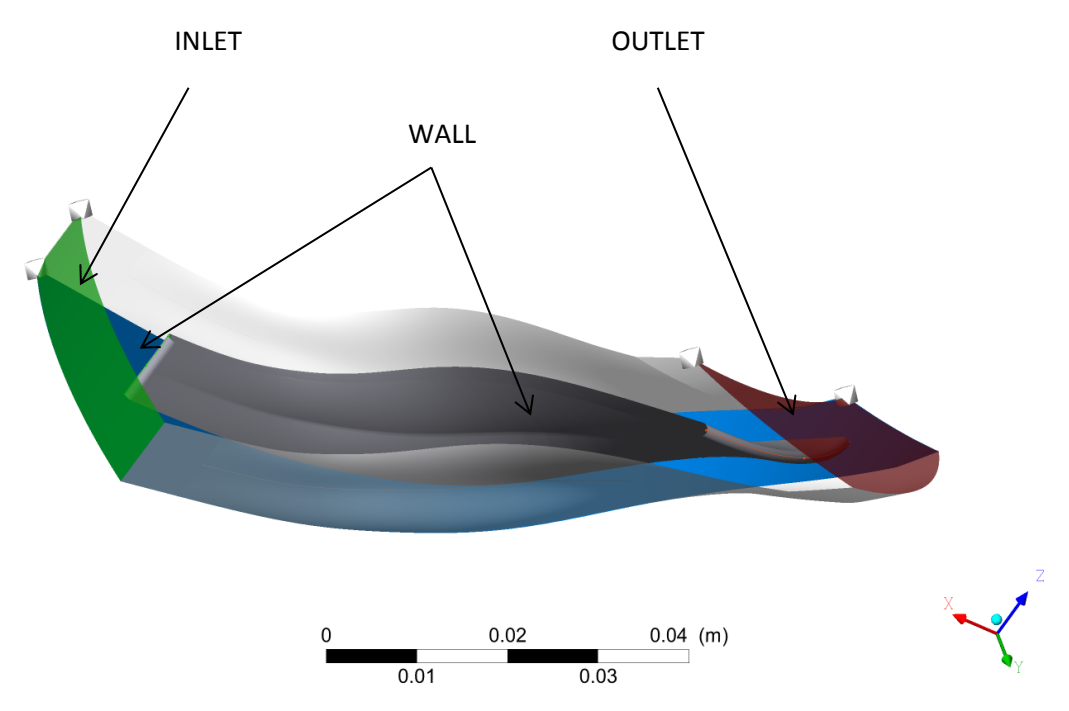

<span id="page-78-0"></span>**Figura 59: Schematizzazione del dominio fluido e definizione delle proprietà di "inlet", "outlet" e "wall".**

La griglia di calcolo è stata ovviamente infittita sullo strato limite che ricopre le pareti con caratteristica "wall". Si riportano di seguito alcuni particolari della mesh creata.

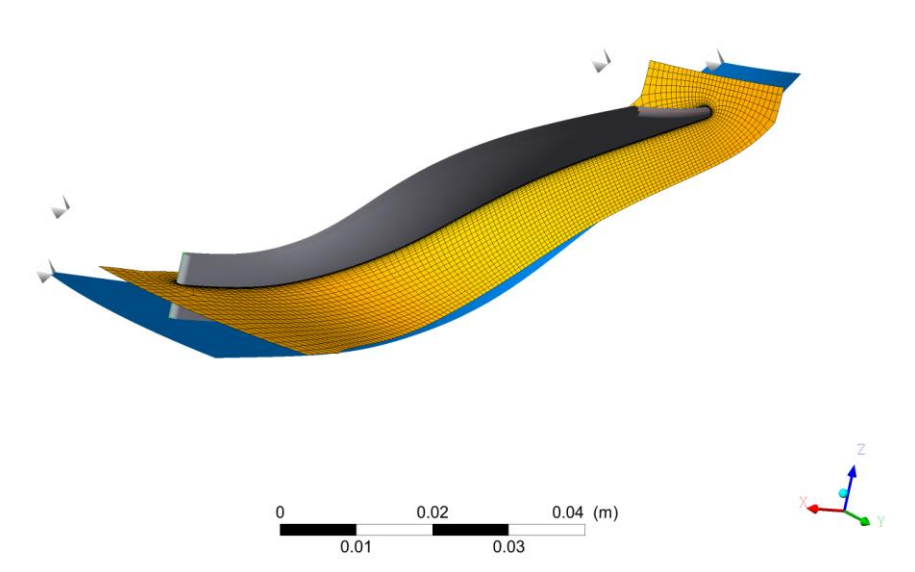

**Figura 60: Particolare della mesh su una superfice passante per la linea media.**

Sulla superfice denominata "inlet" vengono imposte le seguenti grandezze fluidodinamiche:

$$
p_{tot} = 2.97 [Bar]
$$
  

$$
T_{tot} = 467.6 [K]
$$

Mentre sulla superfice denominata "outlet" è stata impostata unicamente la pressione statica:

$$
p_2=1.8\,[Bar]
$$

Il simulatore inoltre necessita di un valore di primo tentativo del suo stato termodinamico in tutti i punti del dominio fluido; solitamente si inserisce una velocità uniforme in modo che poi, questa, venga corretta con le successive iterazioni. In questo caso però non è consigliabile seguire questa via in quanto il flusso non ha una direzione preferenziale durante il moto, per cui vengono impostate una pressione e una temperatura di "inizializzazione".

> $p_{init} = 2.5$  [Bar]  $T_{init} = 450 [K]$

Infine si è imposto che, nell'iterazione di partenza, il fluido sia completamente allo stato di vapore.

$$
Mass Fraction = 1
$$

## **Capitolo 7: Risultati.**

Verranno ora presentati i risultati ottenuti dalla simulazione fluidodinamica fatta utilizzando il programma CFX del pacchetto Ansys.

Questi verranno confrontati con le ipotesi considerate durante la progettazione seguendo un modello monodimensionale del flusso per verificare quanto queste si discostino dai risultati ottenuti dal simulatore.

Innanzitutto si va ad analizzare l'andamento delle pressioni lungo il canale palare.

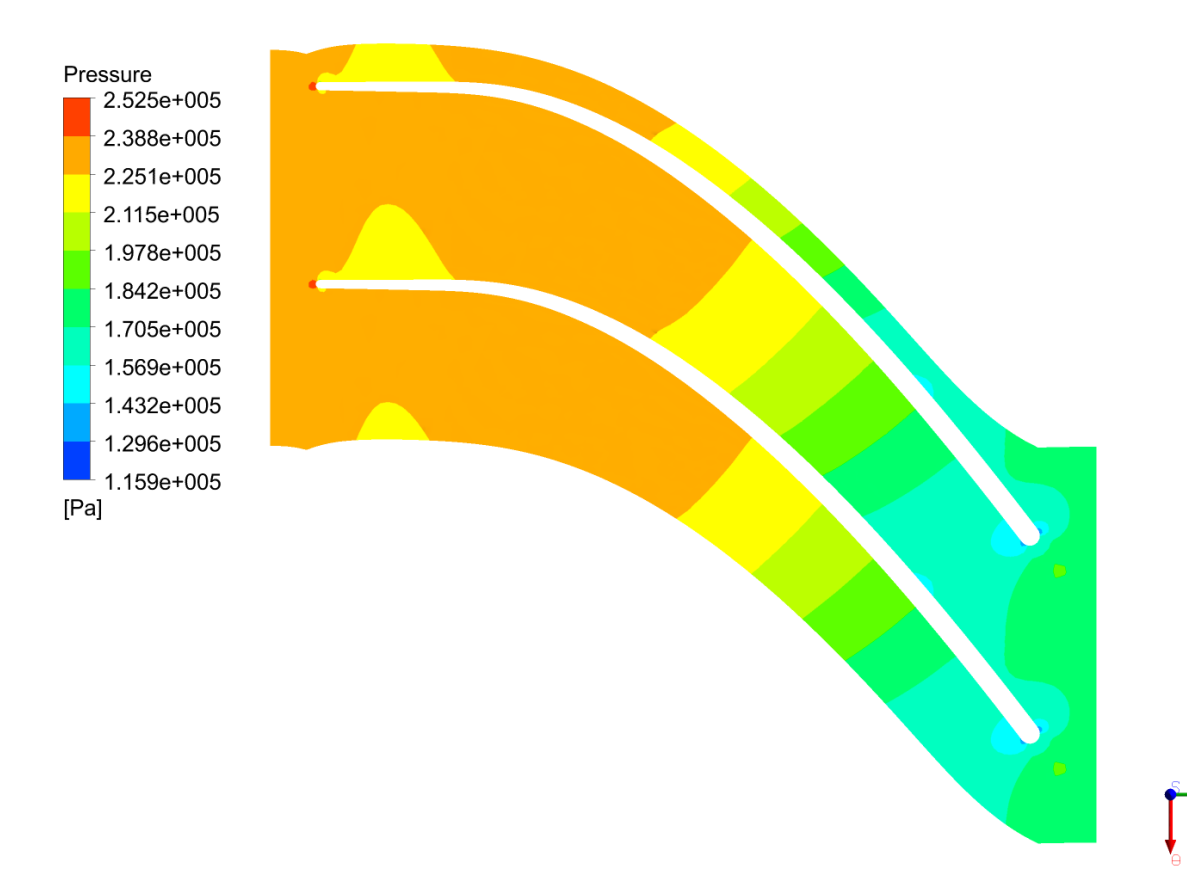

**Figura 61: Andamento della pressione sullo span 0,2.**

Pressure 2.525e+005 2.388e+005 2.251e+005 2.115e+005 1.978e+005 1.842e+005 1.705e+005 1.569e+005 1.432e+005 1.296e+005 1.159e+005  $[Pa]$ 

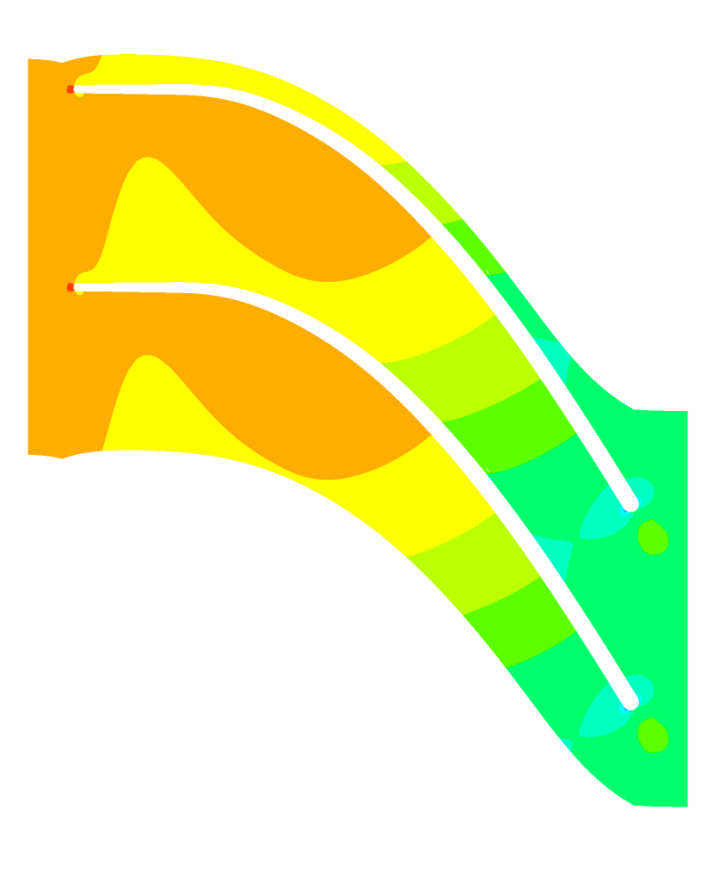

**Figura 62: Andamento della pressione sullo span 0,5.**

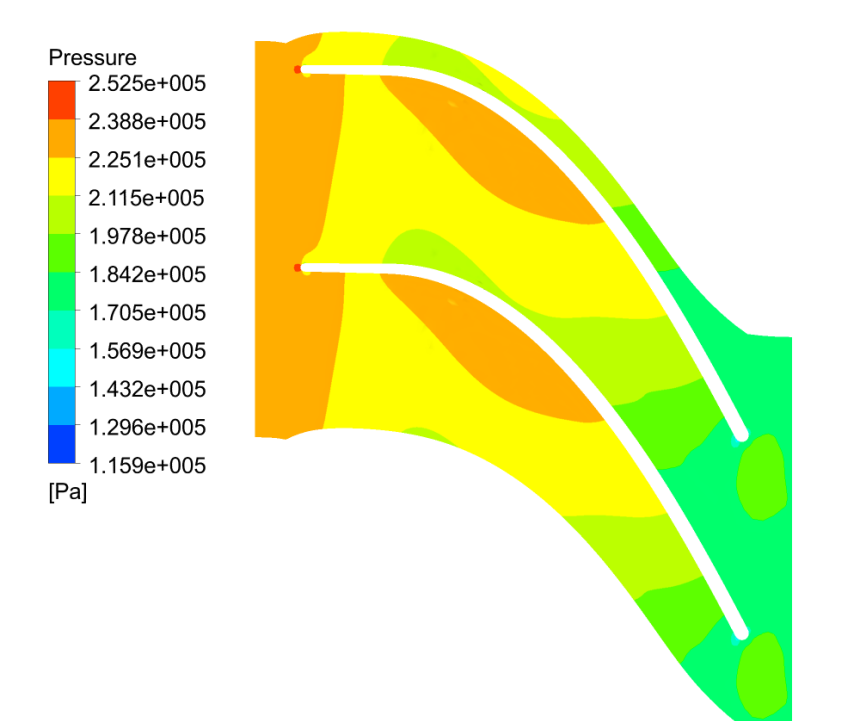

**Figura 63: Andamento della pressione sullo span 0,8.**

Come si può riscontrare dal grafico le ipotesi di  $p_1 = 2.5$  [Bar] in ingresso alla girante e di  $p_2 = 1.8$  [Bar] sono mantenute e non si evidenziano zone critiche se non quelle inevitabili delle scie dei profili.

Successivamente si desidera verificare se l'andamento delle densità calcolato tramite la procedura di progettazione monodimensionale per il calcolo dell'altezza palare è rispettato.

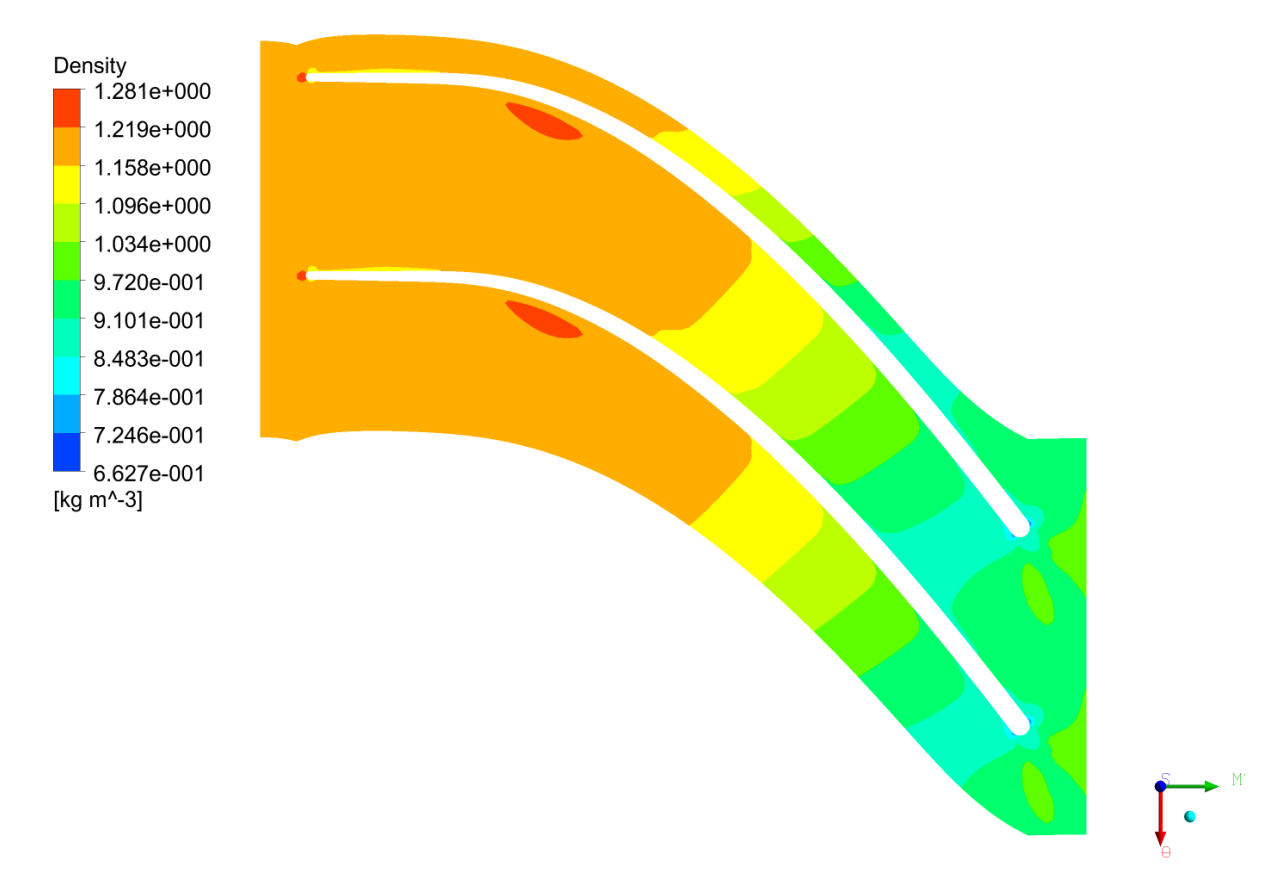

**Figura 64: Andamento della densità allo 0,2 span.**

Density<br>**1.281e+000** 1.219e+000 1.158e+000 1.096e+000 1.034e+000 9.720e-001 9.101e-001 8.483e-001 7.864e-001 7.246e-001  $6.627e-001$ <br>[kg m^-3]

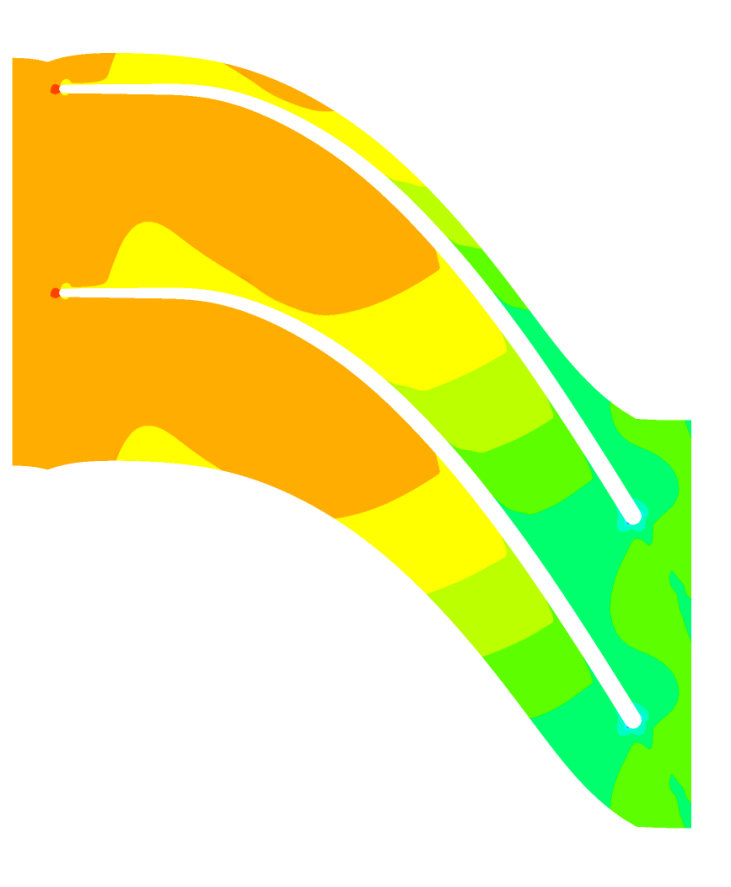

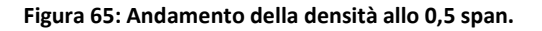

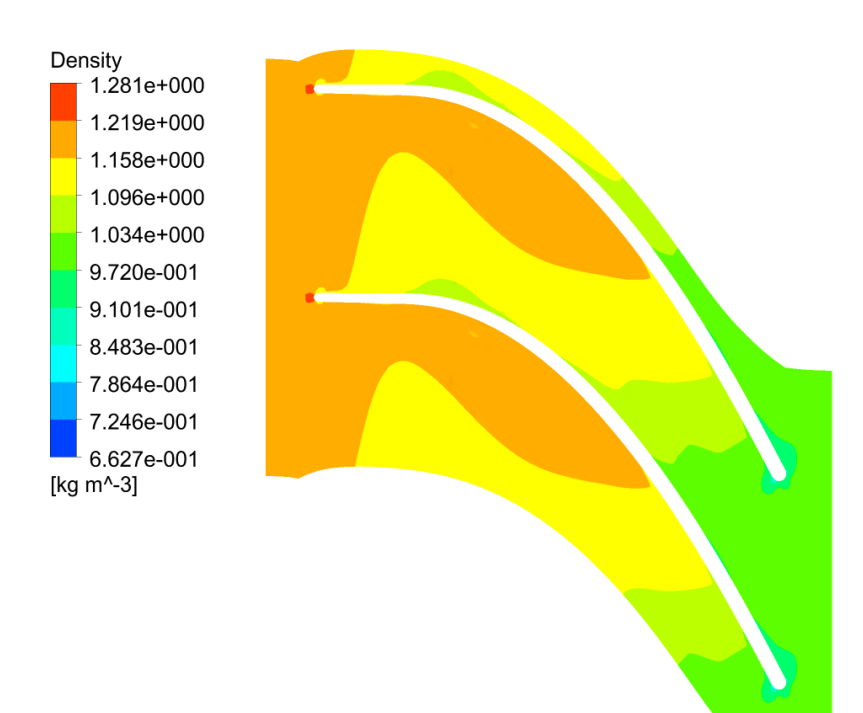

**Figura 66: Andamento della densità allo 0,8 span.**

Si nota che le caratteristiche all'inlet  $(\rho_1 = 1.26 \left[ kg/m^3 \right])$  e quelle all'outlet  $(\rho_2 =$  $[0.98][kg/m^3]$ ) sono rispettate e non si riscontrano scostamenti significativi dai valori assunti durante la progettazione attraverso i triangoli delle velocità.

L'andamento del numero di Mach lungo lo sviluppo della pala viene mostrato nelle figure seguenti.

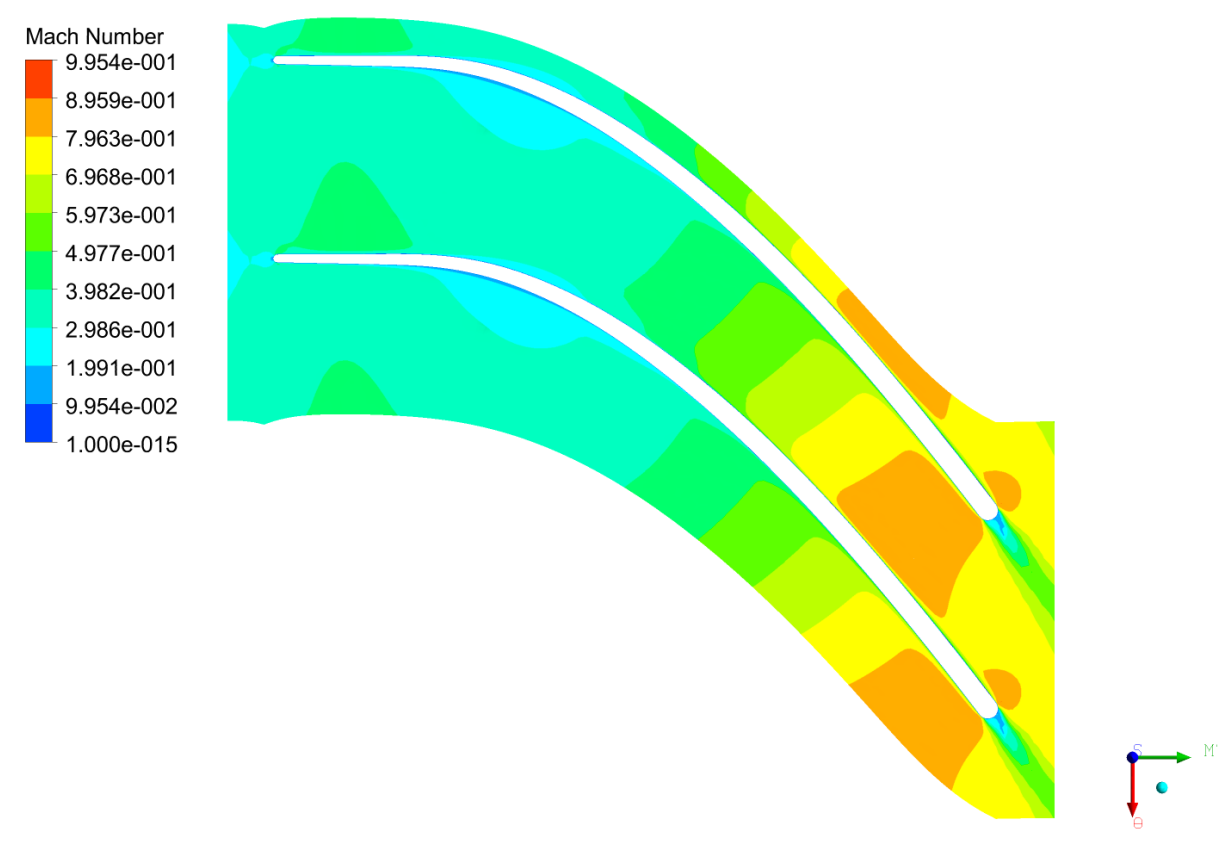

**Figura 67:: Andamento del numero di Mach sullo 0,2 span.**

Mach Number<br>**19.954e-001** 8.959e-001 7.963e-001 6.968e-001 5.973e-001 4.977e-001 3.982e-001 2.986e-001 1.991e-001 9.954e-002 1.000e-015

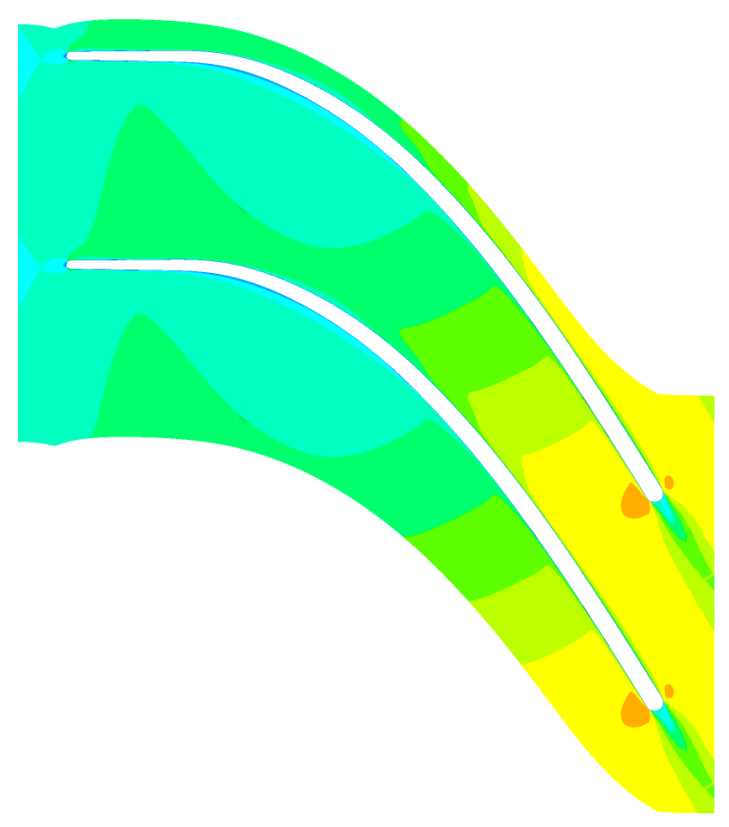

**Figura 68: Andamento del numero di Mach sullo span 0,5.**

Mach Number 9.954e-001 8.959e-001 7.963e-001 6.968e-001 5.973e-001 4.977e-001 3.982e-001 2.986e-001 1.991e-001 9.954e-002 1.000e-015

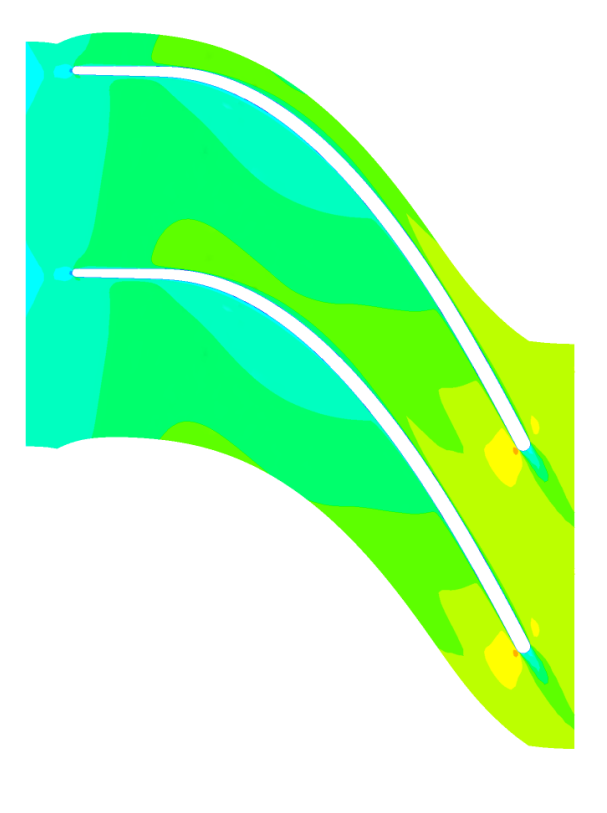

**Figura 69: Andamento del numero di Mach sullo 0,8 span.**

È importante notare che il numero di Mach non supera l'unità in nessun punto e ciò è desiderabile affinché non si abbiano perdite di pressione totale localizzate a causa delle onde d'urto.

Infine è utile analizzare la frazione di massa del vapore in modo da visualizzare in che punti si potrebbero avere la formazione di gocce che possono danneggiare la girante.

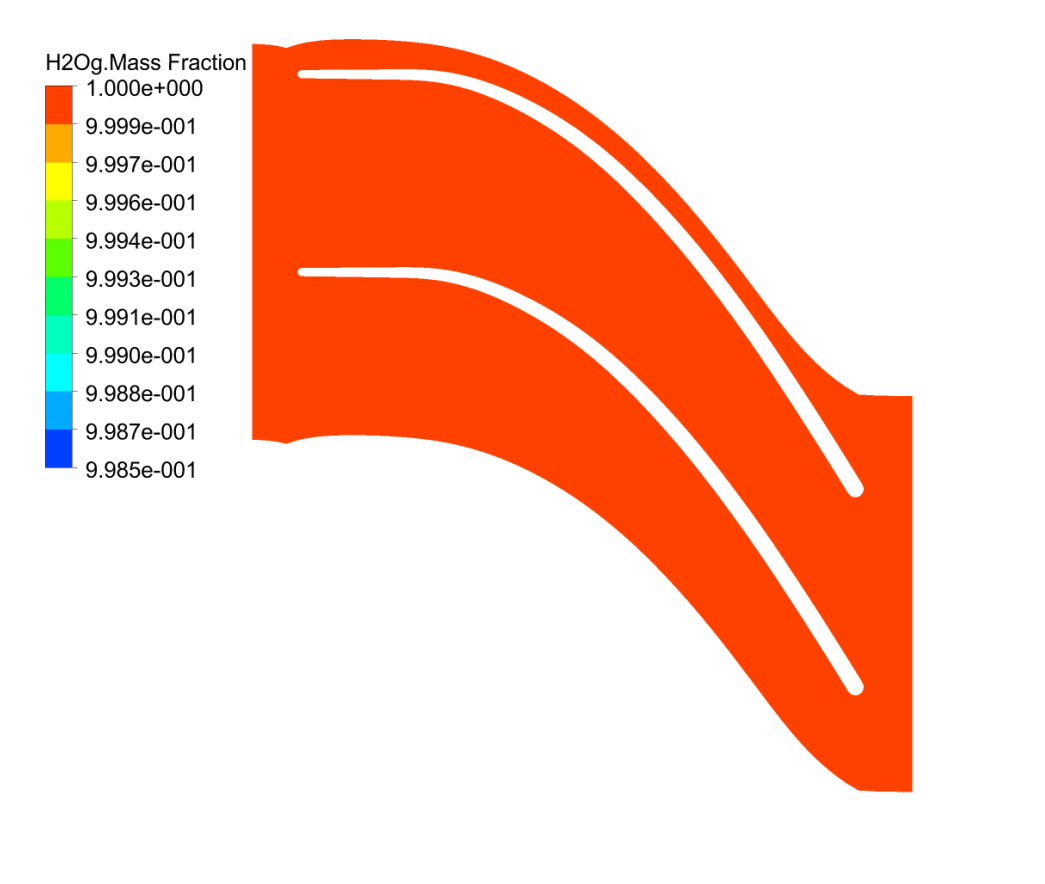

**Figura 70: Frazione di massa del vapore allo 0,5 span.**

La simulazione rivela che non ci sono punti critici nei quali la probabilità di avere formazioni di gocce di condensa è alta.

Infine si è registrato il carico palare a tre livelli di span.

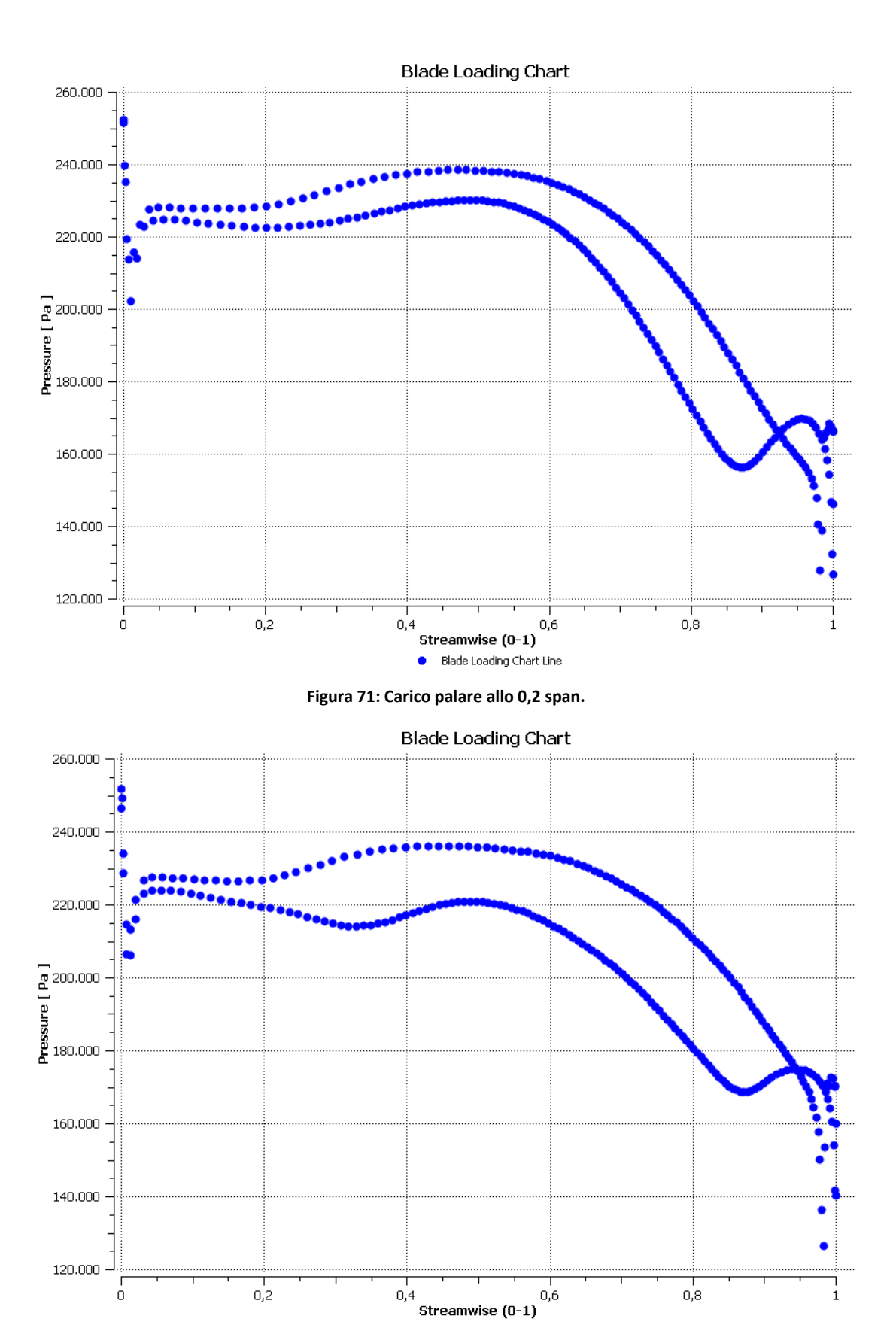

**Figura 72: Carico palare allo 0,5 span.**

Blade Loading Chart Line

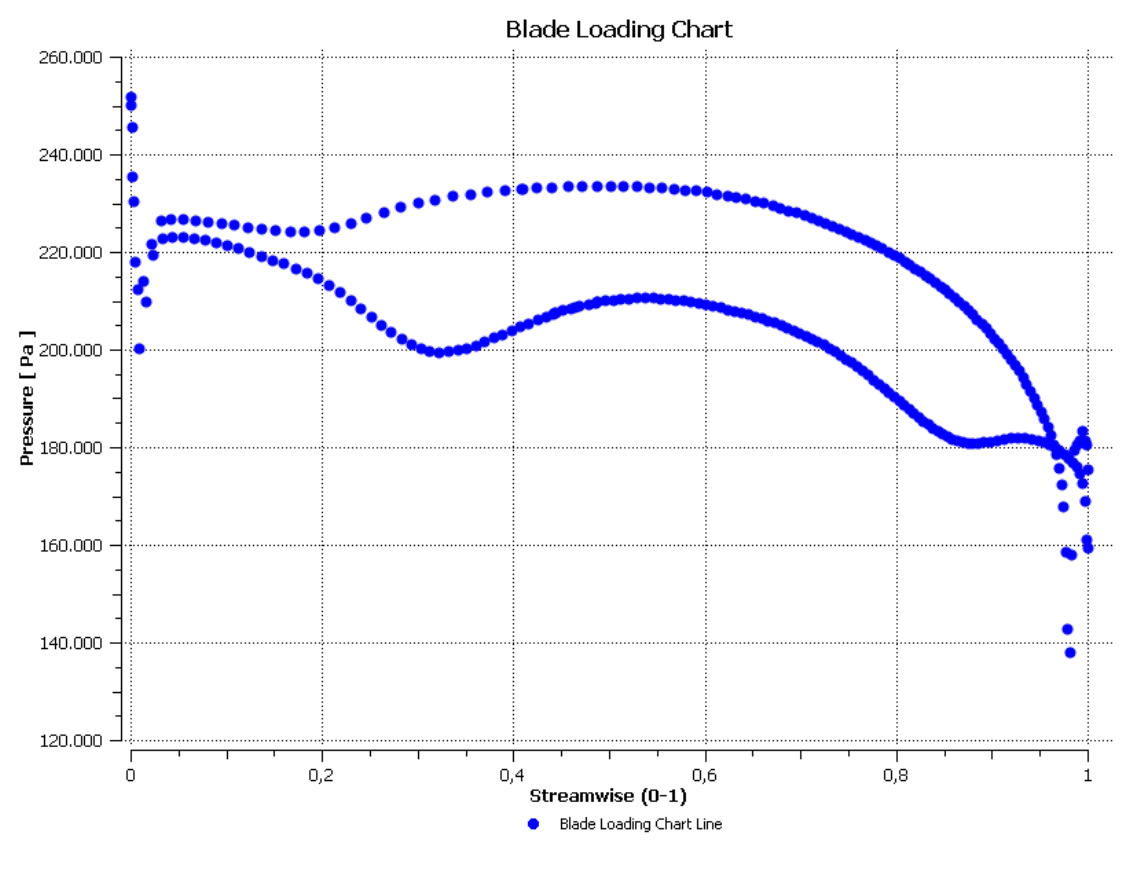

**Figura 73: Carico palare allo 0,8 span.**

L'integrazione del carico palare su tutte le pale permette di calcolare la potenza fornita dalla turbina.

$$
Shaft Power = 41.1 [kW]
$$

Mentre la potenza teorica calcolata con il modello monodimensionale è:

$$
P = \dot{m}(u_1 c_{u1} - u_2 c_{u2}) = 61,25 \, [kW]
$$

Il rendimento calcolato è circa 67% quando, secondo la trattazione di Rohlik per le turbine centripete a gas, questo potrebbe raggiungere anche l'80%.

I rendimenti ottenuti da Rohlik nei suoi studi possono non essere un buon riferimento data la diversa natura del fluido operante, perciò si considera questo risultato comunque un buon punto di partenza per il successivo processo di ottimizzazione.

## **7.1 Sviluppi futuri.**

Altre simulazioni con mesh più raffinate sono tutt'ora in corso per analizzare in modo più dettagliato il comportamento del vapore all'interno della girante.

Il lavoro successivo si concentrerà sull'analisi delle scelte progettuali fatte durante il dimensionamento come, ad esempio, l'andamento delle velocità relative lungo lo sviluppo della pala, la forma della linea media del canale palare, la distribuzione degli angoli  $\beta$  e, infine, la forma della pala.

Si cercherà quindi di analizzare quali scelte siano le migliori per raggiungere il massimo rendimento.

**Bibliografia.**

- [1] Benini E., 2005, "Propulsione Aerea", CLEUP.
- [2] Bettocchi R., 1986, "Turbomacchine, appunti dalle lezioni", Pitagora Editrice Bologna.
- [3] Sandrolini S., Naldi G., 1996, "Macchine 2, le turbomacchine motrici e operatrici", Pitagora Editrice Bologna.
- [4] Ventrone G., 2002, "Macchine per allievi ingegneri", Libreria Internazionale Cortina Padova.
- [5] Whitfield A., "The Preliminary Design of Radial Inlow Turines", in Journal of Turbomachinery, vol. 112, 1990, 50-57.
- [6] Ebaid M. S. Y., Bhinder F. S., Khdairi G. H., "A Unified Approach for Designing a Radial Flow Gas Turbine", in Journal of Turbomachinery, vol. 125, 2003, 598- 606.
- [7] Rohlik H. E., 1968, "Analytical Determination of Radial Inflow Turbine Design Geometry for Maximum Efficiency", NASA Technical Note.
- [8] A. J. White, J. B. Young, P. T. Walters, "Experimental Validation of Condensing Flow Theory for a Stationary Cascade of Steam Turbine Blades", in Philosophical Transaction of the Royal Society, 1996.
- [9] ANSYS, 2009, "ANSYS CFX Tutorials".

## **Ringraziamenti.**

Ringrazio il Professor Benini, che mi ha dimostrato tutta la sua disponibilità soprattutto nei problemi burocratici riscontrati durante il lavoro.

Ringrazio l'Ing. Raciti, che mi ha guidato durante la stesura di questo elaborato fornendomi utili consigli e preziosi accorgimenti per la mia crescita come progettista.

Un ringraziamento speciale ad Andrea, che con grande gentilezza ha messo a mia disposizione il suo tempo e i suoi mezzi senza risparmiarsi anche quando il suo ruolo non lo richiedeva.

Ringrazio la mia Famiglia, nonostante i contrasti e gli scontri che abbiamo avuto in questi anni, senza una base solida sulla quale costruire la mia formazione non avrei mai raggiunto questo importantissimo traguardo.

Ringrazio Maddalena, che ha sempre saputo sostenermi, sopportarmi, spronarmi, rasserenarmi, consolarmi e accompagnarmi in tutti questi anni tenendomi per mano e crescendo insieme a me.

Ringrazio i miei Amici, impossibile redigere un elenco completo di tutti coloro che hanno lasciato un segno nella mia vita, ma desidero ringraziarli tutti perché qualsiasi gioia, qualsiasi felicità, qualsiasi fortuna o sfortuna, qualsiasi delusione, qualsiasi dolore, qualsiasi esperienza fatta insieme ha comunque portato i miei passi fin qui e ha contribuito a farmi la persona che sono.

Ringrazio i miei Compagni di studio, perché tutti gli anni passati ad affrontare gli stessi problemi e a gioire delle stesse soddisfazioni hanno creato un legame molto bello e prezioso per me.